This guide describes the Web Services interface within ExtraView. The intended audience is experienced developers who wish to use the Web Services interface to integrate ExtraView to remote external applications that also support a Web Services interface.

ExtraView provides a standardized set of methods to integrate with other applications using a serviceorientated architecture (SOA). This complements the web-orientated architecture interface (WOA) that is also implemented within ExtraView and described in the complementary ExtraView Command Line Interface and Application Programming Interface guide. The interface is cross platform and can be accessed from any development platform, including Java and .Net.

A service-oriented architecture is defined as a group of services, which communicate with each other. The process of communication involves either simple data passing or it involves two or more services coordinating some activity. Some means of connecting services to each other is needed.

SOA applications are built out of software services. Services are intrinsically unassociated units of functionality, which have no calls to each other embedded in them. Within ExtraView they map to atomic functions to perform specific actions. Broadly, SOAs implement functionalities most humans would recognize as a service, such as filling out an online application for an account, viewing an online bank statement, inserting an item with a database or running a report. Instead of services embedding calls to each other in their source code, protocols are defined which describe how one or more services can talk to each other. This architecture then relies on your business process expert to link and sequence services to meet your business system requirement.

ExtraView's implementation of web services utilizes a service-orientated architecture to provide a full set of integration points between ExtraView and the consumer of its web services.

#### **Downloadable PDF**

[The Web Services Interface Guide is downloadable as a single PDF by clicking here](http://docs.stg.extraview.com/site/sites/all/themes/extraview_theme/files/ExtraView-web-services-interface-guide-7.0.1.pdf). You will need the [Adobe Acrobat Reader](http://www.adobe.com/) to view this.

# **Installation & Configuration**

The ExtraView Web Service module is packaged as a war file. The configuration file is held inside of this war file, and must be edited for your environment. If you do not have the download, **[ExtraView Support](javascript:mail_addr()** will give you the location where the file resides. Download this before starting the installation.

The following instructions utilize Apache Tomcat as the application server and Apache as your web server. If you are using different servers, it is assumed you have sufficient knowledge to modify the instructions yourself.

To install the Web Service:

- Start by ensuring your application server is running
- The war file you download will have a name similar to evjnnnn-WS.war, where the nnnn is the version and build number of the file. In all the following instructions, replace the nnnn with the actual version and build number of the file
- Rename the evjnnnn-WS war file to evj-WS war. You may use a different file name as long as its name does not override an existing file, but once again modify the following instructions to use the

name you supply

- Copy the war file to the web application directory of you application server. Normally this is the directory named webapps within your application server
- The application server will expand the Web Service war file, extracting it into a directory named ./evj-WS
- Using the editor of your choice, edit the Web Service configuration file named ./evj-WS/WEB-INF/classes/ev\_ws.properties. The contents of the configuration file will be similar to the following:

# (REQUIRED) The URL for the ExtraView API API\_URI=http://yourserver.yourdomain.com/evj/ExtraView/ev\_api.action

# (OPTIONAL) The ExtraView user account and password used for PING only EV\_WS\_USER=admin EV\_WS\_PASSWORD=password

# (OPTIONAL) Used for setting up full RAMPART secure message access to the web service SECURE\_ID=service SECURE\_PASSWORD=apache

# (OPTIONAL) The internal expected delimiter (must match the users behavior setting)  $DFLIMITER=$ :

- If your application server does not expand the war file automatically, you will need to open the war file, edit the configuration file, and re-create the war file before copying it to your application server
- You must change the API\_URI entry to match your ExtraView server location. Replace the http://yourserver.yourdomain.com text with the actual location of your ExtraView server
- Alter the EV\_WS\_USER and the EV\_WS\_PASSWORD entries to match those of a valid ExtraView user
- For the initial installation you may ignore the SECURE\_ID and the SECURE\_PASSWORD entries
- Save the file
- You must update the web server configuration file to include the web services and its associated WSDL file. Edit the httpd.conf file and add the following lines:

JkMount /evj-WS/services/\* tomcat1 JkMount /evj-WS/wsdl/\* tomcat1

Alternatively, if you are using an ev.conf or extraview.conf file, you add these mounts into that file. Make sure you save the file after editing

- Restart your application server
- Validate the installation works with the getPing service. The URL to call this will be:

http://SERVER\_NAME/evj-WS/services/EVSystemService/getPing

A successful response will look similar to: <ns:getPingResponse> <ns:return> Reply: status=SUCCESS: EV-EXTRAVIEW ALIVE, WS-EV-PROPERTIES-OK, EV-REV-UNKNOWN-OK time=94ms

 </ns:return> </ns:getPingResponse>

The WSDL files for your web services are automatically generated as part of the installation. Their URL's are:

http://yourserver.yourdomain.com/evj-WS/services/EVSystemService?wsdl http://yourserver.yourdomain.com/evj-WS/services/EVUserService?wsdl http://yourserver.yourdomain.com/evj-WS/services/EVItemService?wsdl http://yourserver.yourdomain.com/evj-WS/services/EVQueryService?wsdl

# **Web Services Functions**

The functions are broken into four basic groups, each with a list of calls that are appropriate to the group. This guide provides details of each call, along with details of the parameters that they use, and the results returned from the service. An example of each call is provided within the guide.

#### **User Calls**

insertUser updateUser setCurrentUserRole getUserByEmail getUserById getUserFields getUserRoles disableUser getRolesByUser insertUserRole

### **System Calls**

getPing getVersion getFields getAppDefault getHeartbeat getFieldTitle setWorkingProjectArea getAllowedFieldValues executeCustomCode

### **Report Calls**

executeReport executeItemSearch getFieldList executeUserSearch

### **Item Calls**

getItemFieldList deleteItem getChangedItems getItemAudits insertItem updateItem getItem itemExists getItemAttachments

# **addItemAttachment**

The addItemAttachment service attaches a file to an existing item in the ExtraView database.

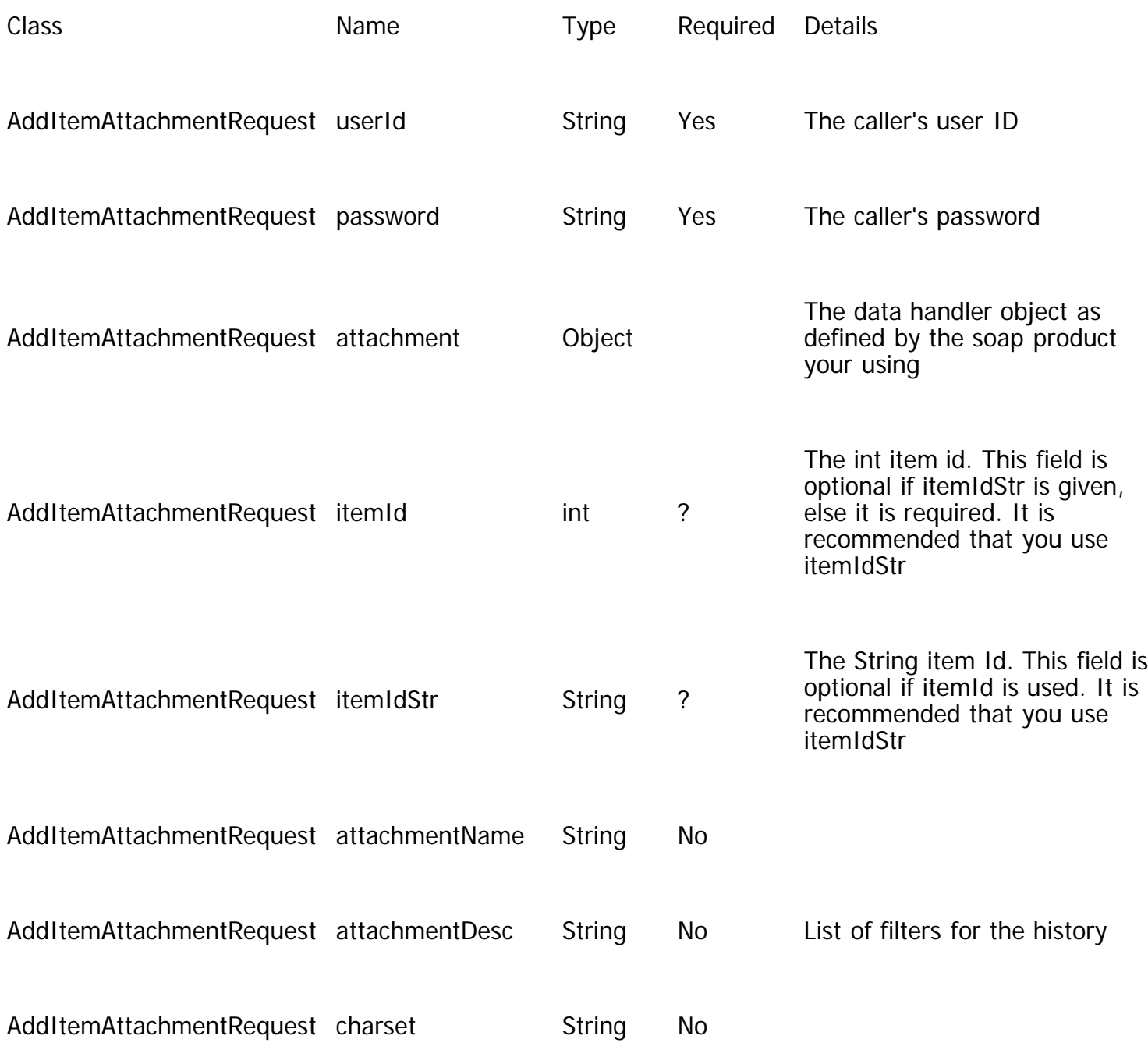

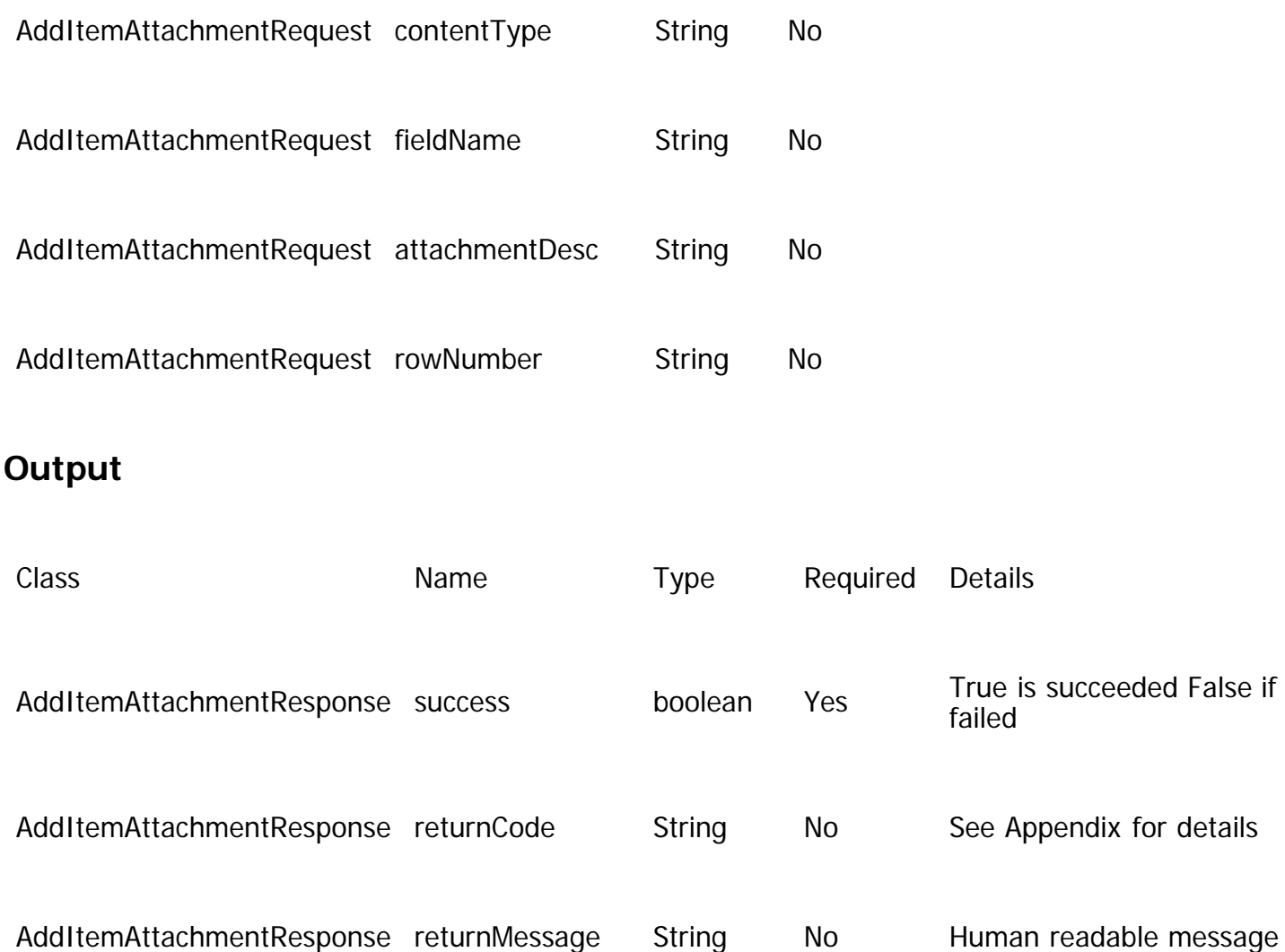

### **Example**

public static void testAddItemAttachment(EVItemServiceStub stub) {

```
try {
// generate a temp file
File tempFile = File.createTempFile("ws_test",".txt");
FileOutputStream fop = new FileOutputStream(tempFile);
fop.write("!!TEST FILE!!nWS Java Tester built this file!".getBytes());
fop.flush();
fop.close();
```
// next setup the data source

```
DataInputStream dis = new DataInputStream(new FileInputStream(tempFile));
BufferedReader br = new BufferedReader(new InputStreamReader(dis));
```
List bFileList = new  $ArrayList()$ ;

```
try {
byte b;
while((b=dis.readByte())! = -1){
bFileList.add(b);
```

```
}
} catch (Exception e) {}
// and now we can send the file
AddItemAttachmentDocument reqEnvelope =
AddItemAttachmentDocument.Factory.newInstance();
AddItemAttachmentRequest request =
reqEnvelope.addNewAddItemAttachment().addNewRequest();
```

```
request.setUserId(ServiceClientHelper.ADMIN_USER_ID);
request.setPassword(ServiceClientHelper.ADMIN_PASSWORD);
request.setItemId(CREATED_Item_ID);
byte[] results = new byte[bFileList.size()];
for (int i=0; i
results[i] = bFileList.get(i);}
request.setAttachment(results);
request.setAttachmentName(tempFile.getName());
request.setCharset("US-ASCII");
request.setContentType("text/plain");
request.setAttachmentDesc("this is a test file!");
```

```
AddItemAttachmentResponseDocument resEnvelope =
stub.addItemAttachment(reqEnvelope);
AddItemAttachmentResponse response =
resEnvelope.getAddItemAttachmentResponse().getReturn();
```

```
if (response.getSuccess()) {
System.out.println("success: [" +
response.getReturnCode() + "] : " +
response.getReturnMessage());
System.out.println("Attachment created for issue " + request.getItemId());
} else {
System.out.println("failure: [" +
response.getReturnCode() + "] : " +
response.getReturnMessage());
}
tempFile.delete();
} catch (Exception e) {
e.printStackTrace();
System.err.println("nnn");
}
}
```
# **deleteItem**

This action allows you to delete an existing record within ExtraView's database. Note that you must have permission to delete records before you can execute this action. The security key that controls this is named PR\_RESOLUTION.DELETE\_BUTTON.

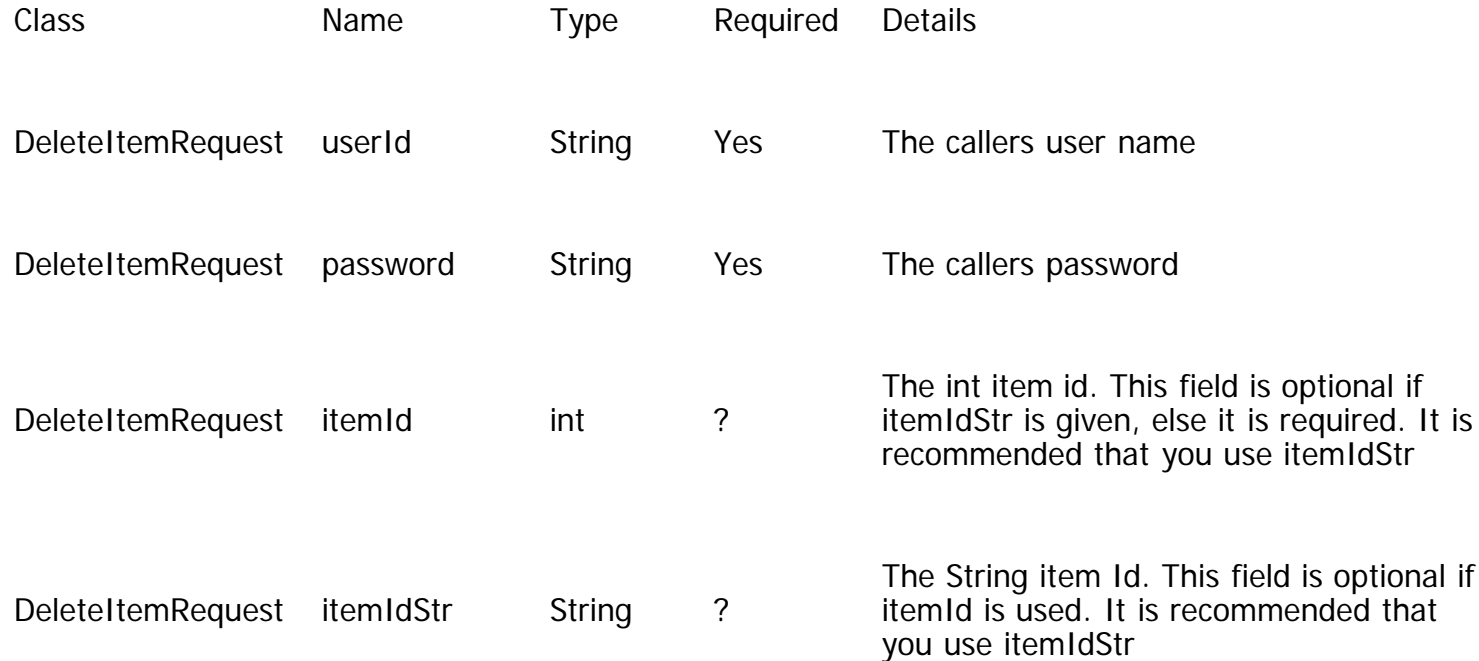

### **Output**

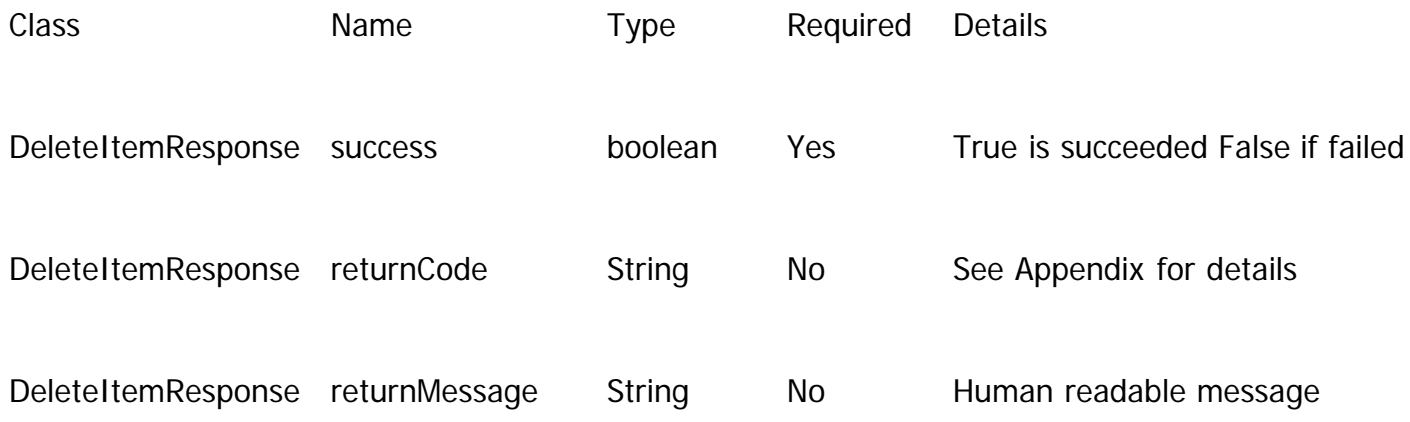

### **Example**

public static void testDeleteItem(EVItemServiceStub stub) {

```
try {
DeleteItemDocument reqEnvelope = DeleteItemDocument.Factory.newInstance();
DeleteItemRequest request = reqEnvelope.addNewDeleteItem().addNewRequest();
```

```
request.setUserId(ServiceClientHelper.ADMIN_USER_ID);
request.setPassword(ServiceClientHelper.ADMIN_PASSWORD);
request.setItemId(CREATED_Item_ID);
```

```
DeleteItemResponseDocument resEnvelope = stub.deleteItem(reqEnvelope);
DeleteItemResponse response = resEnvelope.getDeleteItemResponse().getReturn();
```

```
if (response.getSuccess()) {
```

```
System.out.println("success: [" +
response.getReturnCode() + "] : " +
response.getReturnMessage());
} else {
System.out.println("failure: [" +
response.getReturnCode() + "] : " +
response.getReturnMessage());
}
} catch (Exception e) {
e.printStackTrace();
System.err.println("nnn");
}
}
```
# **disableUser**

This action disables a user account within ExtraView. Note that there is no facility to delete a user account. This is to keep referential integrity within the database. Users that you want to disable will have created and/or updated issues and their details are required historically in order to be able to display their information.

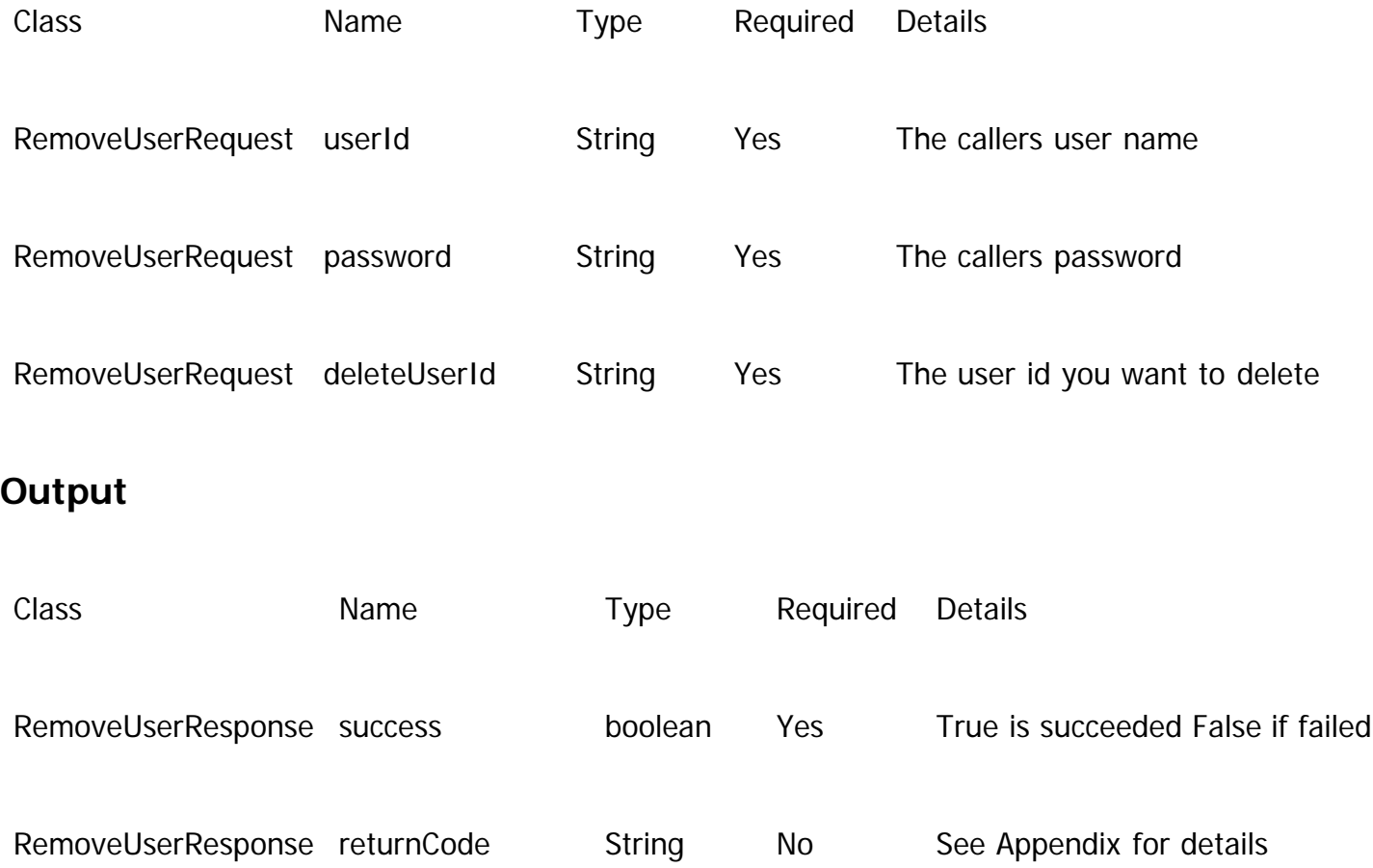

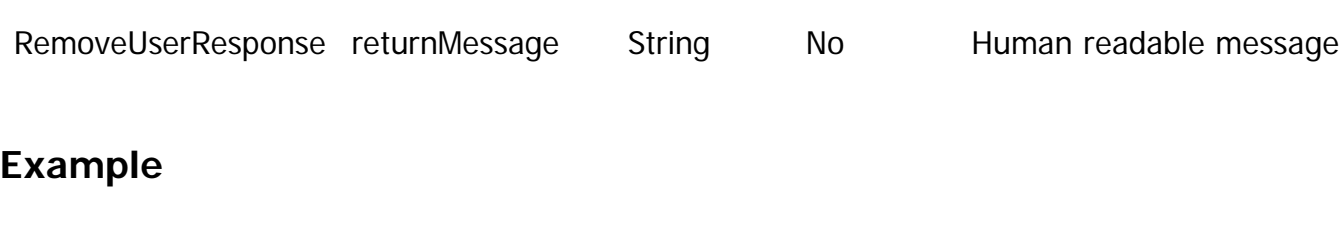

public static void testDisableUser(EVUserServiceStub stub) { try { DisableUserDocument regEnvelope = DisableUserDocument.Factory.newInstance(); DisableUserRequest request = reqEnvelope.addNewDisableUser().addNewRequest();

```
request.setRemoveUserId(ServiceClientHelper.generatedUserId);
request.setUserId(ServiceClientHelper.ADMIN_USER_ID);
request.setPassword(ServiceClientHelper.ADMIN_PASSWORD);
```
DisableUserResponseDocument resEnvelope = stub.disableUser(reqEnvelope); DisableUserResponse response = resEnvelope.getDisableUserResponse().getReturn();

```
if (response.getSuccess()) {
System.out.println("success: [" +
response.getReturnCode() + "] : " +
response.getReturnMessage());
} else {
System.out.println("failure: [" +
response.getReturnCode() + "] : " +
response.getReturnMessage());
}
} catch (Exception e) {
e.printStackTrace();
System.err.println("nnn");
}
}
```
# **executeCustomCode**

This call invokes the CLI user exit in the UserCustom java class. This implies that there will be additional code written within the UserCustom class to support the call. The power of this is that you can extend the API with your own commands written for your own purposes, to complement the commands and calls documented in this guide.

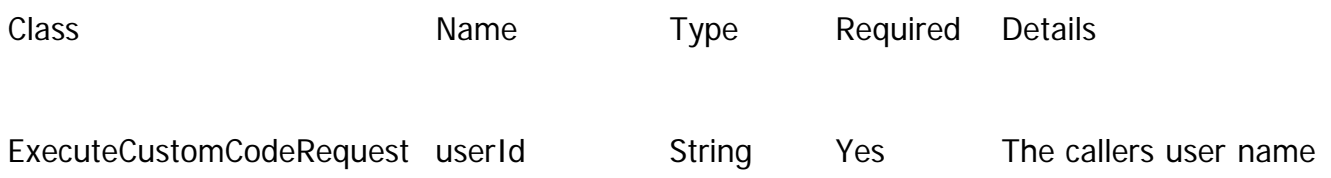

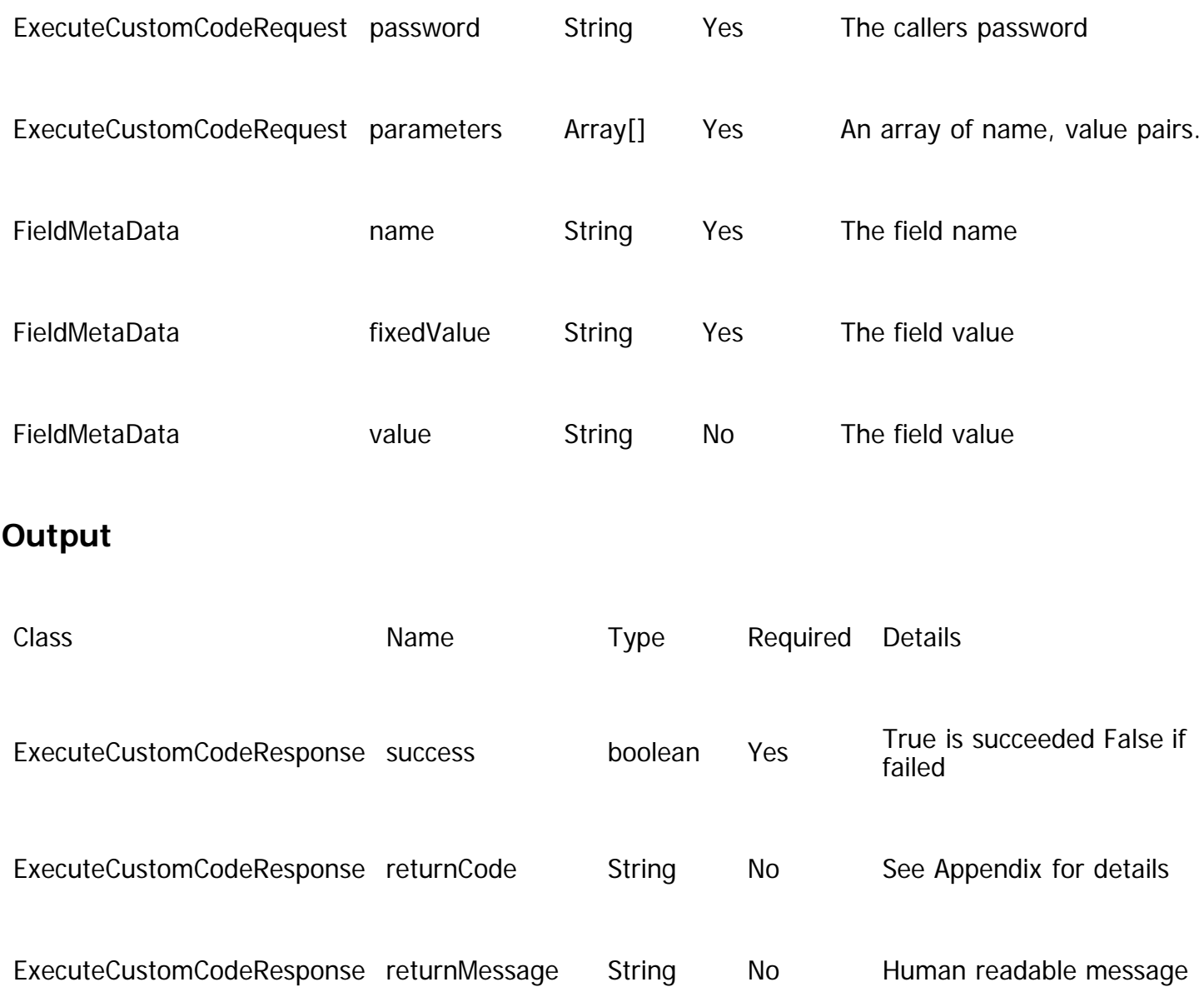

#### **Example**

public static void testExecuteCustomCode(EVSystemServiceStub stub){ try{

ExecuteCustomCodeDocument reqEnvelope = ExecuteCustomCodeDocument.Factory.newInstance();

ExecuteCustomCodeRequest request = reqEnvelope.addNewExecuteCustomCode().addNewParam0();

request.setUserId(ServiceClientHelper.ADMIN\_USER\_ID); request.setPassword(ServiceClientHelper.ADMIN\_PASSWORD); FieldMetaData[] parameters = new FieldMetaData[1];  $parameters[0] = request.addNewParameters()$ ; parameters[0].setName("foo"); parameters[0].setValue("bar"); request.setParametersArray(parameters);

```
ExecuteCustomCodeResponseDocument resEnvelope =
stub.executeCustomCode(reqEnvelope);
ExecuteCustomCodeResponse response =
resEnvelope.getExecuteCustomCodeResponse().getReturn();
if (response.getSuccess()) {
System.out.println("success: [" +
response.getReturnCode() + "] : " +
response.getReturnMessage());
} else {
System.out.println("failure: [" +
response.getReturnCode() + "] : " +
response.getReturnMessage());
}
} catch (Exception e) {
e.printStackTrace();
System.err.println("nnn");
}
}
```
## **executeItemSearch**

This API call allows you to search the ExtraView database and to return a set of records that match the search criteria. This function is equivalent to the search capability within the browser version of ExtraView. It is extremely powerful as multiple search filters can be set on different fields. For example, it is straightforward to set up a search that responds to a query such as "tell me all the open items against a specific module within a specific product that contain a specific keyword.

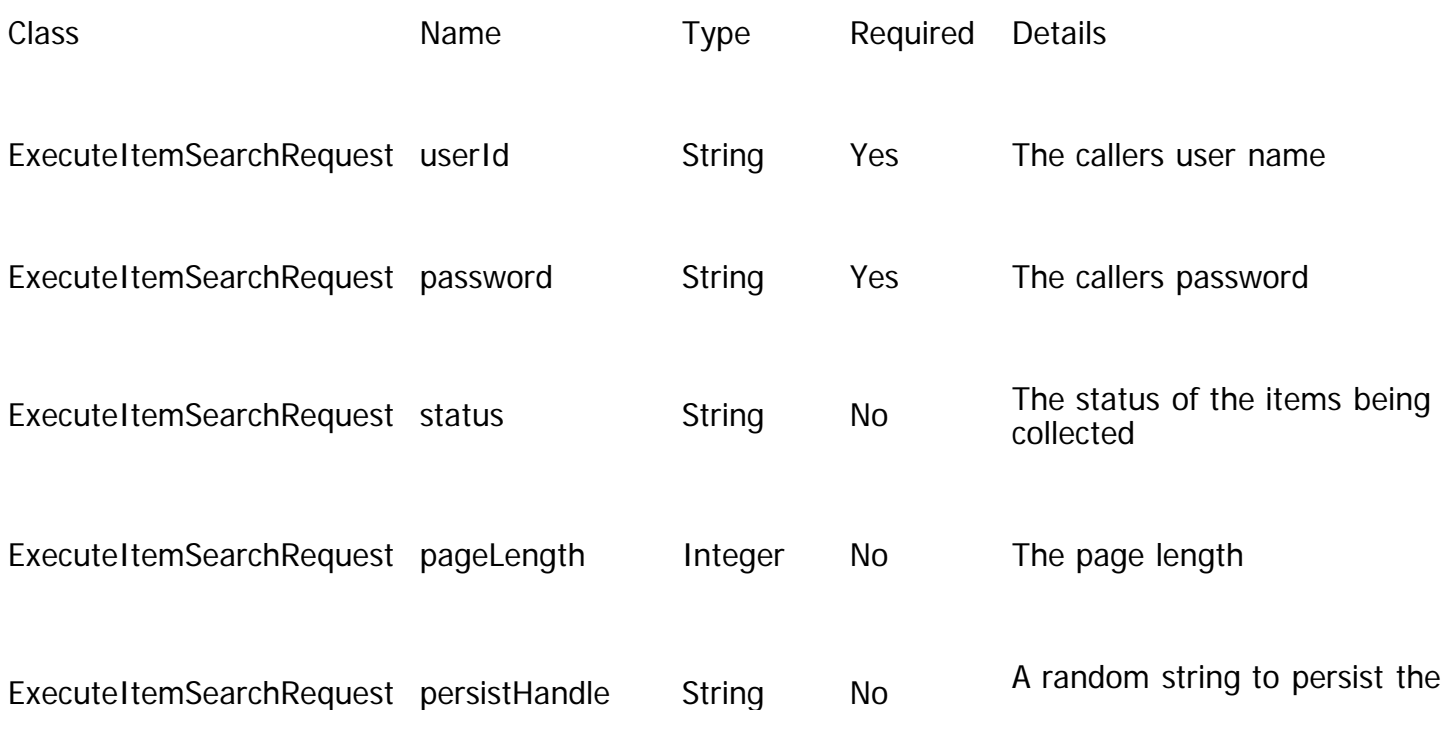

#### data

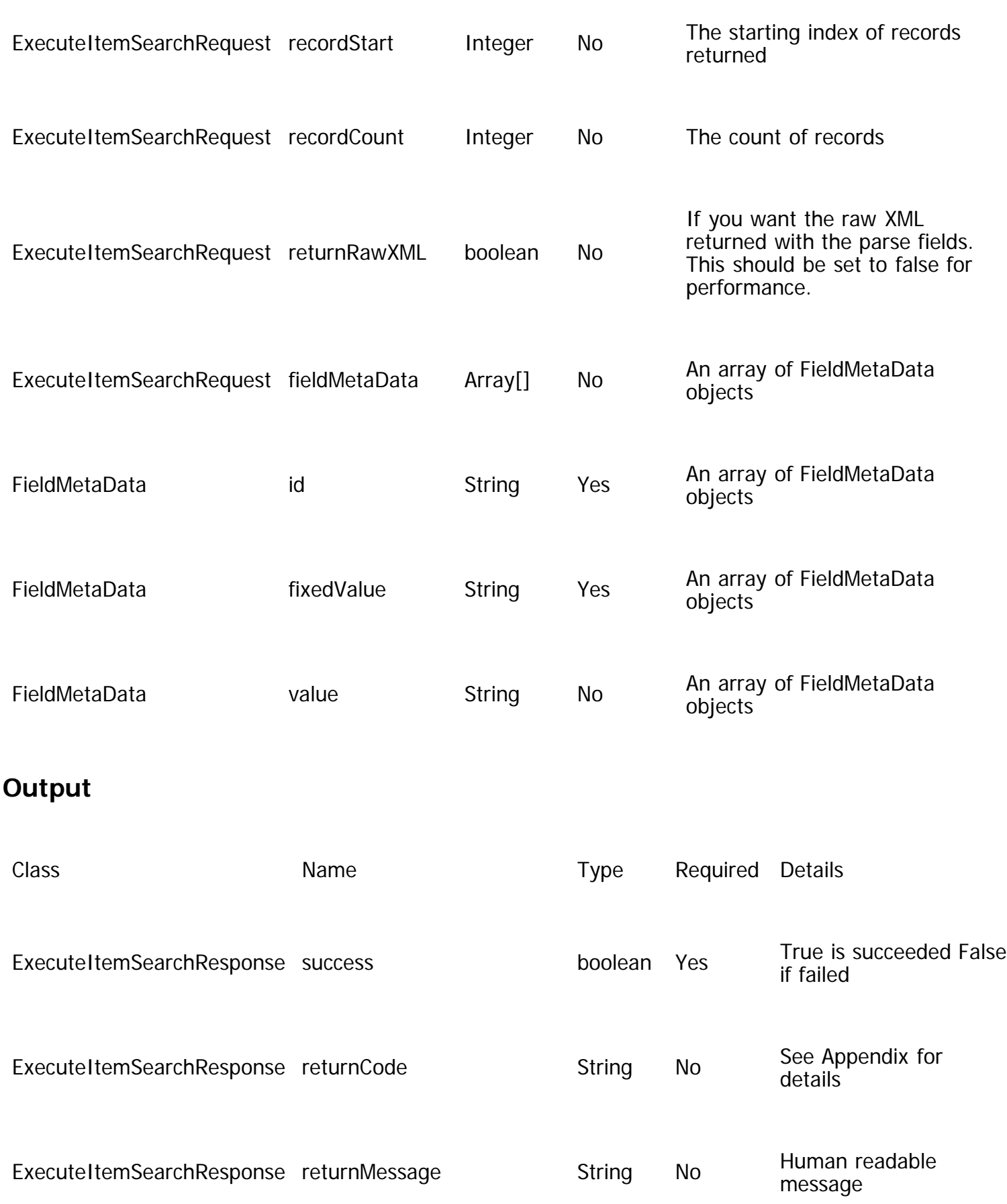

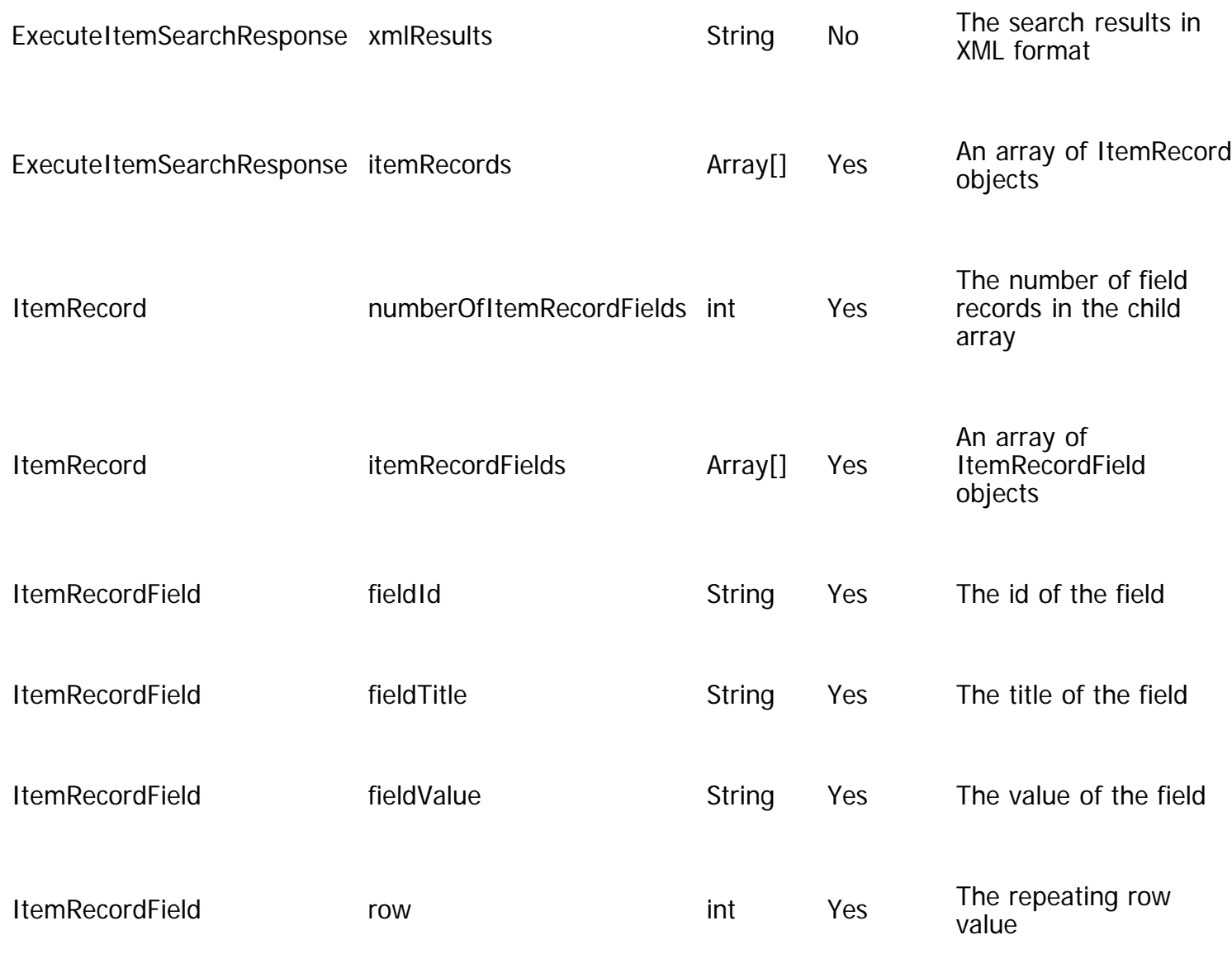

### **Example**

public static void testExecuteIssueSearch(EVReportServiceStub stub) {

try { ExecuteItemSearchDocument reqEnvelope = ExecuteItemSearchDocument.Factory.newInstance(); ExecuteItemSearchRequest request = reqEnvelope.addNewExecuteItemSearch().addNewRequest();

```
request.setUserId(ServiceClientHelper.ADMIN_USER_ID);
request.setPassword(ServiceClientHelper.ADMIN_PASSWORD);
request.setPageLength(100);
request.setRecordStart(1);
request.setRecordCount(120);
request.setPersistHandle(ServiceClientHelper.randStr);
request.setReturnRawXML(true);
request.setStatus("");
```
ExecuteItemSearchResponseDocument resEnvelope =

stub.executeItemSearch(reqEnvelope); ExecuteItemSearchResponse response = resEnvelope.getExecuteItemSearchResponse().getReturn();

```
if (response.getSuccess()) {
System.out.println("success: [" +
response.getReturnCode() + "] : " +
response.getReturnMessage());
} else {
System.out.println("failure: [" +
response.getReturnCode() + "] : " +
response.getReturnMessage());
}
} catch (Exception e) {
e.printStackTrace();
System.err.println("nnn");
}
```
# **executeReport**

This function runs an existing report, using its report\_id. This is obtained from the get\_reports function.

#### **Input**

}

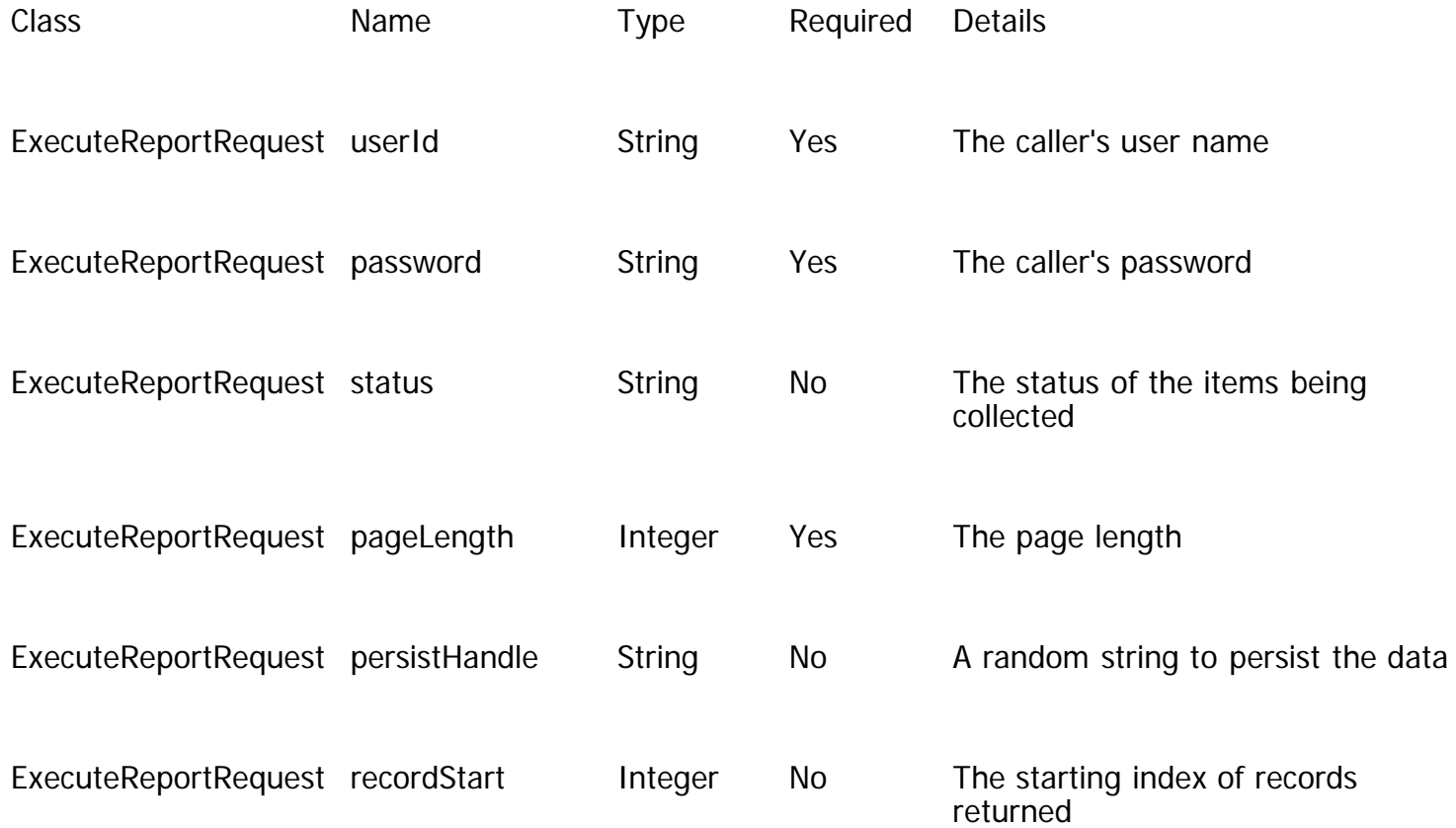

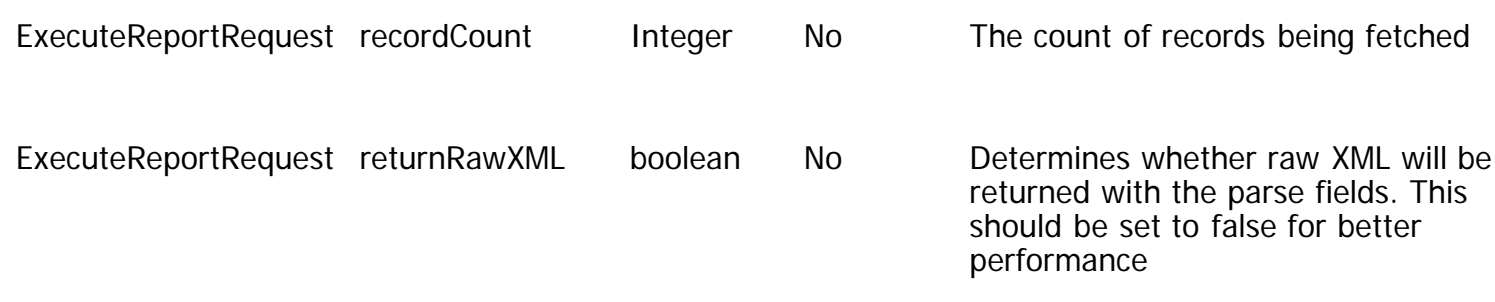

### **Output**

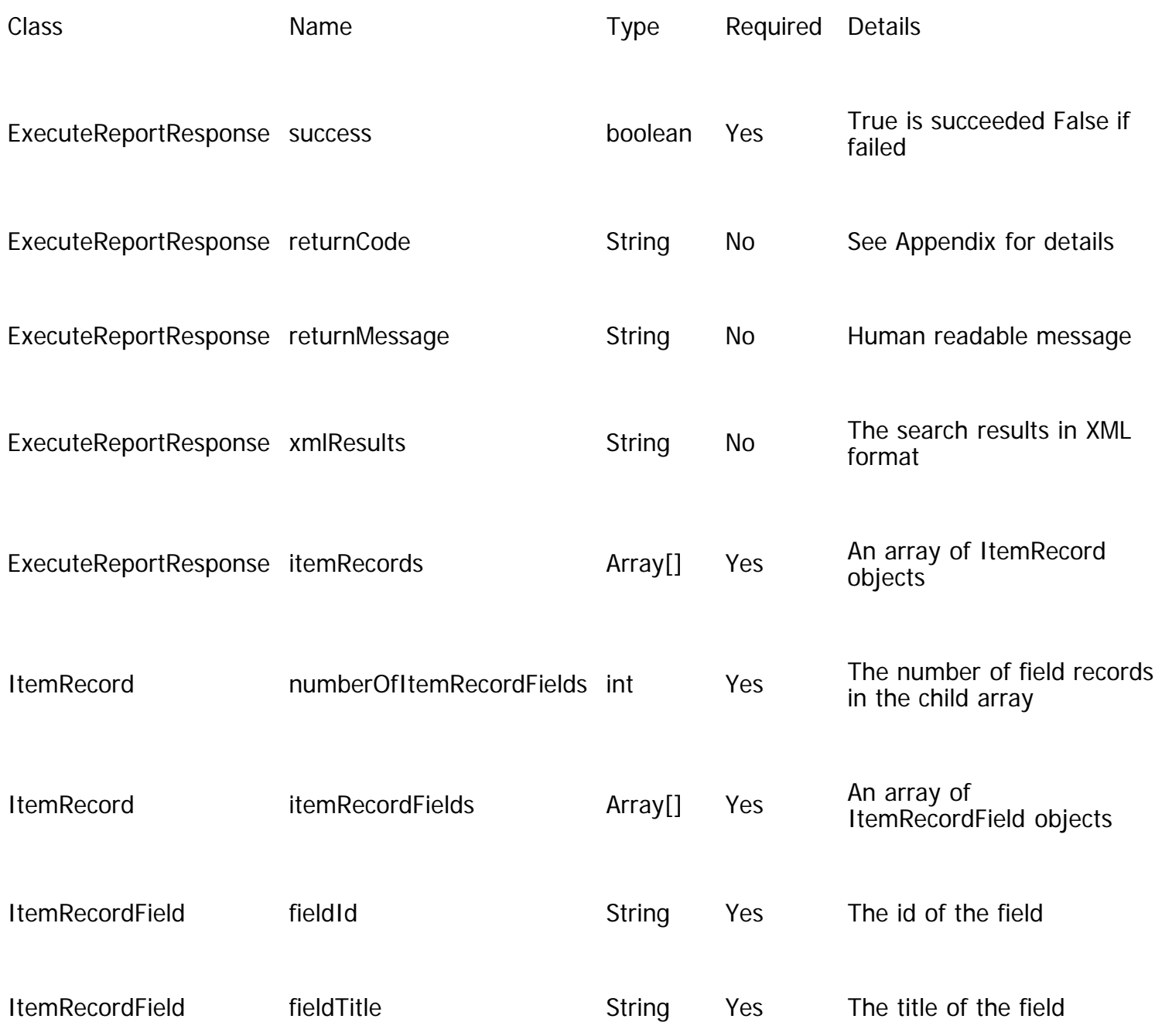

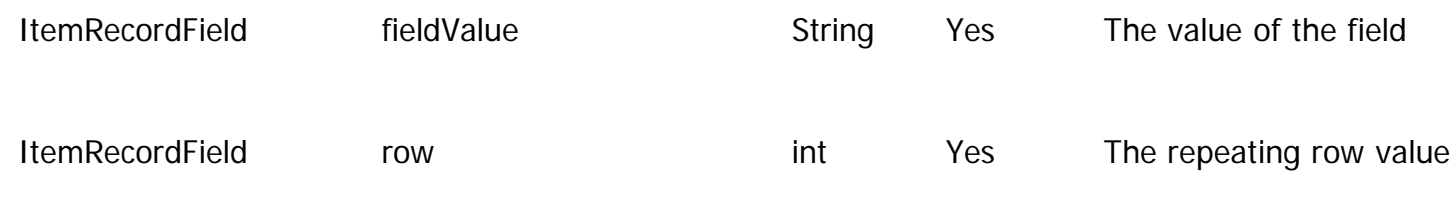

#### **Example**

public static void testExecuteReport(EVReportServiceStub stub) {

try {

```
ExecuteReportDocument reqEnvelope =
ExecuteReportDocument.Factory.newInstance();
ExecuteReportRequest request =
reqEnvelope.addNewExecuteReport().addNewRequest();
```

```
request.setUserId(ServiceClientHelper.ADMIN_USER_ID);
request.setPassword(ServiceClientHelper.ADMIN_PASSWORD);
request.setPageLength(100);
request.setRecordStart(1);
request.setRecordCount(120);
request.setPersistHandle(ServiceClientHelper.randStr);
```
request.setReportId(ServiceClientHelper.STANDARD\_REPORT);

ExecuteReportResponseDocument resEnvelope = stub.executeReport(reqEnvelope); ExecuteReportResponse response = resEnvelope.getExecuteReportResponse().getReturn();

```
if (response.getSuccess()) {
System.out.println("success: [" +
response.getReturnCode() + "] : " +
response.getReturnMessage());
} else {
System.out.println("failure: [" +
response.getReturnCode() + "] : " +
response.getReturnMessage());
}
} catch (Exception e) {
e.printStackTrace();
System.err.println("nnn");
}
}
```
# **executeReportRaw**

This function runs an existing report, using its *report\_id*. This is obtained from the *get\_reports* function and returns raw XML results.

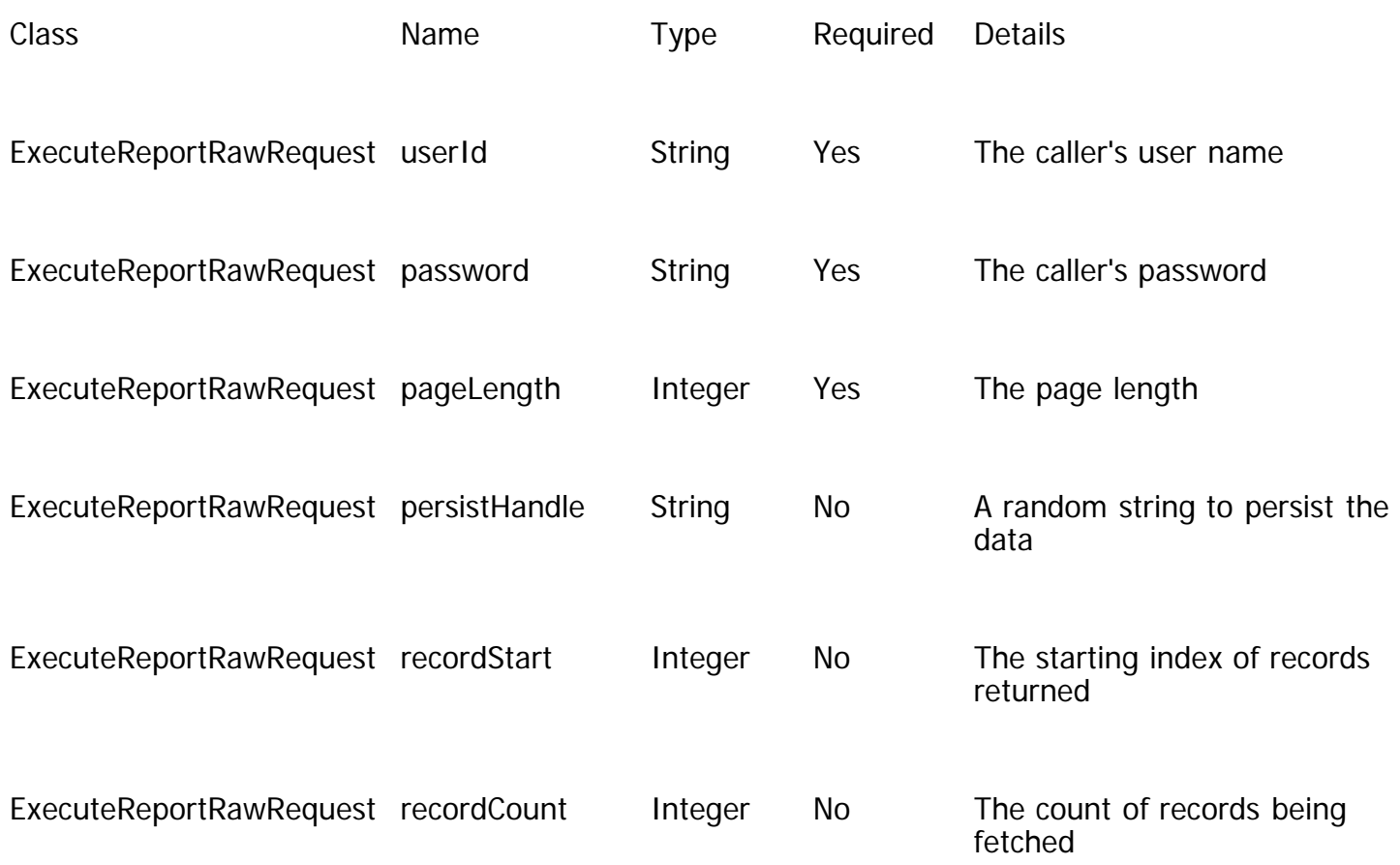

### **Output**

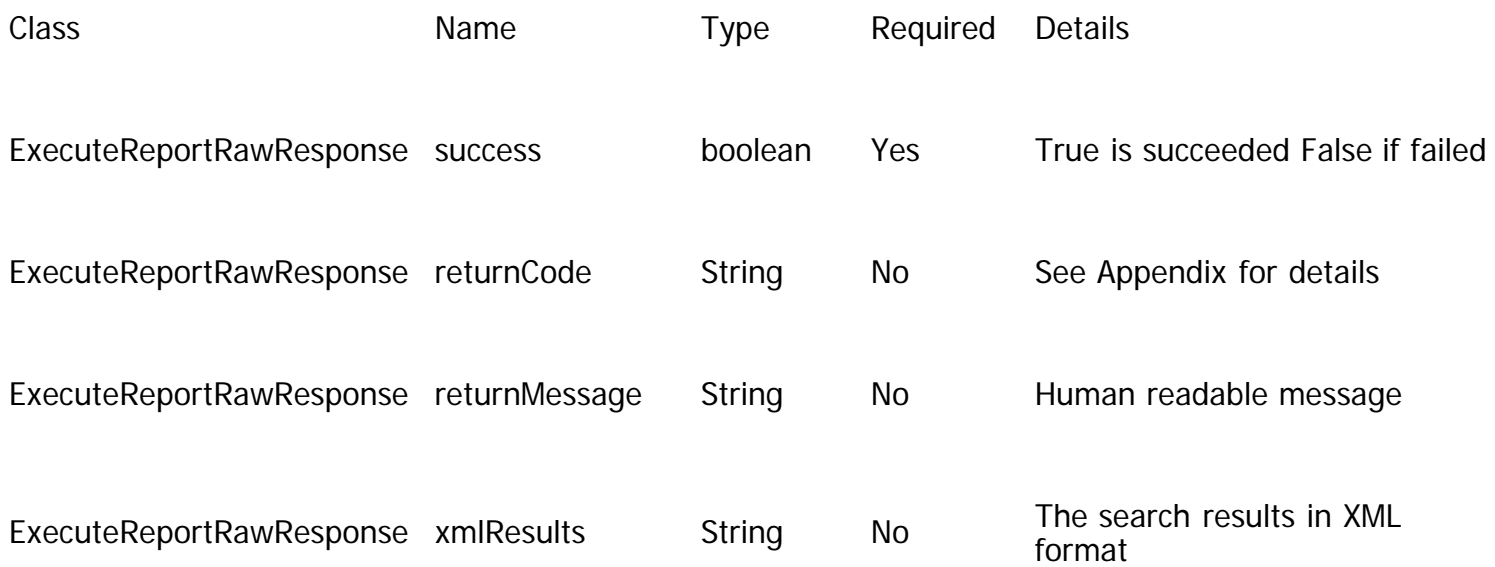

### **Example**

public static void testExecuteReportRaw(EVQueryServiceStub stub) {

```
try {
ExecuteReportRawDocument reqEnvelope =
ExecuteReportRawDocument.Factory.newInstance();
ExecuteReportRawRequest request =
reqEnvelope.addNewExecuteReportRaw().addNewRequest();
request.setUserId(ServiceClientHelper.ADMIN_USER_ID);
request.setPassword(ServiceClientHelper.ADMIN_PASSWORD);
request.setPageLength(100);
request.setRecordStart(1);
request.setRecordCount(120);
request.setPersistHandle(ServiceClientHelper.randStr);
// this query exists on all sites.
request.setReportId(ServiceClientHelper.STANDARD_REPORT);
ExecuteReportRawResponseDocument resEnvelope =
stub.executeReportRaw(reqEnvelope);
ExecuteReportRawResponse response =
resEnvelope.getExecuteReportRawResponse().getReturn();
if (response.getSuccess()) {
System.out.println("success: [" + response.getReturnCode() + "] : " +
response.getReturnMessage());
System.out.println("XML Report:n"+response.getXmlReport());
} else {
System.out.println("failure: [" + response.getReturnCode() + "] : " +
response.getReturnMessage());
}
} catch (Exception e) {
e.printStackTrace();
System.err.println("nnn");
}
}
```
# **executeUserSearch**

This action retrieves a list of users stored within ExtraView.

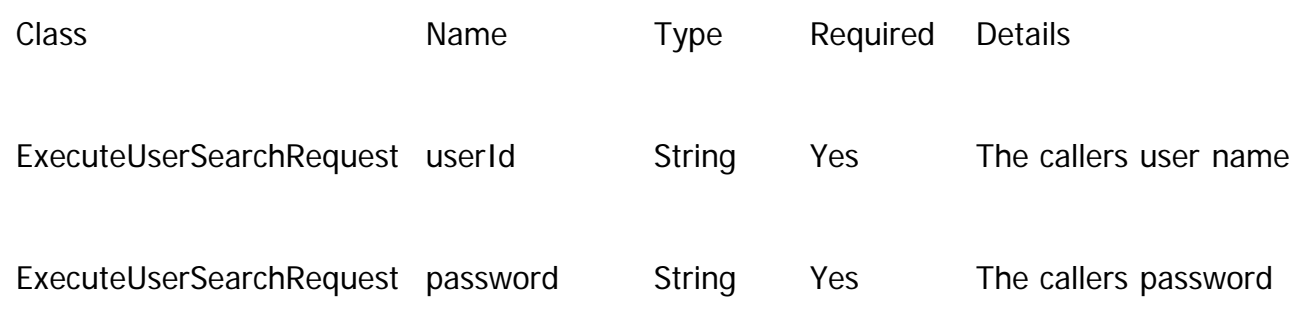

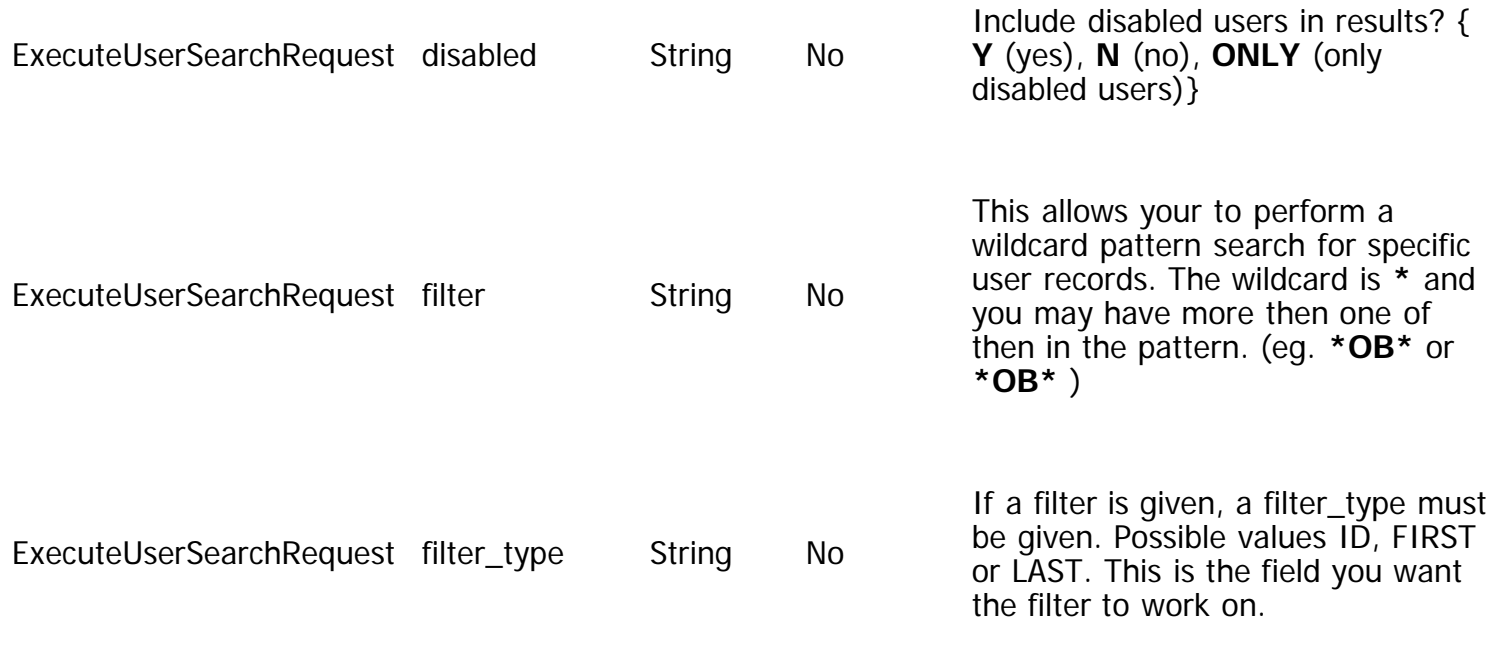

## **Output**

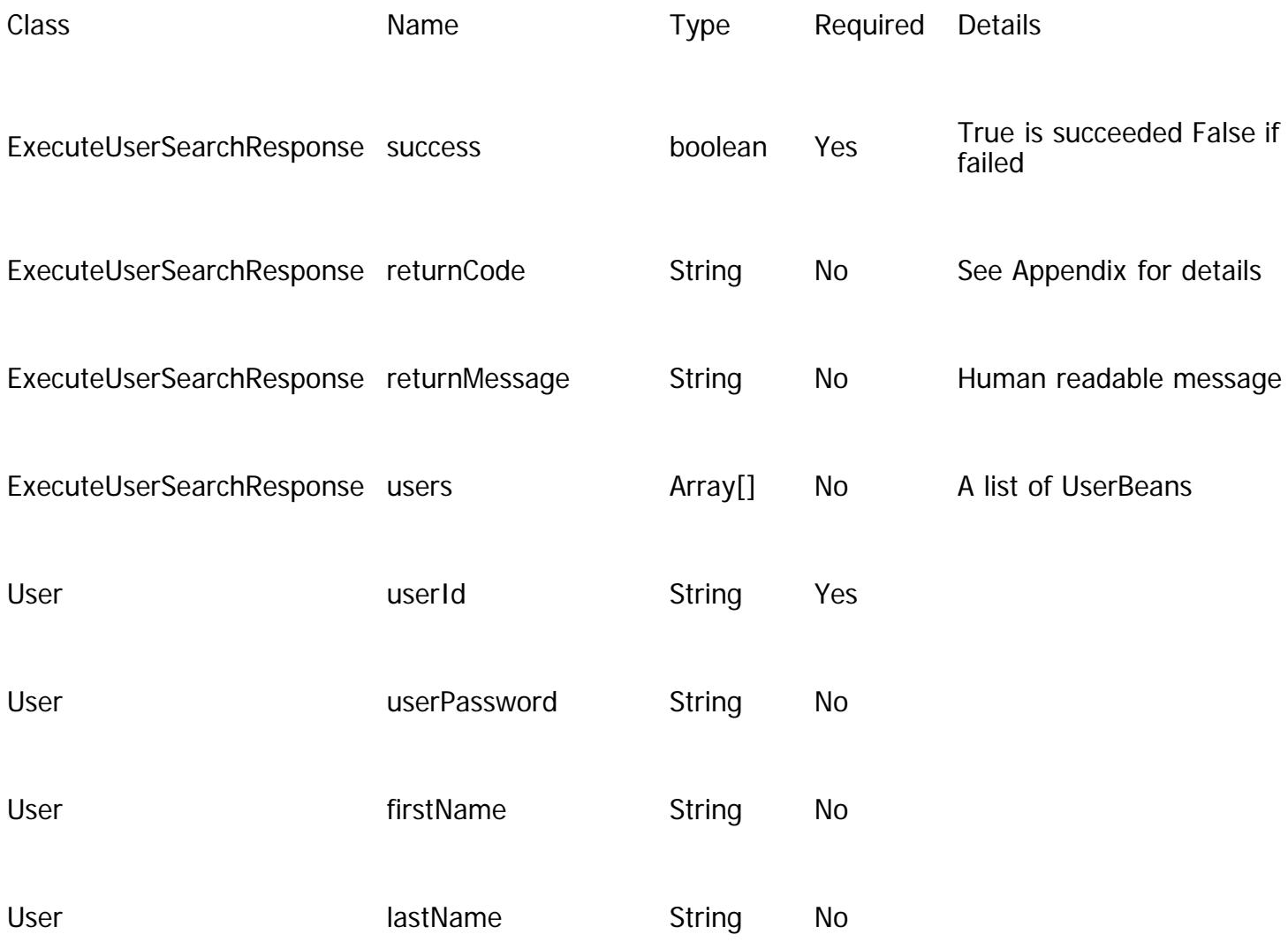

http://docs.stg.extraview.com/site/book/export/html/17323[3/20/2012 10:32:23 PM]

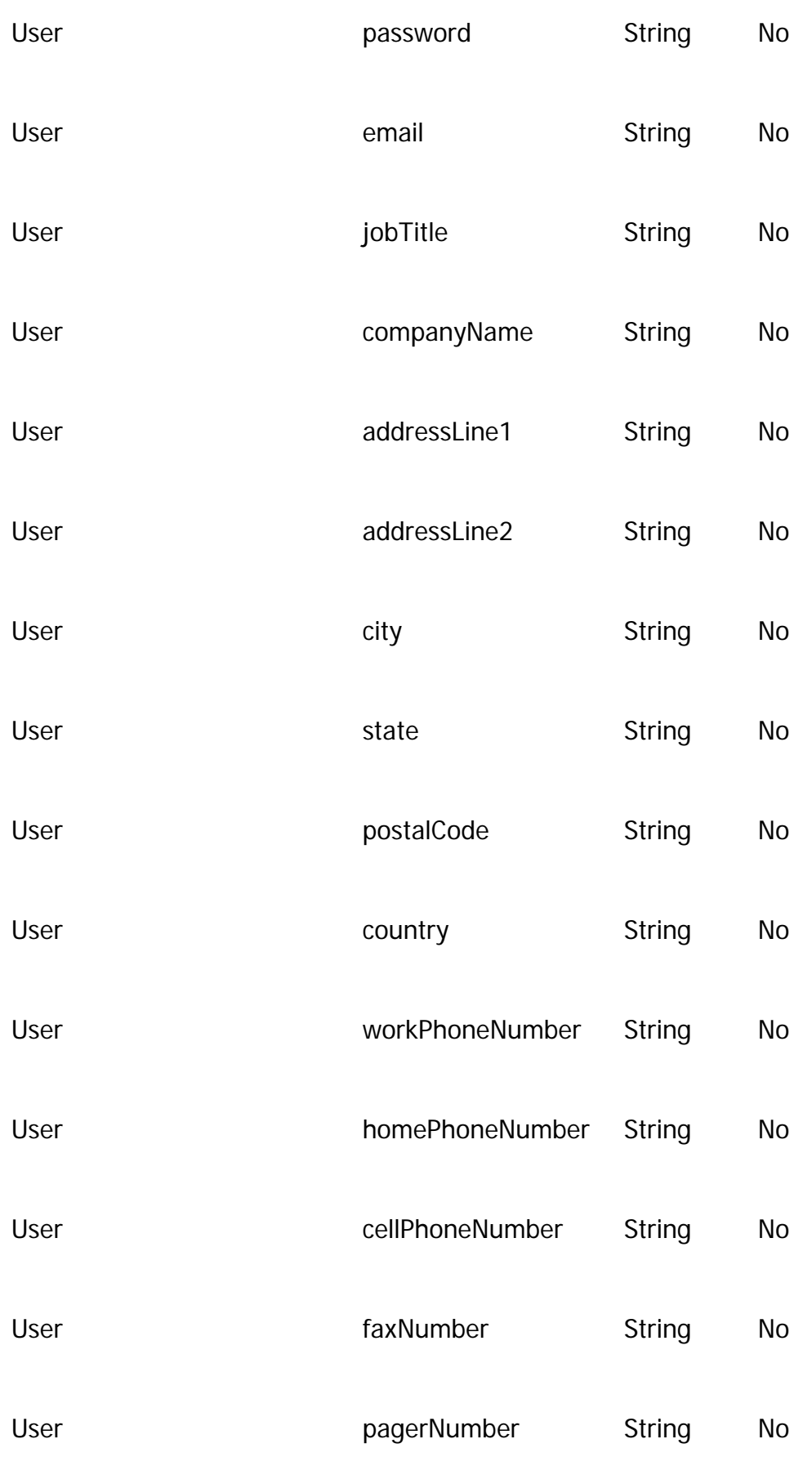

## **Example**

```
public static void testExecuteUserSearch(EVReportServiceStub stub) {
try {
ExecuteUserSearchDocument reqEnvelope =
ExecuteUserSearchDocument.Factory.newInstance();
ExecuteUserSearchRequest request =
reqEnvelope.addNewExecuteUserSearch().addNewRequest();
request.setFilter("*"+ ServiceClientHelper.ADMIN_USER_ID.toUpperCase() +"*");
request.setFilterType("ID");
request.setDisabled("Y");
request.setUserId(ServiceClientHelper.ADMIN_USER_ID);
request.setPassword(ServiceClientHelper.ADMIN_PASSWORD);
ExecuteUserSearchResponseDocument resEnvelope =
stub.executeUserSearch(reqEnvelope);
ExecuteUserSearchResponse response =
resEnvelope.getExecuteUserSearchResponse().getReturn();
if (response.getSuccess()) {
System.out.println("success: [" +
response.getReturnCode() + "] : " +
response.getReturnMessage());
} else {
System.out.println("failure: [" +
response.getReturnCode() + "] : " +
response.getReturnMessage());
}
} catch (Exception e) {
e.printStackTrace();
System.err.println("nnn");
}
}
```
# **getAllUserRoles**

This action gets all the possible roles available to all users within the ExtraView database.

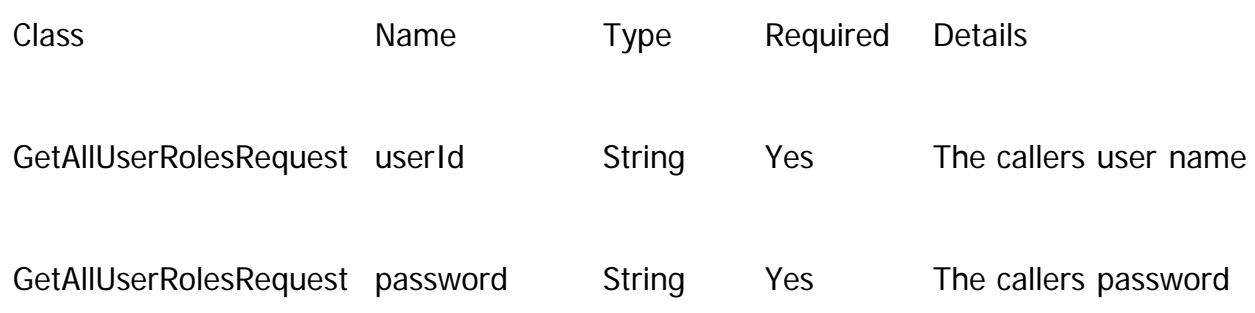

### **Output**

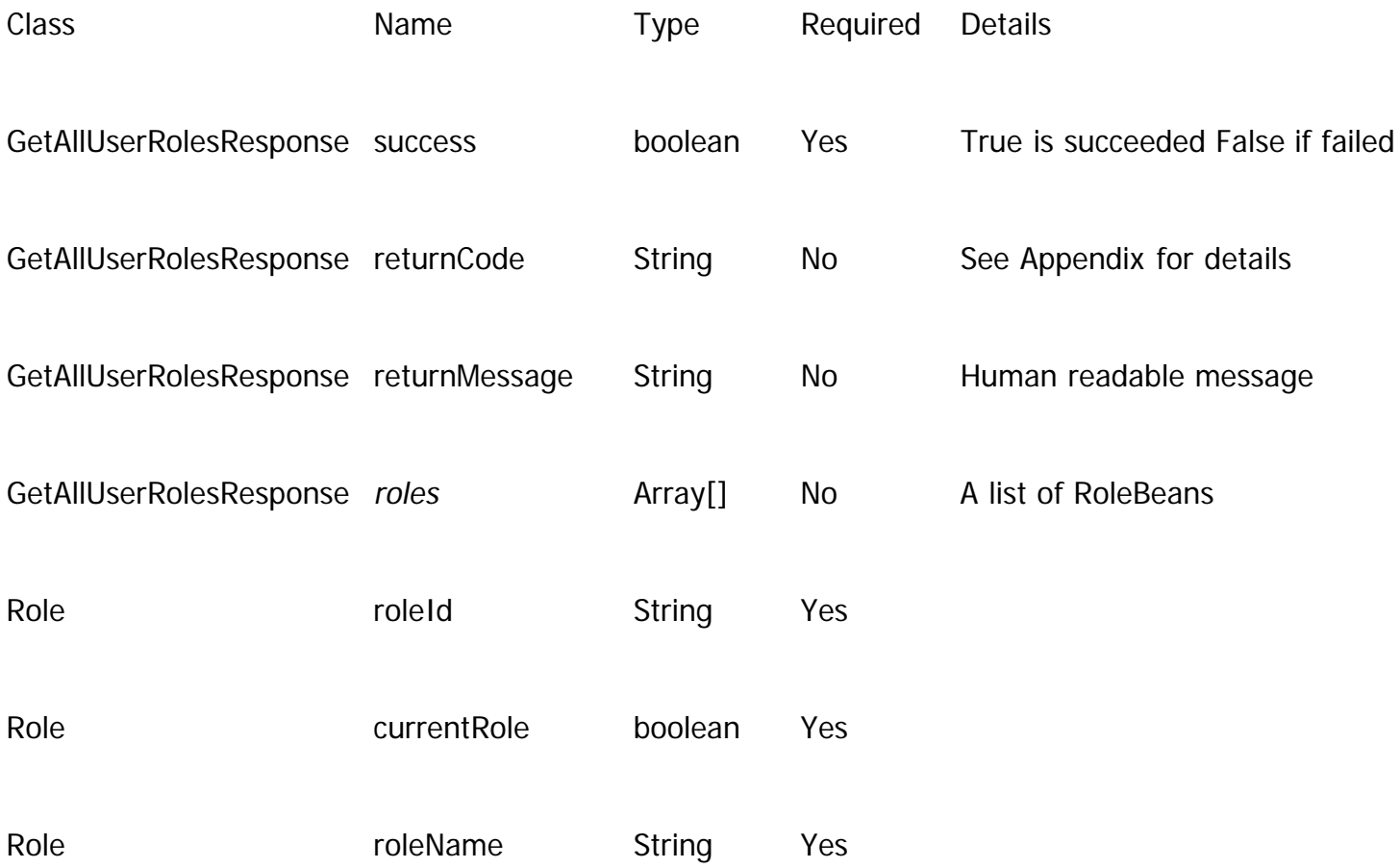

### **Example**

public static void testGetUserRolesByUser(EVUserServiceStub stub) { try { GetAllUserRolesDocument reqEnvelope = GetAllUserRolesDocument.Factory.newInstance(); GetAllUserRolesRequest request = reqEnvelope.addNewGetAllUserRoles().addNewRequest();

request.setUserId(ServiceClientHelper.ADMIN\_USER\_ID); request.setPassword(ServiceClientHelper.ADMIN\_PASSWORD);

```
GetAllUserRolesResponseDocument resEnvelope =
stub.getAllUserRoles(reqEnvelope);
GetAllUserRolesResponse response =
resEnvelope.getGetAllUserRolesResponse().getReturn();
```

```
if (response.getSuccess()) {
System.out.println("success: [" +
response.getReturnCode() + "] : " +
response.getReturnMessage());
} else {
```

```
System.out.println("failure: [" +
response.getReturnCode() + "] : " +
response.getReturnMessage());
}
} catch (Exception e) {
e.printStackTrace();
System.err.println("nnn");
}
}
```
# **getAllowedFieldValues**

This action retrieves the list of child values for a given parent value when two fields are in an allowed value relationship within the database.

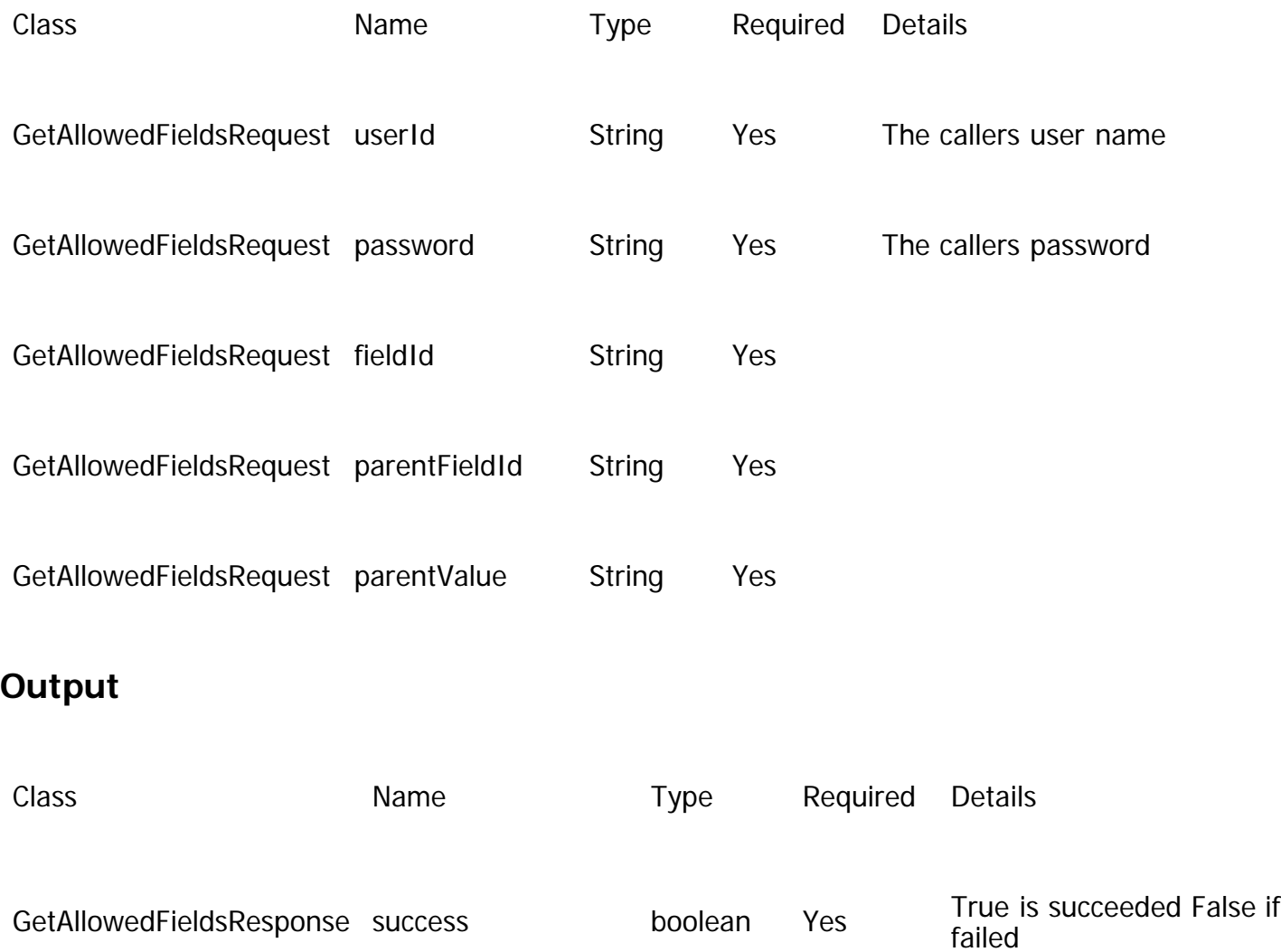

Web Services Interface

| GetAllowedFieldsResponse returnCode    |                   | String        | No        | See Appendix for details  |
|----------------------------------------|-------------------|---------------|-----------|---------------------------|
| GetAllowedFieldsResponse returnMessage |                   | String        | No        | Human readable message    |
| GetAllowedFieldsResponse fields        |                   | Array         | No        | The list of Field objects |
| Field                                  | id                | <b>String</b> | Yes       |                           |
| Field                                  | name              | <b>String</b> | Yes       |                           |
| Field                                  | value             | <b>String</b> | No        |                           |
| Field                                  | childOfFieldId    | <b>String</b> | No        |                           |
| Field                                  | repeatingRowField | boolean       | No        |                           |
| Field                                  | textAreaField     | boolean       | <b>No</b> |                           |
| Field                                  | typeOfUserField   | boolean       | No        |                           |

### **Example**

public static void testGetAllowedFieldValues(EVSystemServiceStub stub){ try{

```
GetAllowedFieldValuesDocument reqEnvelope =
GetAllowedFieldValuesDocument
.Factory
.newInstance();
```

```
GetAllowedFieldsRequest request =
reqEnvelope
.addNewGetAllowedFieldValues()
.addNewParam0();
```

```
request.setUserId(ServiceClientHelper.ADMIN_USER_ID);
request.setPassword(ServiceClientHelper.ADMIN_PASSWORD);
request.setFieldId("PROJECT");
request.setParentFieldId("AREA");
request.setParentValue("1");
```

```
GetAllowedFieldValuesResponseDocument resEnvelope =
stub.getAllowedFieldValues(reqEnvelope);
```

```
GetAllowedFieldsResponse response =
resEnvelope
.getGetAllowedFieldValuesResponse()
.getReturn();
```

```
if (response.getSuccess()) {
System.out.println("success: [" +
response.getReturnCode() + "] : " +
response.getReturnMessage());
} else {
System.out.println("failure: [" +
response.getReturnCode() + "] : " +
response.getReturnMessage());
}
} catch (Exception e) {
e.printStackTrace();
System.err.println("nnn");
}
}
```
# **getBehaviorSetting**

This action retrieves the value of a single behavior setting from within the ExtraView database.

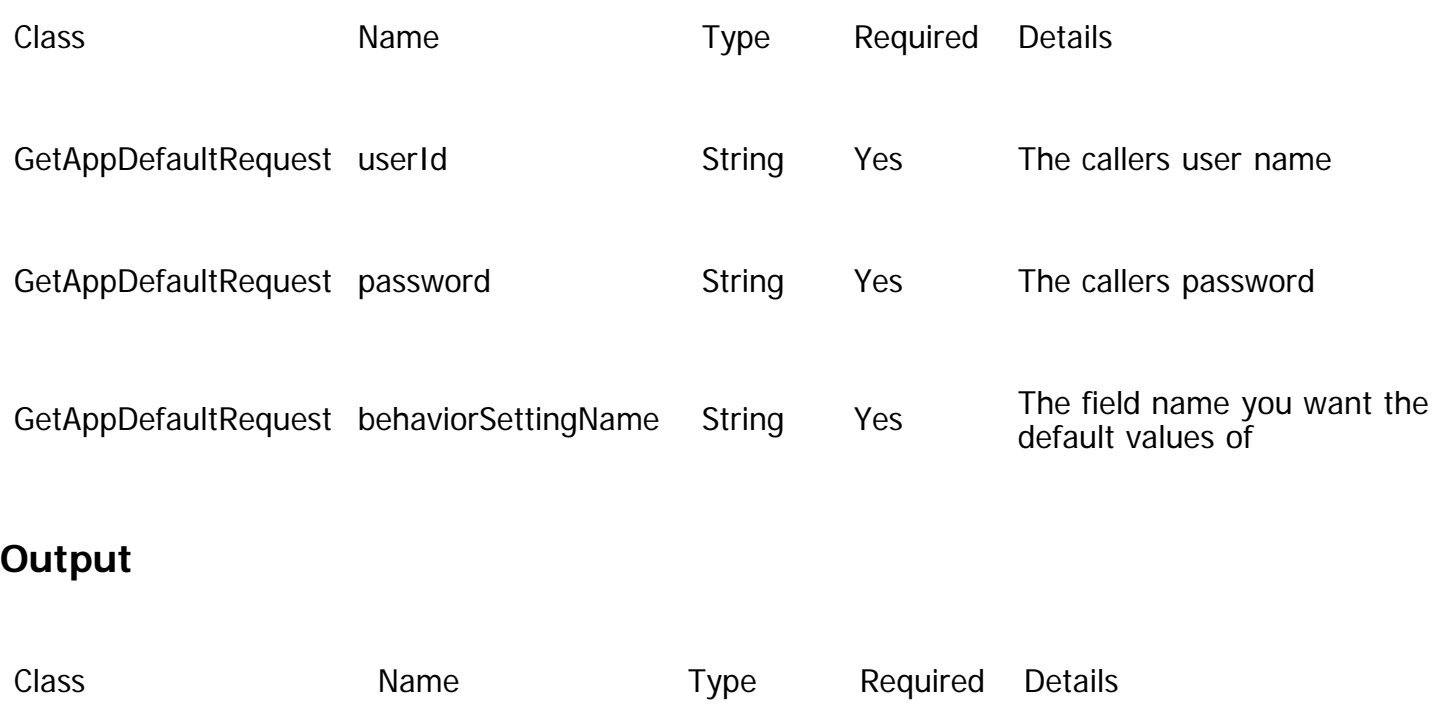

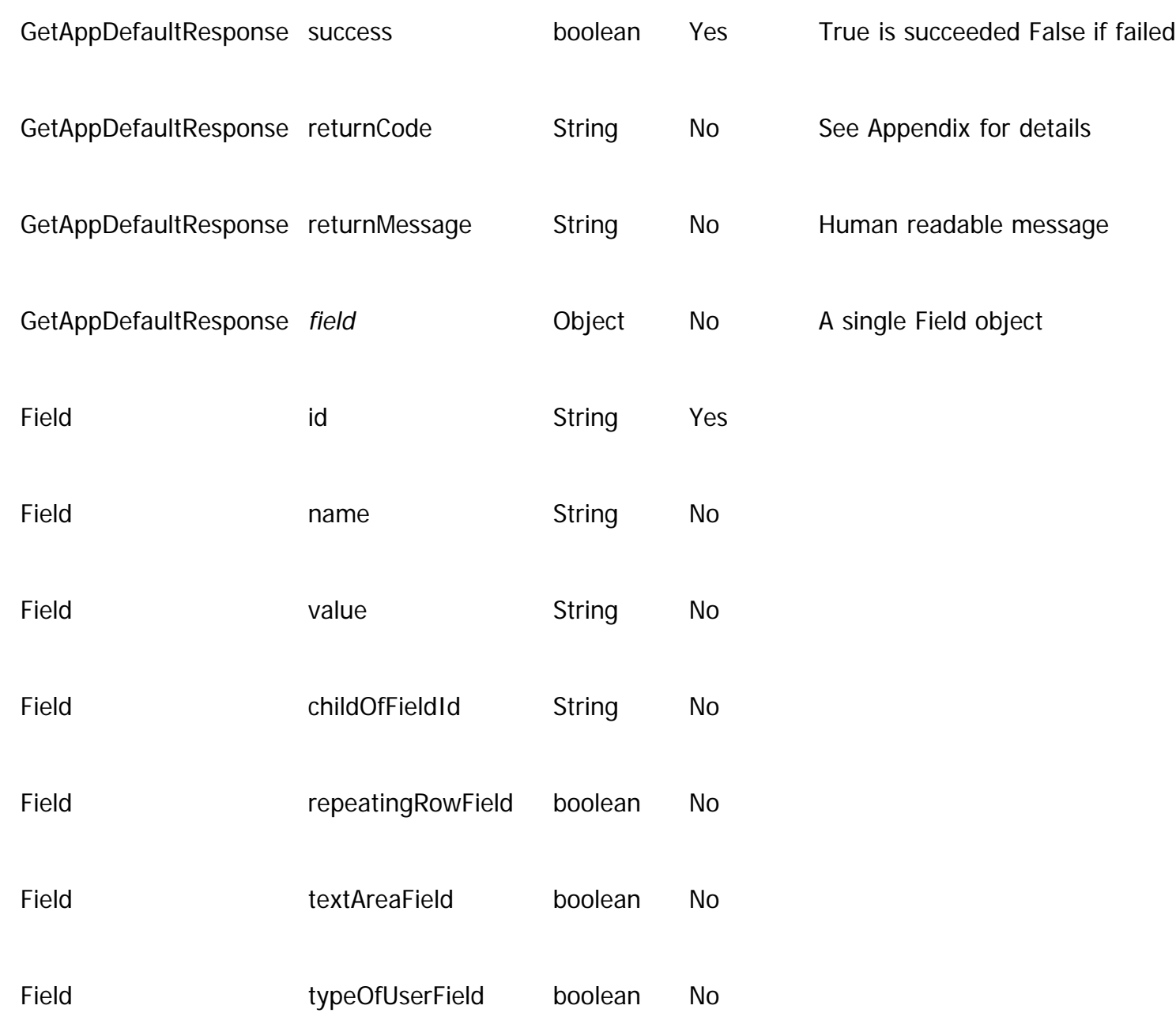

#### **Example**

public static void testGetAppDefault(EVSystemServiceStub stub){ try{ GetAppDefaultDocument reqEnvelope = GetAppDefaultDocument.Factory.newInstance();

GetAppDefaultRequest request = reqEnvelope.addNewGetAppDefault().addNewParam0(); request.setUserId(ServiceClientHelper.ADMIN\_USER\_ID); request.setPassword(ServiceClientHelper.ADMIN\_PASSWORD); request.setAppDefaultName("DEFAULT\_TEXT\_REPORT\_DELIMITER");

GetAppDefaultResponseDocument resEnvelope = stub.getAppDefault(reqEnvelope); GetAppDefaultResponse response =

```
resEnvelope
.getGetAppDefaultResponse()
.getReturn();
if (response.getSuccess()) {
System.out.println("success: [" +
response.getReturnCode() + "] : " +
response.getReturnMessage());
} else {
System.out.println("failure: [" +
response.getReturnCode() + "] : " +
response.getReturnMessage());
}
} catch (Exception e) {
e.printStackTrace();
System.err.println("nnn");
}
}
```
# **getChangedItems**

The getChangedItems command returns all the changes to item records, from a specified point in time to the current time.

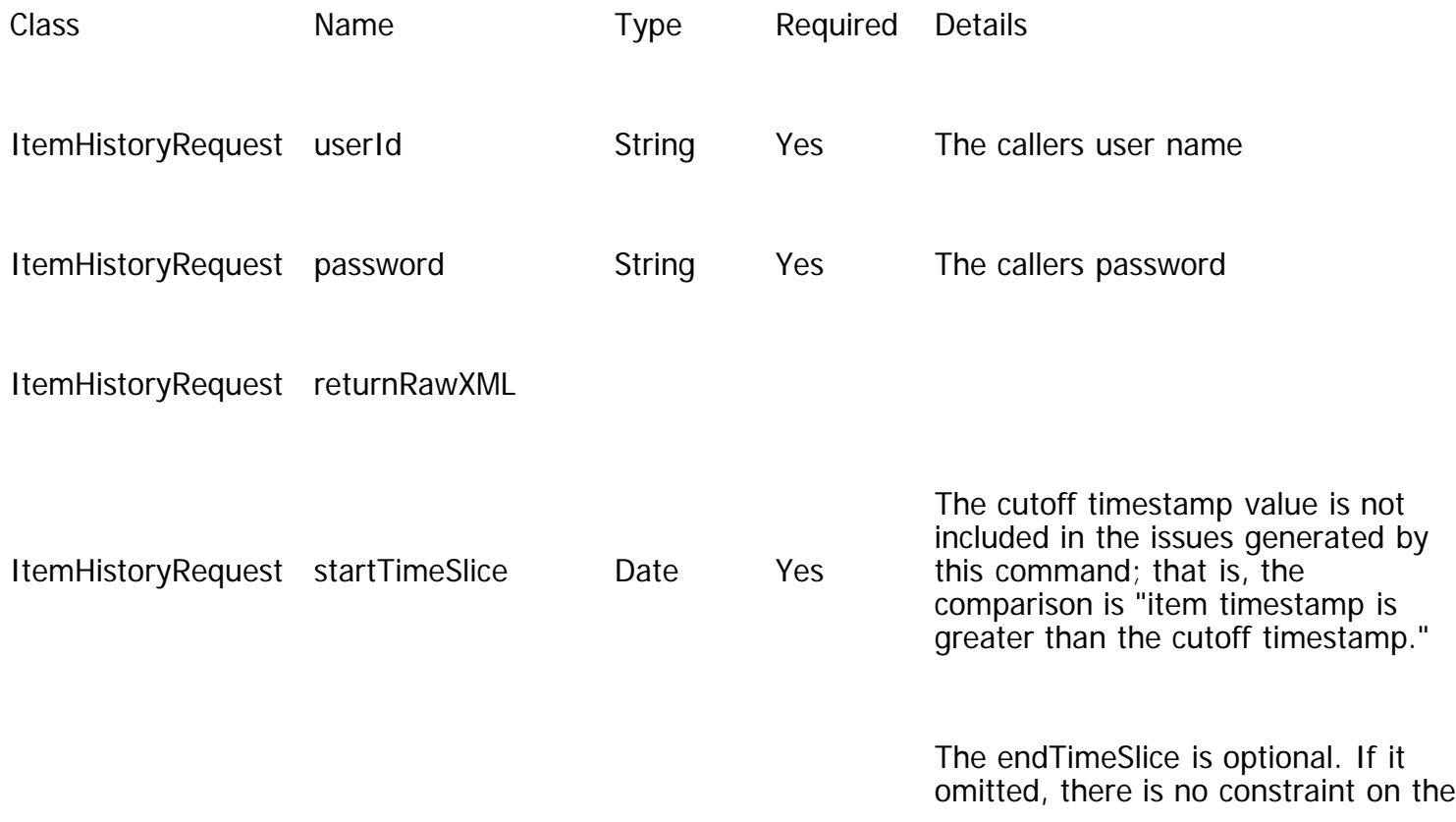

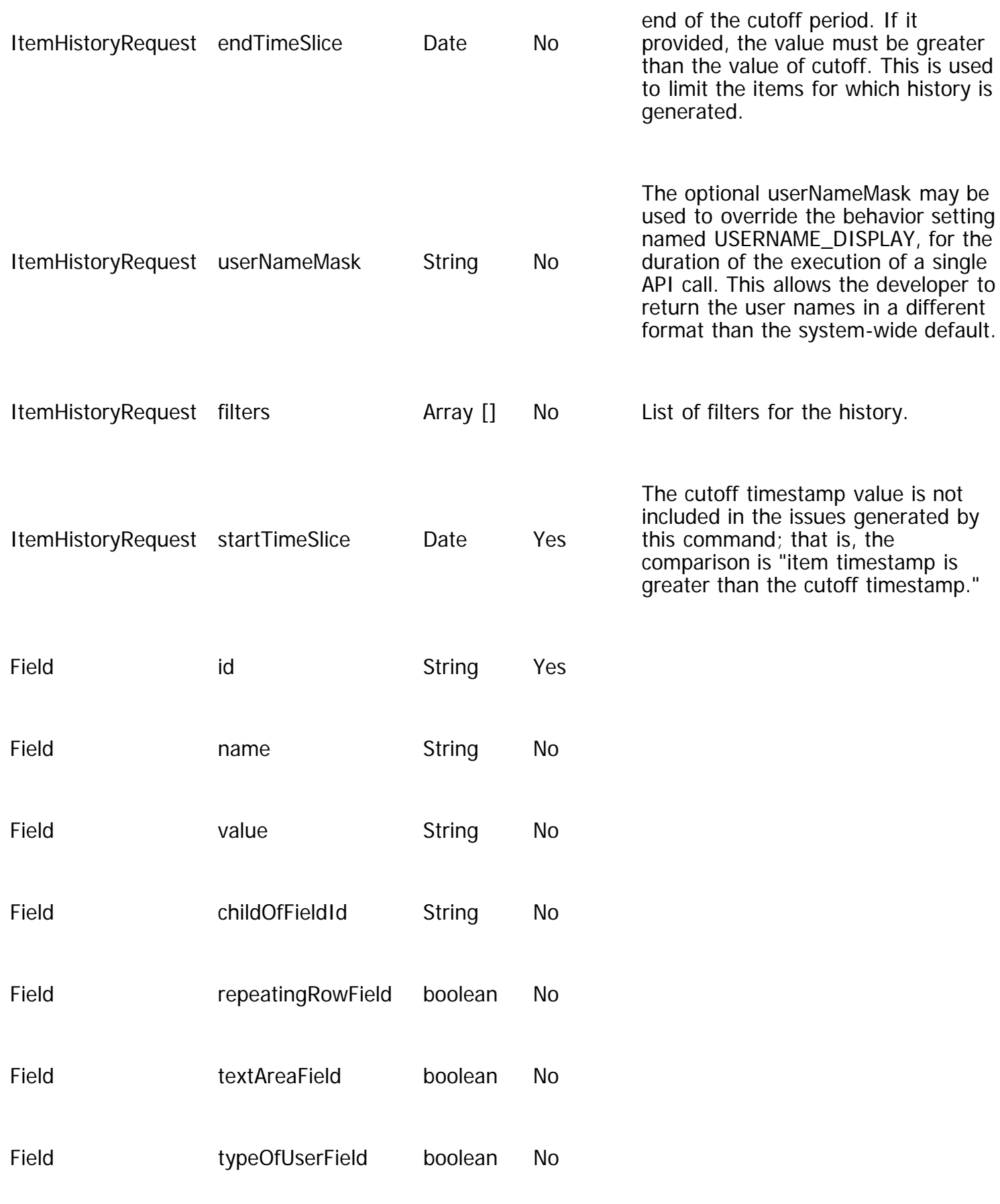

## **Output**

Web Services Interface

| Class                             | Name                         | <b>Type</b>   | Required | Details                                           |
|-----------------------------------|------------------------------|---------------|----------|---------------------------------------------------|
| ItemHistoryResponse success       |                              | boolean       | Yes      | True is succeeded False if<br>failed              |
| ItemHistoryResponse returnCode    |                              | String        | No       | See Appendix for details                          |
| ItemHistoryResponse returnMessage |                              | String        | No       | Human readable message                            |
| ItemHistoryResponse xml           |                              | String        | No       | A list of AttachmentBeans                         |
| <b>ItemHistoryResponse</b>        | itemRecords                  | Array []      | No       | The date the attachment was<br>added to the item  |
| ItemRecord                        | numberOfItemRecordFields int |               | Yes      | The number of field records in<br>the child array |
| ItemRecord                        | numberOfItemRecordFields int |               | Yes      | An array of ItemRecordField<br>objects            |
| <b>ItemRecordField</b>            | fieldId                      | <b>String</b> | Yes      | The id of the field                               |
| <b>ItemRecordField</b>            | fieldTitle                   | String        | Yes      | The title of the field                            |
| <b>ItemRecordField</b>            | fieldValue                   | String        | Yes      | The value of the field                            |
| <b>ItemRecordField</b>            | row                          | int           | Yes      | The repeating row value                           |

#### **Example**

public static void testGetChangedItems(EVItemServiceStub stub) {

```
try {
GetChangedItemsDocument reqEnvelope =
GetChangedItemsDocument.Factory.newInstance();
ItemHistoryRequest request =
```

```
Web Services Interface
```

```
reqEnvelope.addNewGetChangedItems().addNewRequest();
```

```
Calendar startCal = new GregorianCalendar();
startCal.add(Calendar.DATE, -30); // look back 30 days ago
Calendar endCal = new GregorianCalendar();
```

```
request.setUserId(ServiceClientHelper.ADMIN_USER_ID);
request.setPassword(ServiceClientHelper.ADMIN_PASSWORD);
request.setStartTimeSlice(startCal);
request.setEndTimeSlice(endCal);
request.setReturnRawXML(true);
```

```
GetChangedItemsResponseDocument resEnvelope =
stub.getChangedItems(reqEnvelope);
ItemHistoryResponse response =
```

```
resEnvelope.getGetChangedItemsResponse().getReturn();
```

```
if (response.getSuccess()) {
System.out.println("success: ["
+ response.getReturnCode() + "] : "
+ response.getReturnMessage());
System.out.println("XML Report:n"+response.getXml());
for (ItemRecord record : response.getItemRecordsArray())
{
System.out.println(" ++++++++++');
System.out.println(" + New Record + ");
for (ItemRecordField field : record.getItemRecordFieldsArray())
{
System.out.println(" + New Field + ");
System.out.println(" - Field Id: " + field.getFieldId());
System.out.println(" - Value: " + field.getFieldValue());
System.out.println(" - Title: " + field.getFieldTitle());
System.out.println(" - Row: " + field.getRow());
}
}
} else {
System.out.println("failure: [" +
response.getReturnCode() + "] : " +
response.getReturnMessage());
}
} catch (Exception e) {
e.printStackTrace();
System.err.println("nnn");
}
}
```
# **getFieldList**

This action provides a list of all the available fields to the user who calls the function.

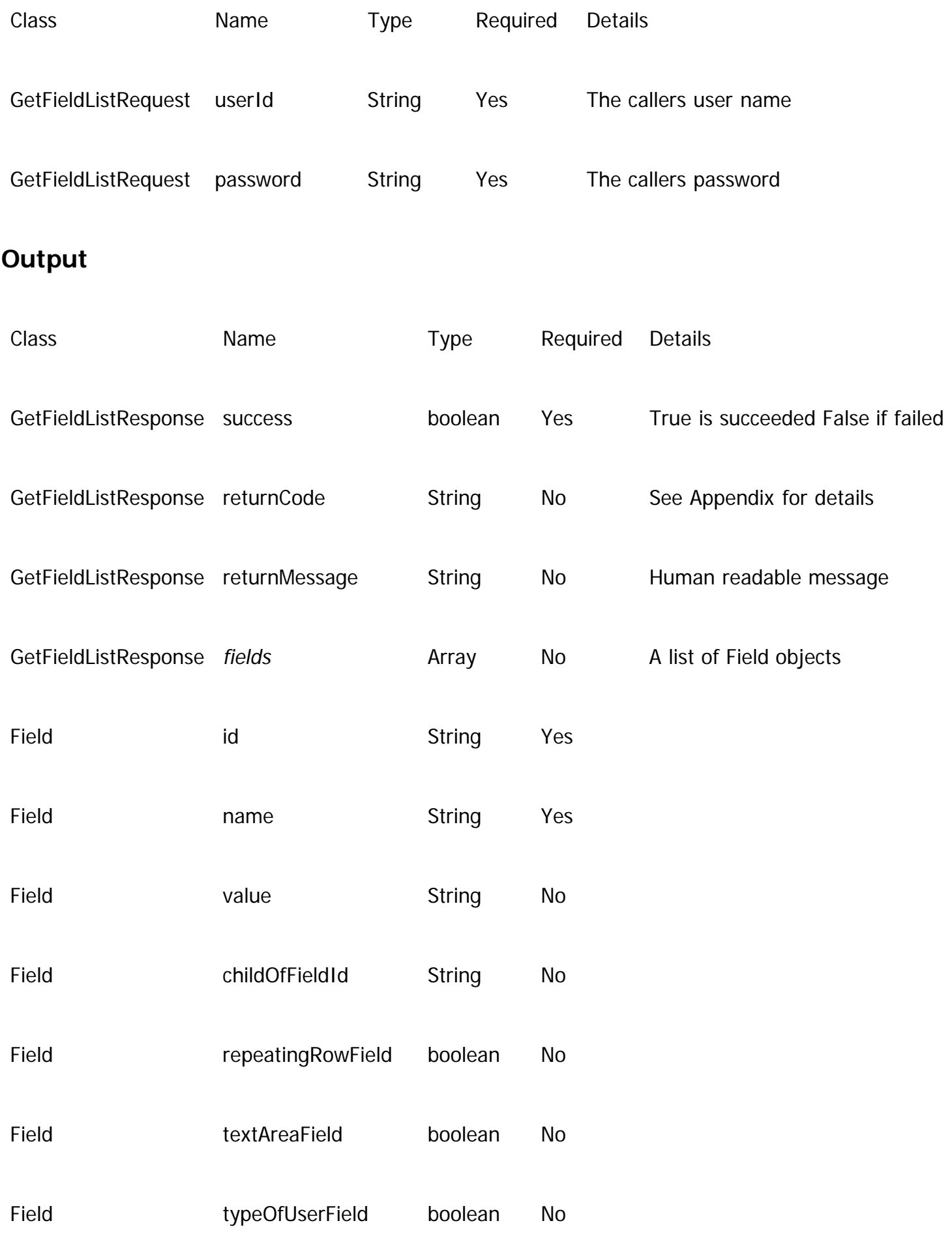

http://docs.stg.extraview.com/site/book/export/html/17323[3/20/2012 10:32:23 PM]

### **Example**

public static void testGetFieldList(EVReportServiceStub stub) {

```
try {
GetFieldListDocument reqEnvelope =
GetFieldListDocument.Factory.newInstance();
```

```
GetFieldListRequest request =
reqEnvelope.addNewGetFieldList().addNewParam0();
```
request.setUserId(ServiceClientHelper.ADMIN\_USER\_ID); request.setPassword(ServiceClientHelper.ADMIN\_PASSWORD);

```
GetFieldListResponseDocument resEnvelope =
stub.getFieldList(reqEnvelope);
```

```
GetFieldListResponse response =
resEnvelope
.getGetFieldListResponse()
.getReturn();
```

```
if (response.getSuccess()) {
System.out.println("success: [" +
response.getReturnCode() + "] : " +
response.getReturnMessage());
} else {
System.out.println("failure: [" +
response.getReturnCode() + "] : " +
response.getReturnMessage());
}
} catch (Exception e) {
```

```
e.printStackTrace();
System.err.println("nnn");
}
}
```
# **getFieldMetaData**

This function retrieved the metadata related to the fields and their fixed values.

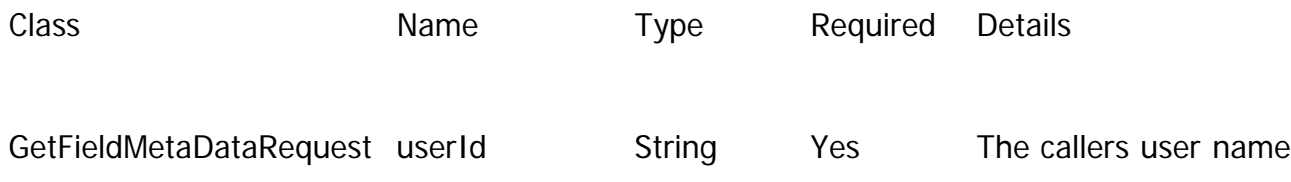

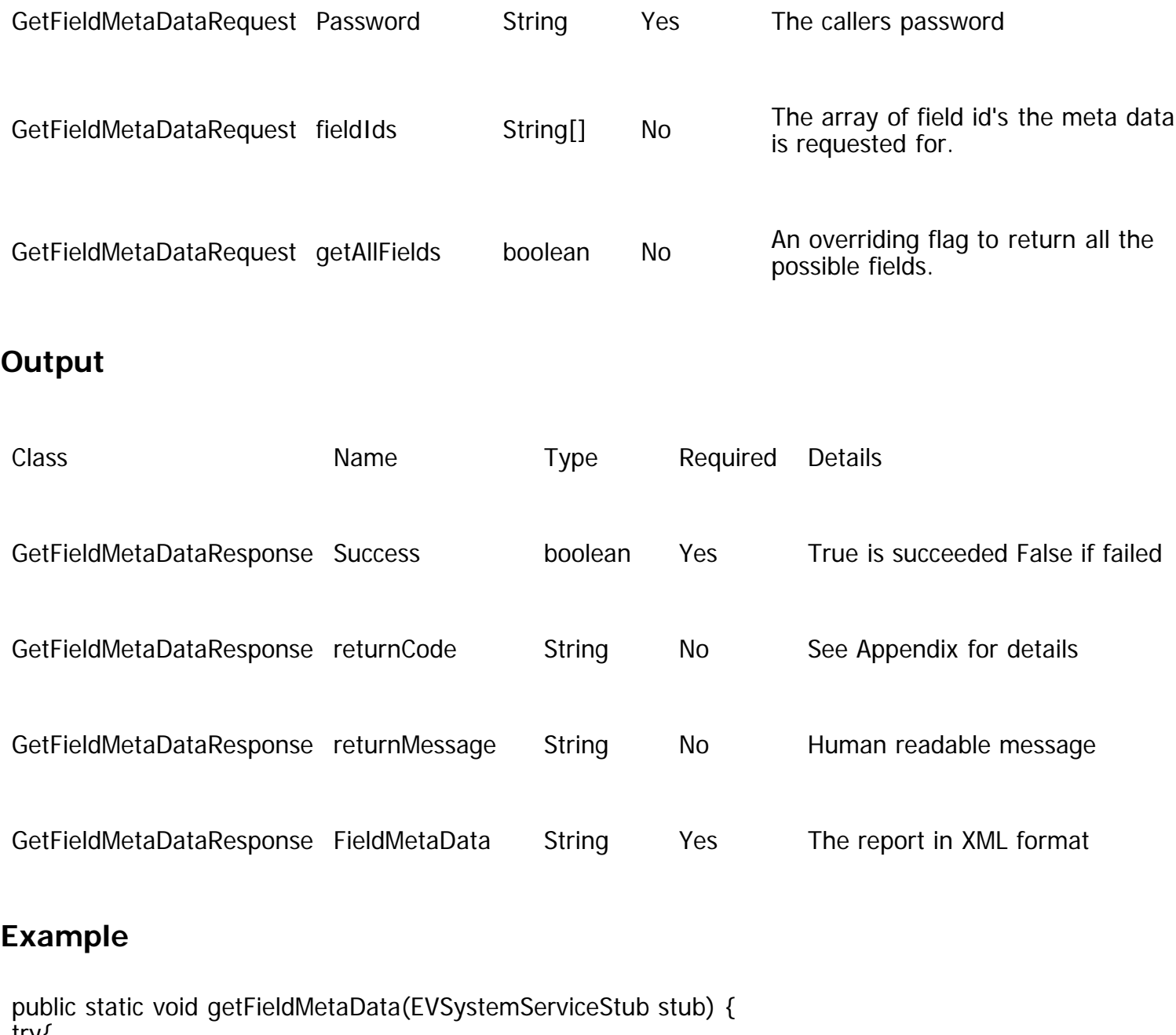

try{ GetFieldMetaDataDocument reqEnvelope =

GetFieldMetaDataDocument.Factory.newInstance();

GetFieldMetaDataRequest request = reqEnvelope.addNewGetFieldMetaData().addNewRequest();

request.setUserId(ServiceClientHelper.ADMIN\_USER\_ID); request.setPassword(ServiceClientHelper.ADMIN\_PASSWORD); request.setGetAllFields(true);

GetFieldMetaDataResponseDocument resEnvelope = stub.getFieldMetaData(reqEnvelope); GetFieldMetaDataResponse response = resEnvelope.getGetFieldMetaDataResponse().getReturn();

```
if (response.getSuccess()) {
```

```
System.out.println("success: [" +
response.getReturnCode() + "] : " +
response.getReturnMessage());
} else {
System.out.println("failure: [" +
response.getReturnCode() + "] : " +
response.getReturnMessage());
}
} catch (Exception e) {
e.printStackTrace();
}
}
```
# **getFieldTitle**

This action retrieves the title of a field in the ExtraView data dictionary, by providing its fixed name. Other details about the field are also returned, as shown below in the output of the call.

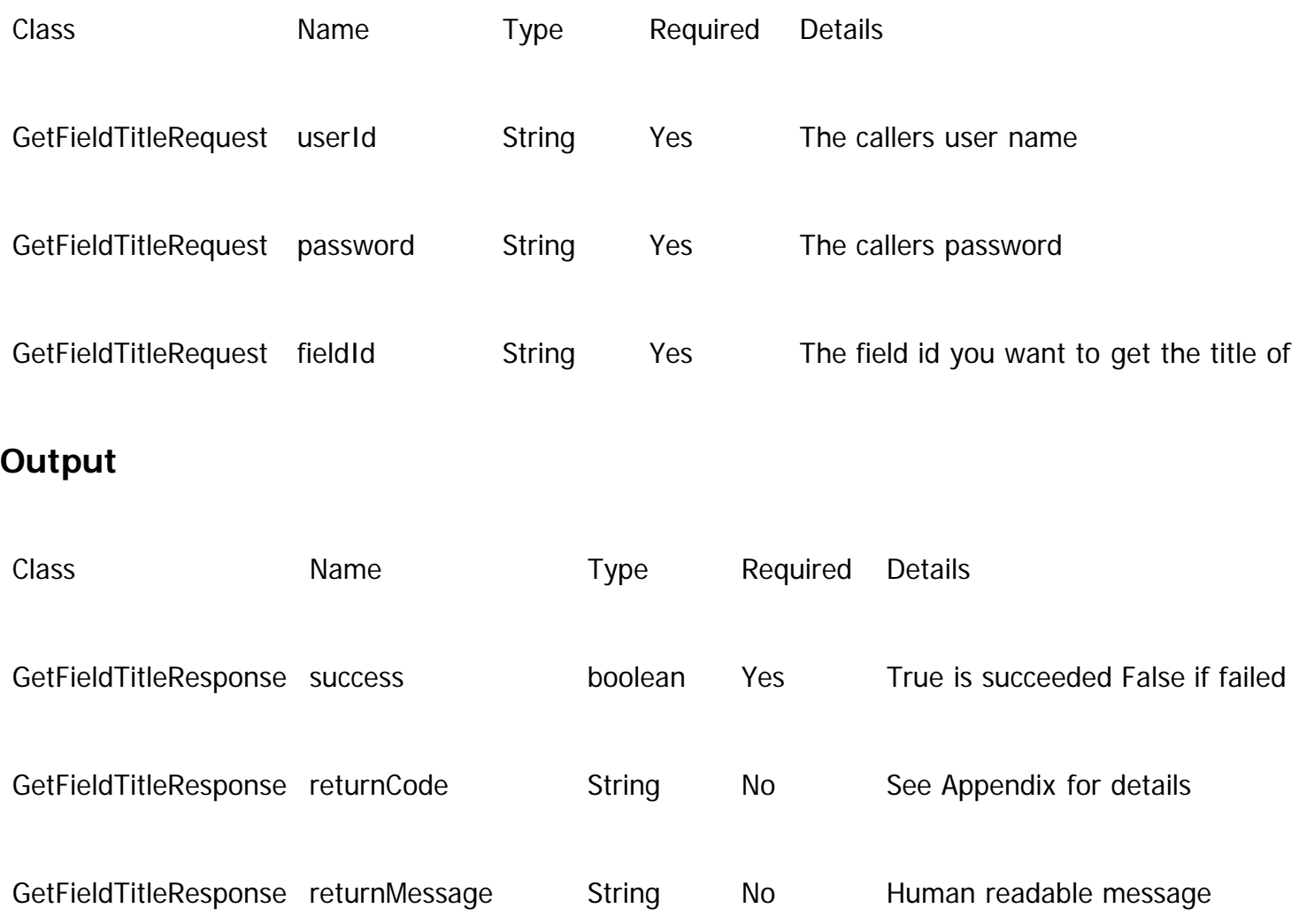

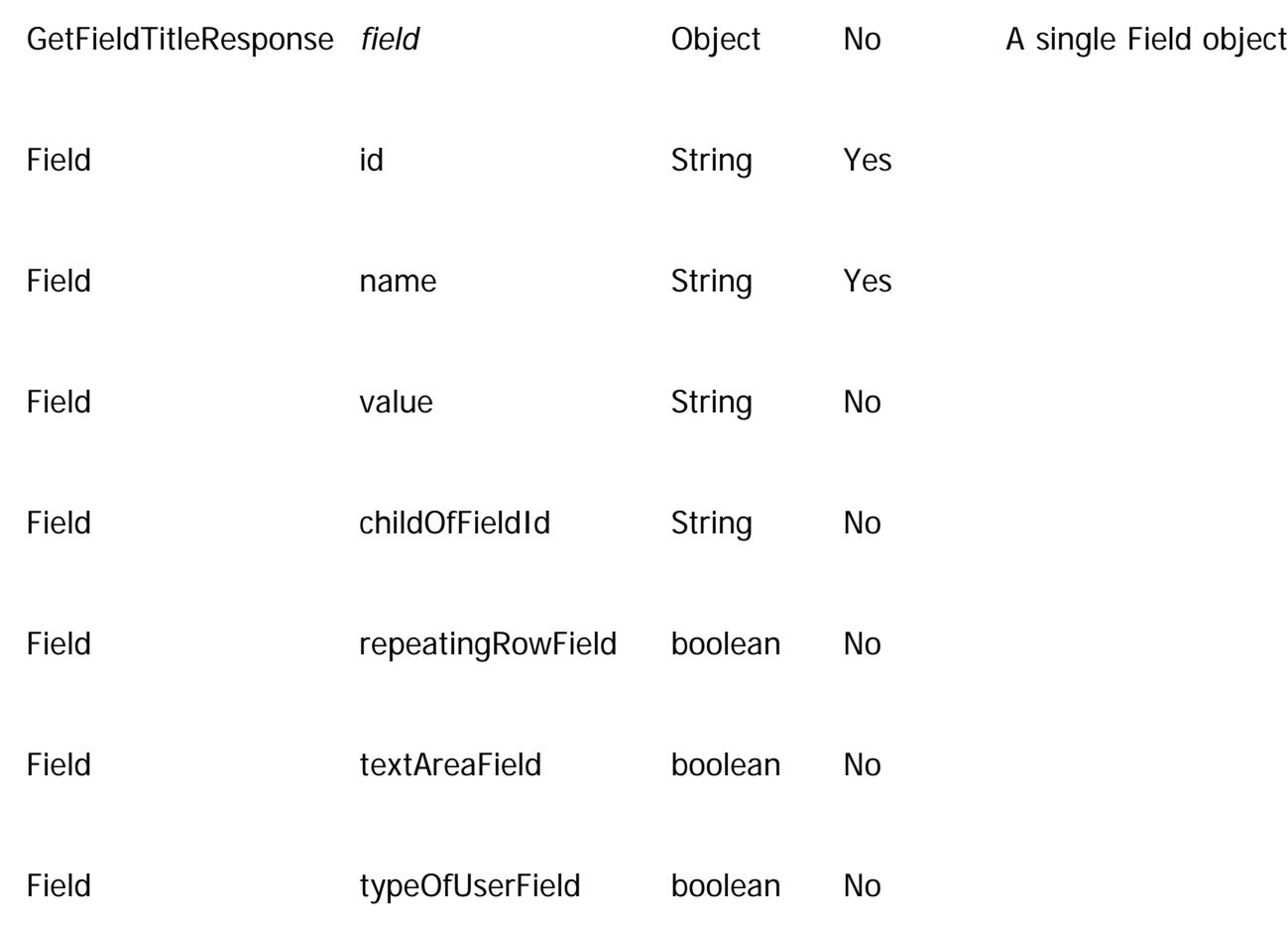

### **Example**

```
public static void testGeFieldTitle(EVSystemServiceStub stub){
try{
GetFieldTitleDocument reqEnvelope =
GetFieldTitleDocument.Factory.newInstance();
GetFieldTitleRequest request =
reqEnvelope.addNewGetFieldTitle().addNewParam0();
request.setUserId(ServiceClientHelper.ADMIN_USER_ID);
request.setPassword(ServiceClientHelper.ADMIN_PASSWORD);
request.setFieldId("STATUS");
GetFieldTitleResponseDocument resEnvelope =
stub.getFieldTitle(reqEnvelope);
GetFieldTitleResponse response =
resEnvelope
.getGetFieldTitleResponse()
.getReturn();
if (response.getSuccess()) {
System.out.println("success: [" +
response.getReturnCode() + "] : " +
response.getReturnMessage());
} else {
System.out.println("failure: [" +
```

```
http://docs.stg.extraview.com/site/book/export/html/17323[3/20/2012 10:32:23 PM]
```

```
response.getReturnCode() + "] : " +
response.getReturnMessage());
}
} catch (Exception e) {
e.printStackTrace();
System.err.println("nnn");
}
}
```
# **getFields**

This action provides a list of all the fields available to the user. Note that all of ExtraView's security is in force and the calling user will only see the fields to which he has access. Also note that there is no difference in the way that User Defined Fields (UDF's) are shown compared to ExtraView's built-in fields. These UDF's are handled in a seamless way within the API.

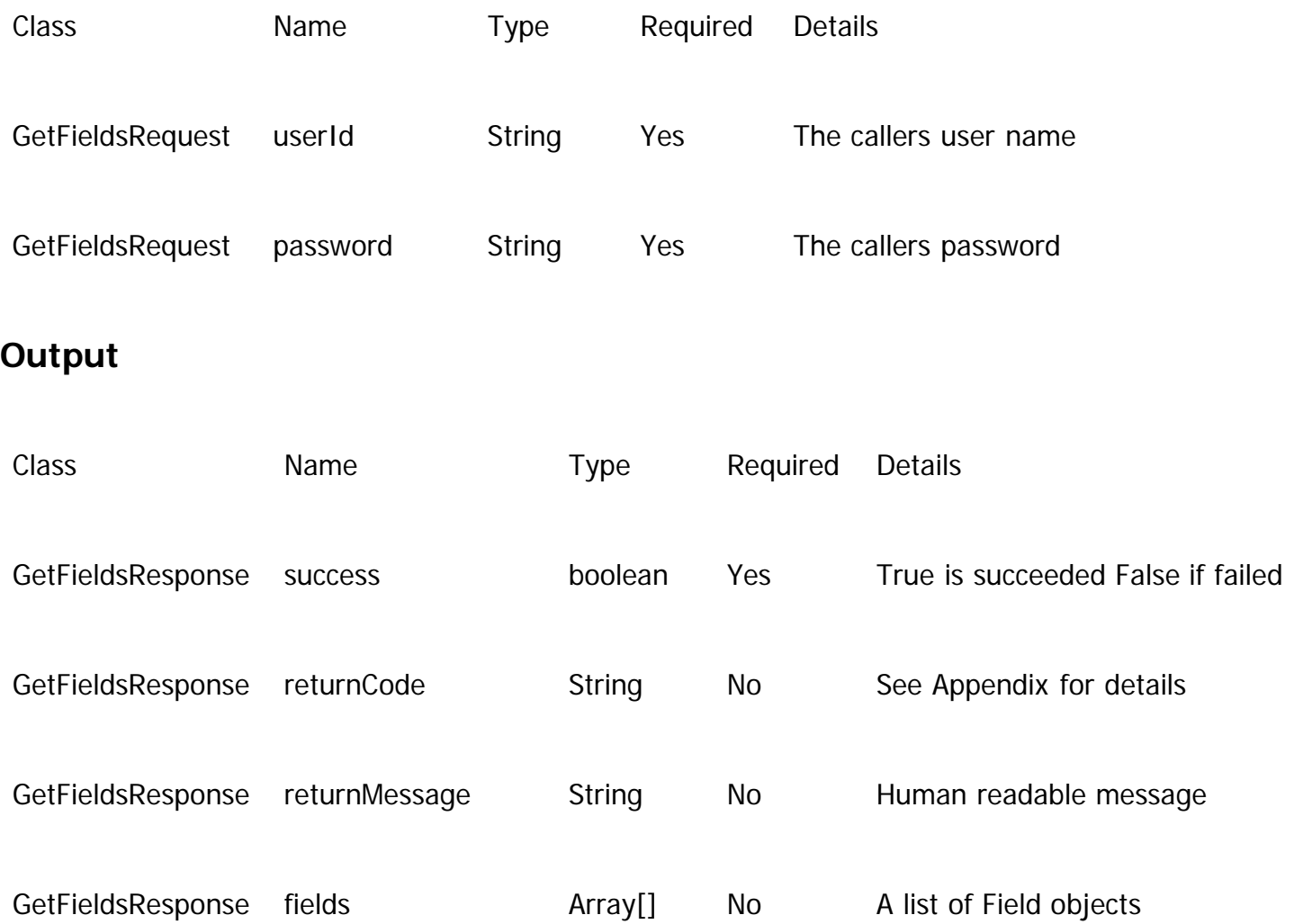
Web Services Interface

| Field | id                | String  | Yes |
|-------|-------------------|---------|-----|
| Field | name              | String  | No  |
| Field | value             | String  | No  |
| Field | childOfFieldId    | String  | No  |
| Field | repeatingRowField | boolean | No  |
| Field | textAreaField     | boolean | No  |
| Field | typeOfUserField   | boolean | No  |

public static void testGetFields(EVSystemServiceStub stub){ try{ GetFieldsDocument reqEnvelope = GetFieldsDocument.Factory.newInstance();

GetFieldsRequest request = reqEnvelope.addNewGetFields().addNewParam0(); request.setUserId(ServiceClientHelper.ADMIN\_USER\_ID); request.setPassword(ServiceClientHelper.ADMIN\_PASSWORD);

```
GetFieldsResponseDocument resEnvelope =
stub.getFields(reqEnvelope);
GetFieldsResponse response =
resEnvelope.getGetFieldsResponse().getReturn();
```

```
if (response.getSuccess()) {
System.out.println("success: [" +
response.getReturnCode() + "] : " +
response.getReturnMessage());
} else {
System.out.println("failure: [" +
response.getReturnCode() + "] : " +
response.getReturnMessage());
}
```

```
} catch (Exception e) {
e.printStackTrace();
System.err.println("nnn");
}
```
# **getHeartbeat**

This API call provides an indication of the status of ExtraView. It is often used on a server remote to the ExtraView installation and called every few minutes to check that the ExtraView server is functioning correctly. If the call does not get a valid return, an alarm or notification may then be sent to an administrator.

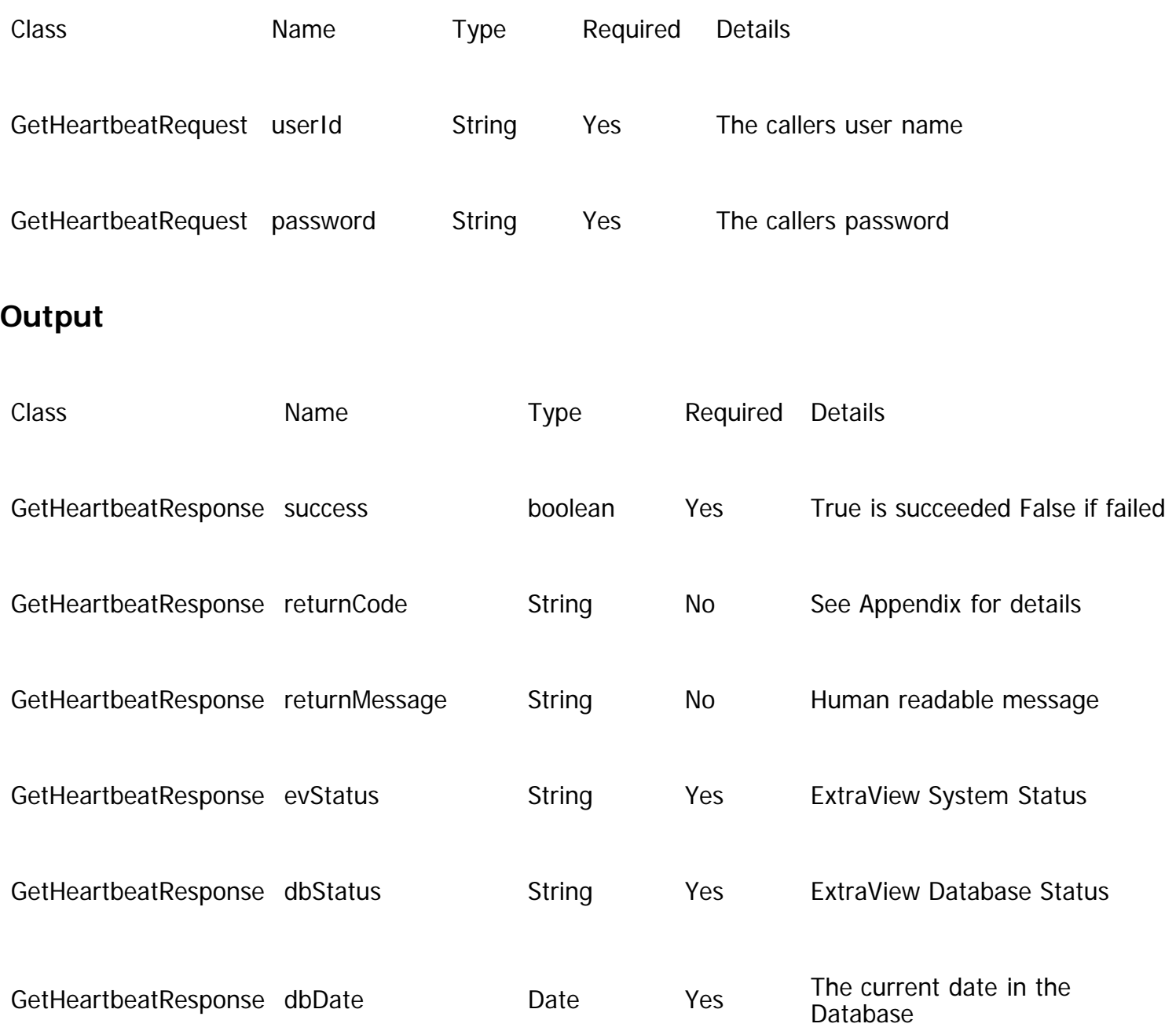

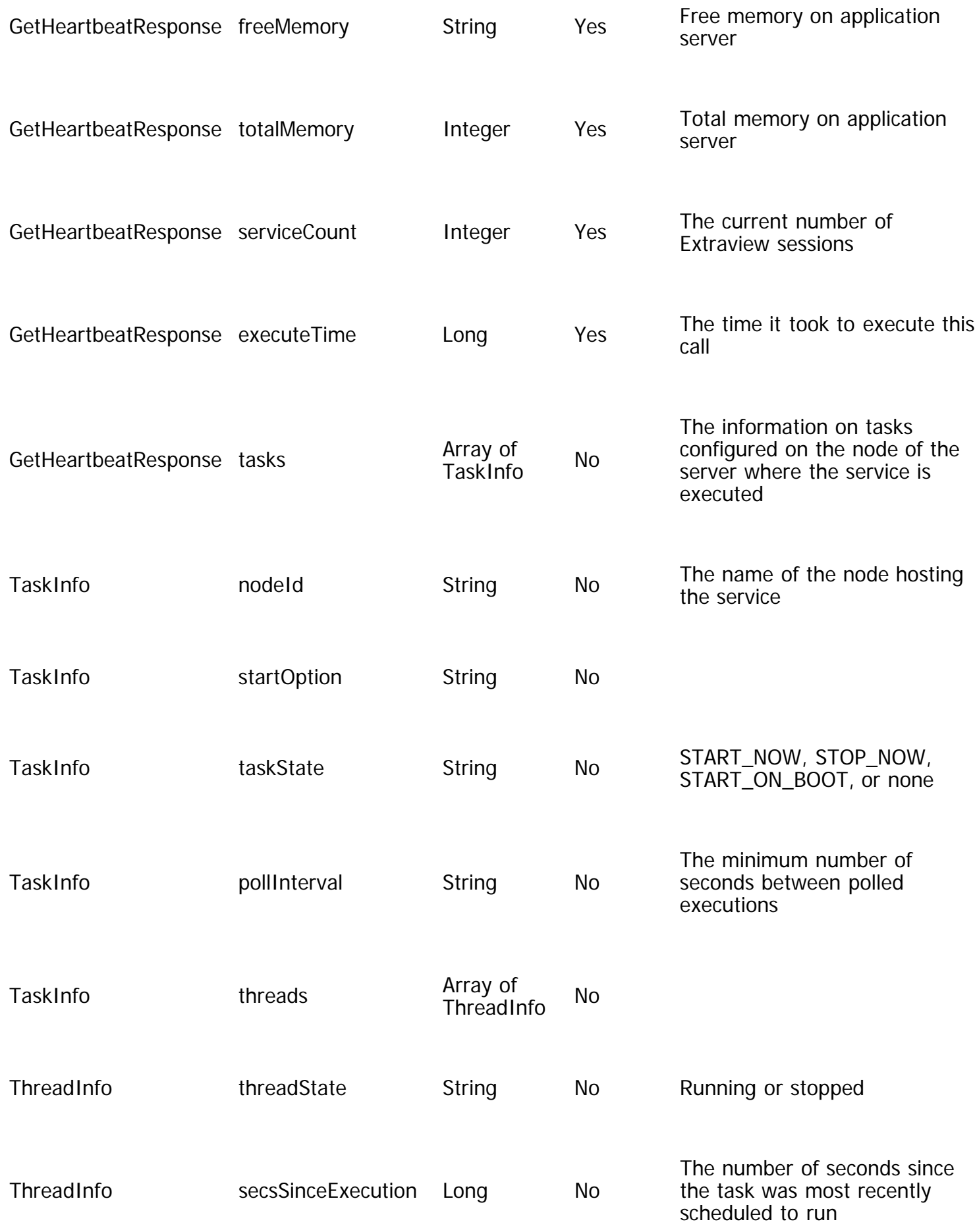

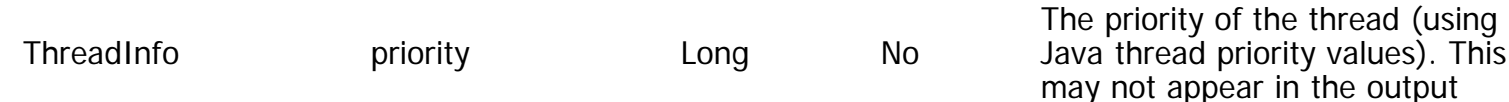

```
public static void testGetHeartbeat(EVSystemServiceStub stub){
try{
GetHeartbeatDocument reqEnvelope =
GetHeartbeatDocument.Factory.newInstance();
GetHeartbeatRequest request =
reqEnvelope.addNewGetHeartbeat().addNewParam0();
request.setUserId(ServiceClientHelper.ADMIN_USER_ID);
request.setPassword(ServiceClientHelper.ADMIN_PASSWORD);
GetHeartbeatResponseDocument resEnvelope =
stub.getHeartbeat(reqEnvelope);
GetHeartbeatResponse response =
resEnvelope
.getGetHeartbeatResponse()
.getReturn();
if (response.getSuccess()) {
System.out.println("success: [" +
response.getReturnCode() + "] : " +
response.getReturnMessage());
} else {
System.out.println("failure: [" +
response.getReturnCode() + "] : " +
response.getReturnMessage());
}
} catch (Exception e) {
```

```
e.printStackTrace();
System.err.println("nnn");
}
}
```
## **getChangedItems**

The getChangedItems command returns all the changes to item records, from a specified point in time to the current time.

Web Services Interface

| ItemHistoryRequest userId       |                | <b>String</b>  | Yes | The caller's user name                                                                                                    |
|---------------------------------|----------------|----------------|-----|----------------------------------------------------------------------------------------------------|
| <b>ItemHistoryRequest</b>       | password       | String         | Yes | The caller's password                                                                                                    |
| <b>ItemHistoryRequest</b>       | returnRawXML   | <b>Boolean</b> | No  | If you want the raw XML returned<br>with the parse fields. This should be<br>set to false for performance.                                                                                                    |
| ItemHistoryRequest              | startTimeSlice | Date           | Yes | The cutoff timestamp value is not<br>included in the issues generated by<br>this command. The comparison is<br>"item timestamp is greater than<br>cutoff timestamp".                                                                                                    |
| ItemHistoryRequest endTimeSlice |                | Date           | Yes | The optional userNameMask may be<br>used to override the behavior setting<br>named USERNAME_DISPLAY, for the<br>duration of the execution of a single<br>API call. This allows the developer to<br>return the user names in a different<br>format than the system-wide default. |
| ItemHistoryRequest userNameMask |                | String         | No  | The optional userNameMask may be<br>used to override the behavior setting<br>named USERNAME_DISPLAY, for the<br>duration of the execution of a single<br>API call. This allows the developer to<br>return the user names in a different<br>format than the system-wide default. |
| ItemHistoryRequest filters      |                | Array[]        | No  | List of filters for the history.                                                                                                    |
| Field                           | id             | <b>String</b>  | Yes |                                                                                                    |
| Field                           | name           | String         | No  |                                                                                                    |
| Field                           | value          | <b>String</b>  | No  |                                                                                                    |
| Field                           | childOfFieldId | String         | No  |                                                                                                    |

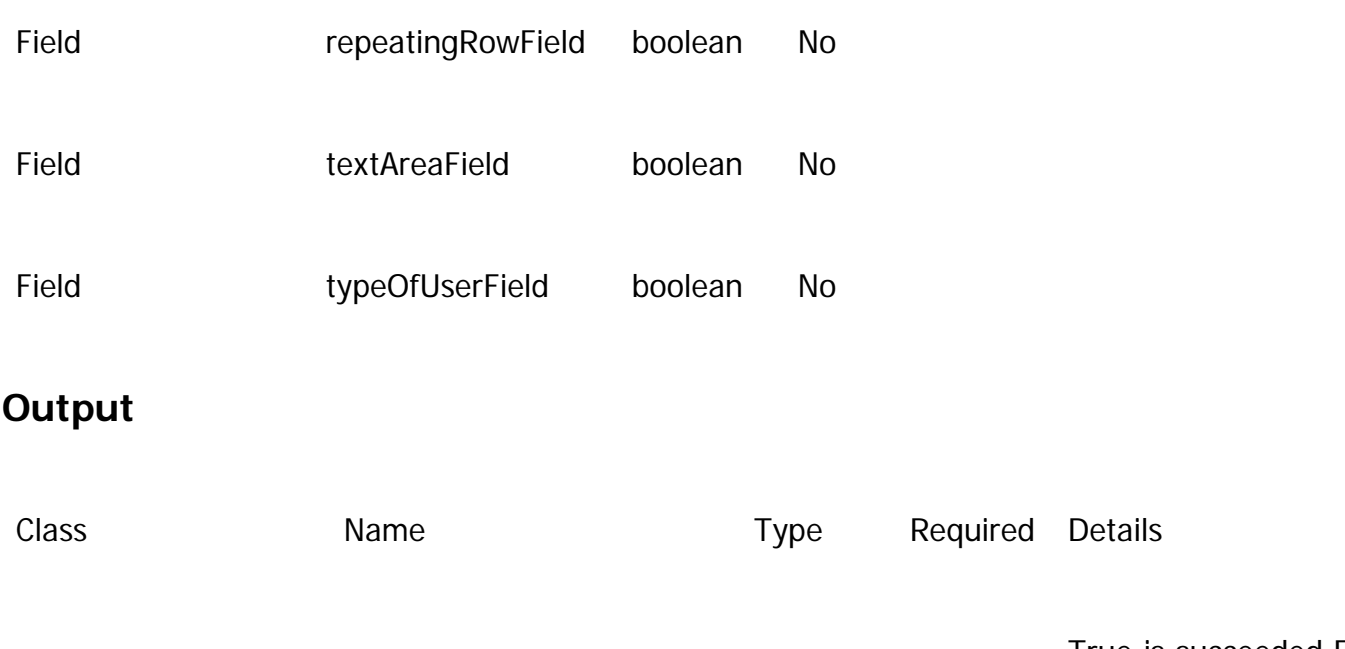

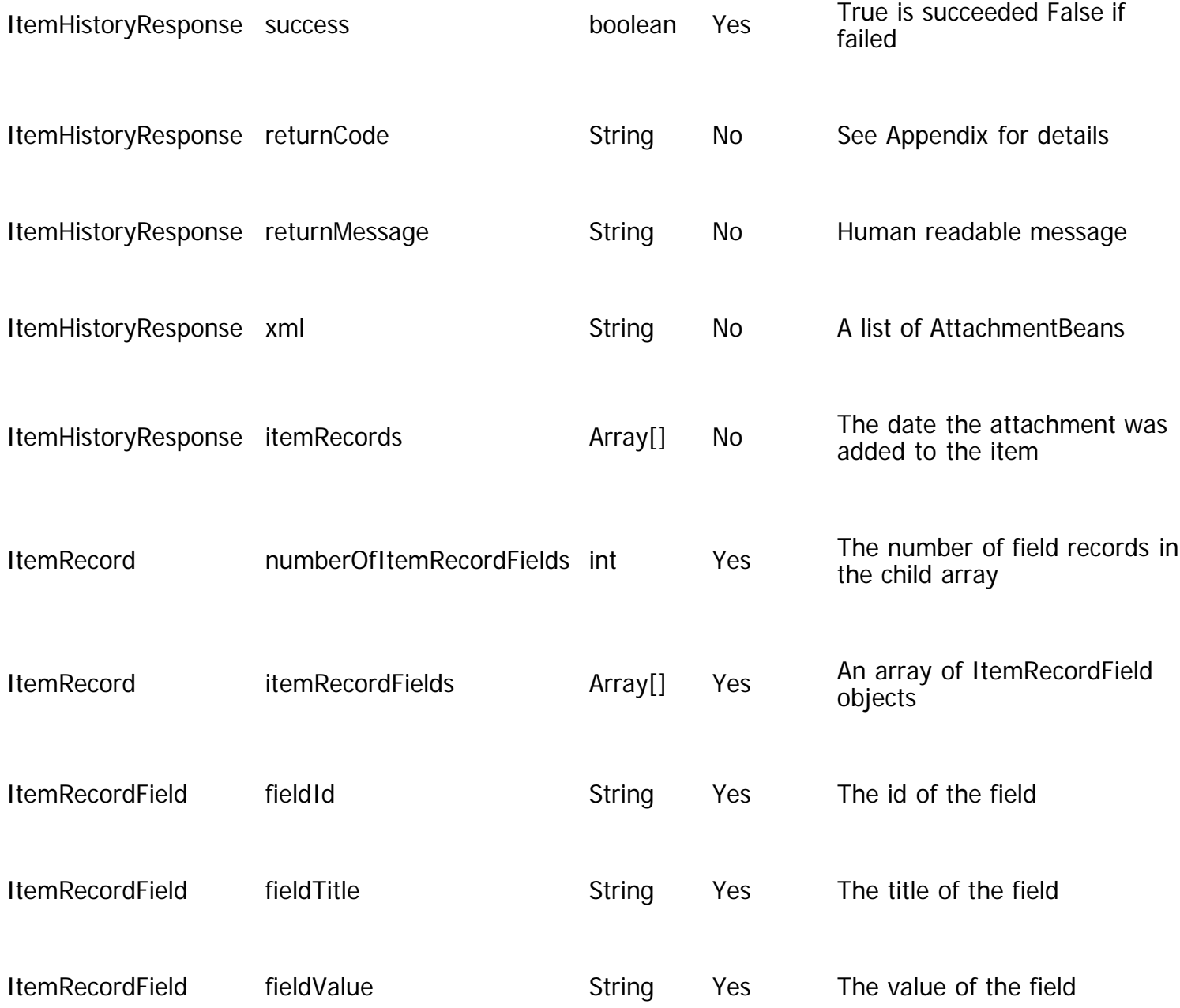

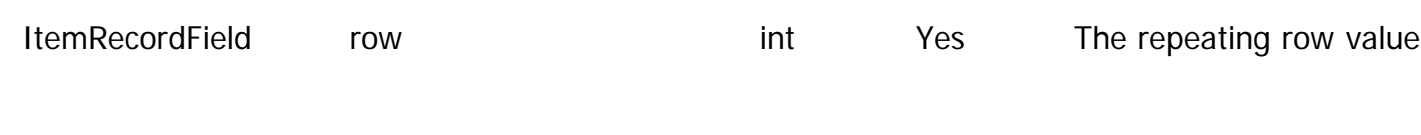

```
public static void testGetChangedItems(EVItemServiceStub stub) {
try {
GetChangedItemsDocument regEnvelope = GetChangedItemsDocument.Factory.newInstance();
ItemHistoryRequest request = reqEnvelope.addNewGetChangedItems().addNewRequest();
Calendar startCal = new GregorianCalendar();
startCal.add(Calendar.DATE, -30); // look back 30 days ago
Calendar endCal = new GregorianCalendar();
request.setUserId(ServiceClientHelper.ADMIN_USER_ID);
request.setPassword(ServiceClientHelper.ADMIN_PASSWORD);
request.setStartTimeSlice(startCal);
request.setEndTimeSlice(endCal);
request.setReturnRawXML(true);
GetChangedItemsResponseDocument resEnvelope = stub.getChangedItems(reqEnvelope);
ItemHistoryResponse response = resEnvelope.getGetChangedItemsResponse().getReturn();
if (response.getSuccess()) {
System.out.println("success: [" +
response.getReturnCode() + "] : " +
response.getReturnMessage());
System.out.println("XML Report:n"+response.getXml());
for (ItemRecord record : response.getItemRecordsArray())
{
System.out.println(" ++++++++++');
System.out.println(" + New Record + ");
for (ItemRecordField field : record.getItemRecordFieldsArray())
{
System.out.println(" + New Field + ");
System.out.println(" - Field Id: " + field.getFieldId());
System.out.println(" - Value: " + field.getFieldValue());
System.out.println(" - Title: " + field.getFieldTitle());
System.out.println(" - Row: " + field.getRow());
}
}
} else {
System.out.println("failure: [" +
response.getReturnCode() + "] : " +
response.getReturnMessage());
}
} catch (Exception e) {
e.printStackTrace();
System.err.println("nnn");
}
}
```
# **getItem**

Retrieves an item from the ExtraView database based upon the itemId you provide in the function call.

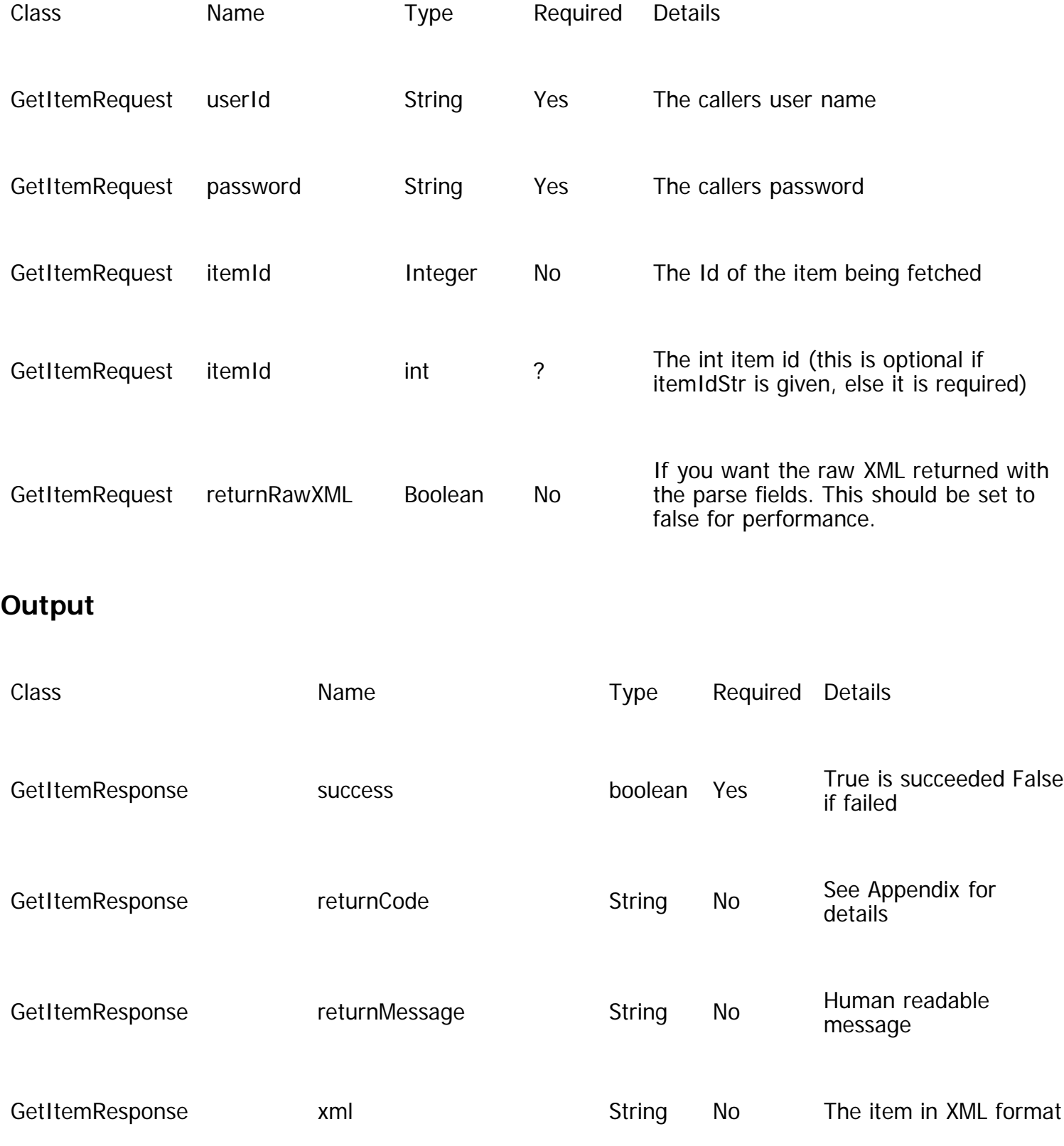

```
Web Services Interface
```
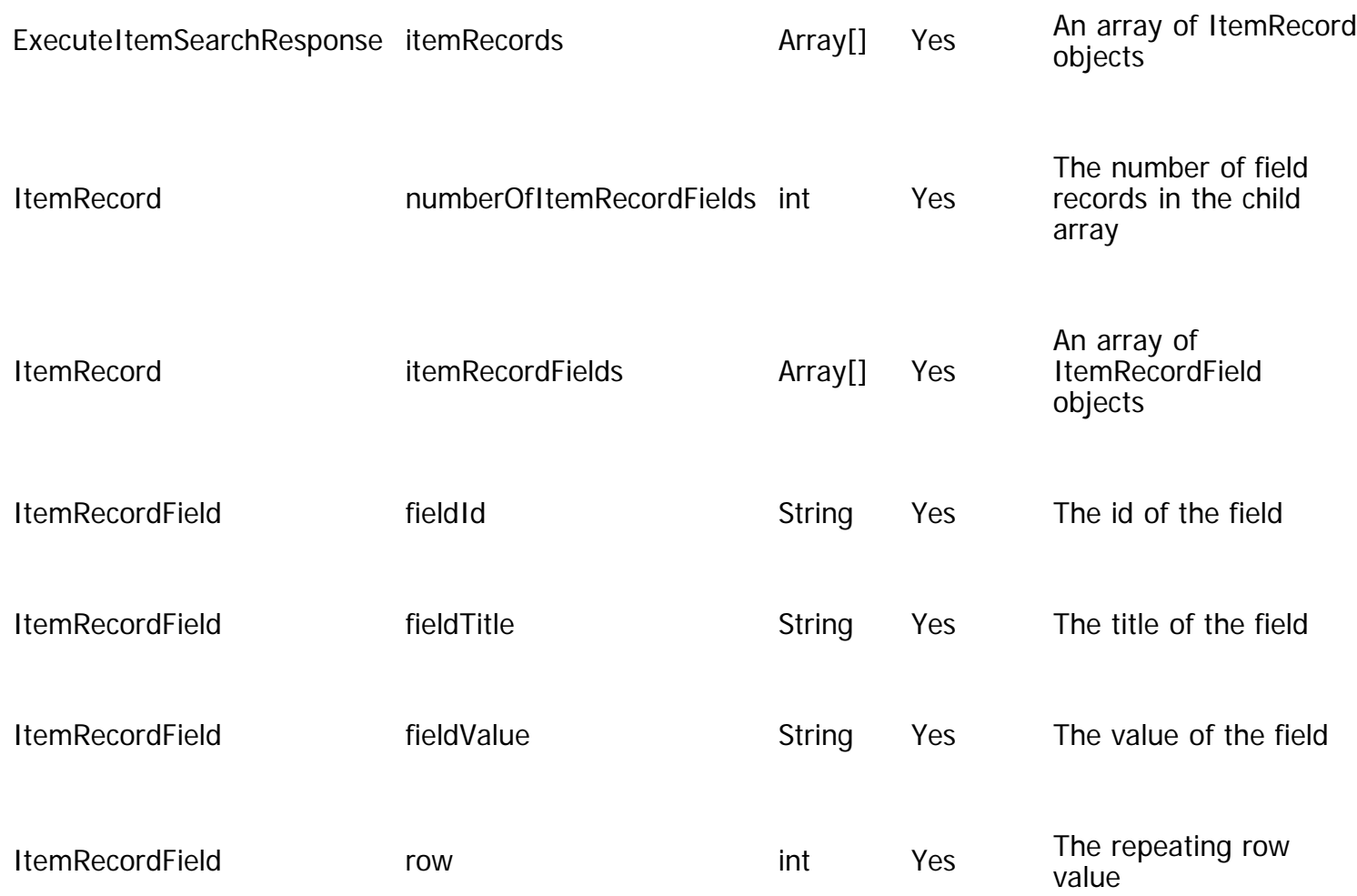

public static void testGetItem(EVItemServiceStub stub) {

try { GetItemDocument reqEnvelope = GetItemDocument.Factory.newInstance();

GetItemRequest request = reqEnvelope.addNewGetItem().addNewParam0();

request.setUserId(ServiceClientHelper.ADMIN\_USER\_ID); request.setPassword(ServiceClientHelper.ADMIN\_PASSWORD); request.setItemId(CREATED\_ISSUE\_ID); request.setReturnRawXML(true);

GetItemResponseDocument resEnvelope = stub.getItem(reqEnvelope);

GetItemResponse response = resEnvelope.getGetItemResponse().getReturn();

```
if (response.getSuccess()) {
```

```
System.out.println("success: [" +
response.getReturnCode() + "] : " +
response.getReturnMessage());
} else {
System.out.println("failure: [" +
response.getReturnCode() + "] : " +
response.getReturnMessage());
}
} catch (Exception e) {
e.printStackTrace();
System.err.println("nnn");
}
}
```
## **getItemAttachments**

This function returns the metadata about the file attachments for an item that exists in ExtraView. This method will only return data about the attachments. To get the attachments use the http call to the API.

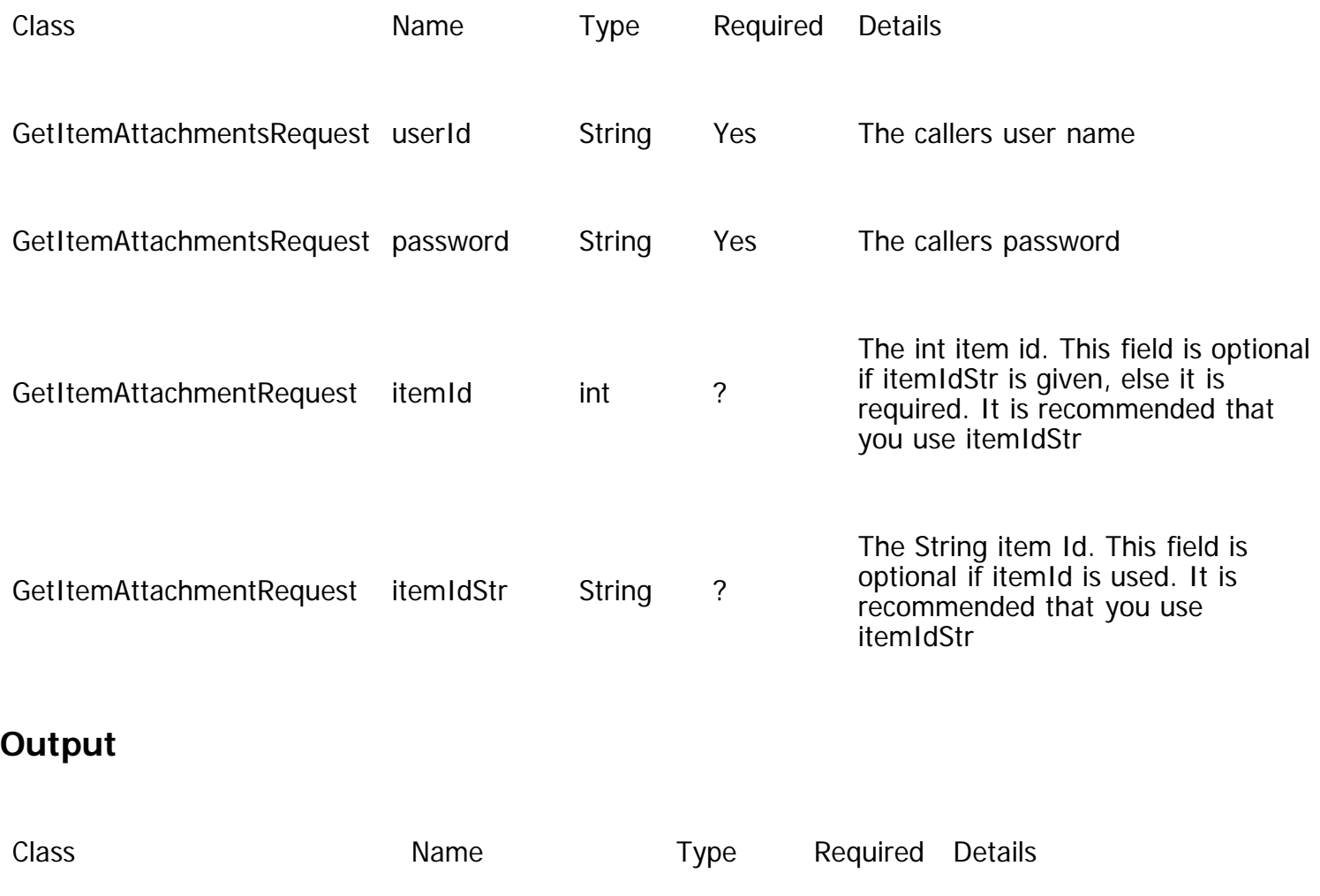

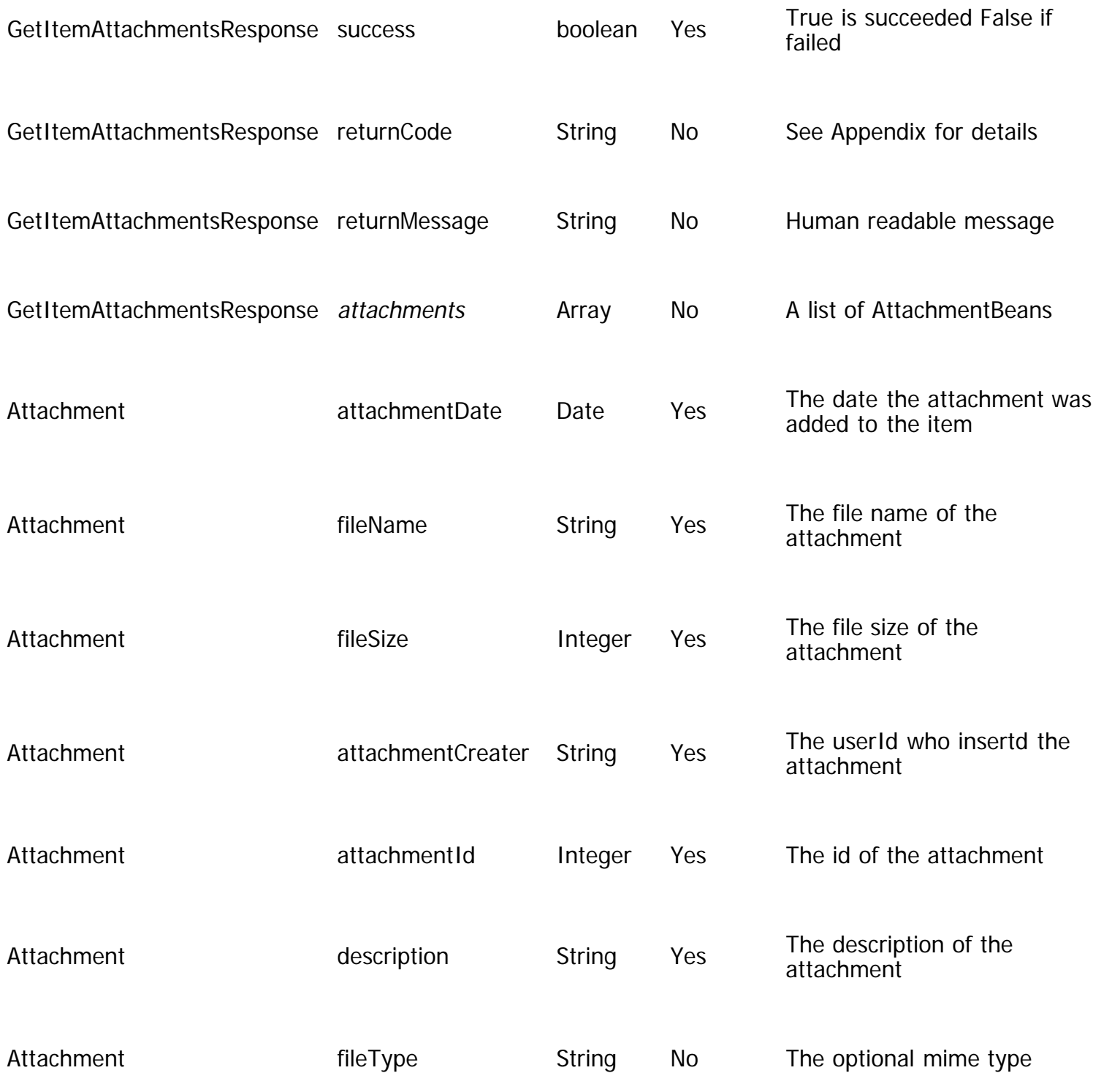

public static void testGetItemAttachments(EVItemServiceStub stub) {

```
try {
GetItemAttachmentsDocument reqEnvelope =
GetItemAttachmentsDocument
.Factory
.newInstance();
```

```
GetItemAttachmentsRequest request =
reqEnvelope
.addNewGetItemAttachments()
.addNewParam0();
request.setUserId(ServiceClientHelper.ADMIN_USER_ID);
request.setPassword(ServiceClientHelper.ADMIN_PASSWORD);
request.setItemId(CREATED_ISSUE_ID);
GetItemAttachmentsResponseDocument resEnvelope =
stub.getItemAttachments(reqEnvelope);
GetItemAttachmentsResponse response =
resEnvelope
.getGetItemAttachmentsResponse()
.getReturn();
if (response.getSuccess()) {
System.out.println("success: [" +
response.getReturnCode() + "] : " +
response.getReturnMessage());
} else {
System.out.println("failure: [" +
response.getReturnCode() + "] : " +
response.getReturnMessage());
}
} catch (Exception e) {
e.printStackTrace();
System.err.println("nnn");
```
# **getItemAudits**

The getItemAudits actionreturns all the changes to a filtered list of item records, from a specified point in time to the current time.

#### **Input**

} }

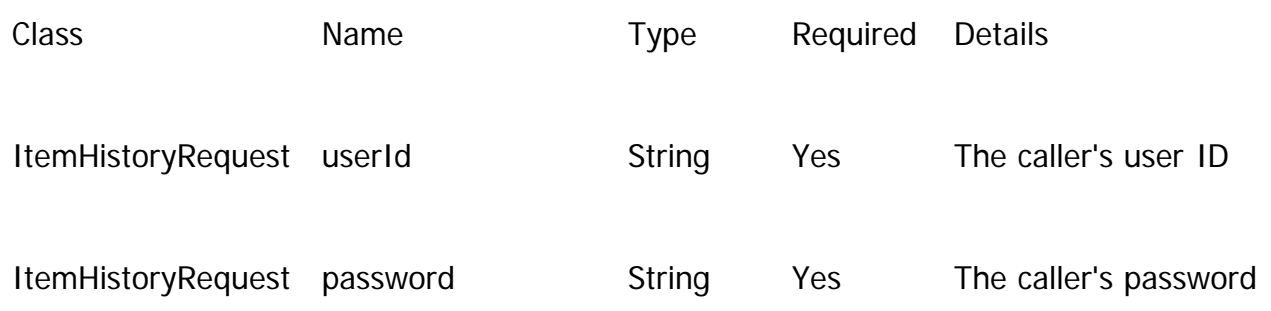

ItemHistoryRequest returnRawXML

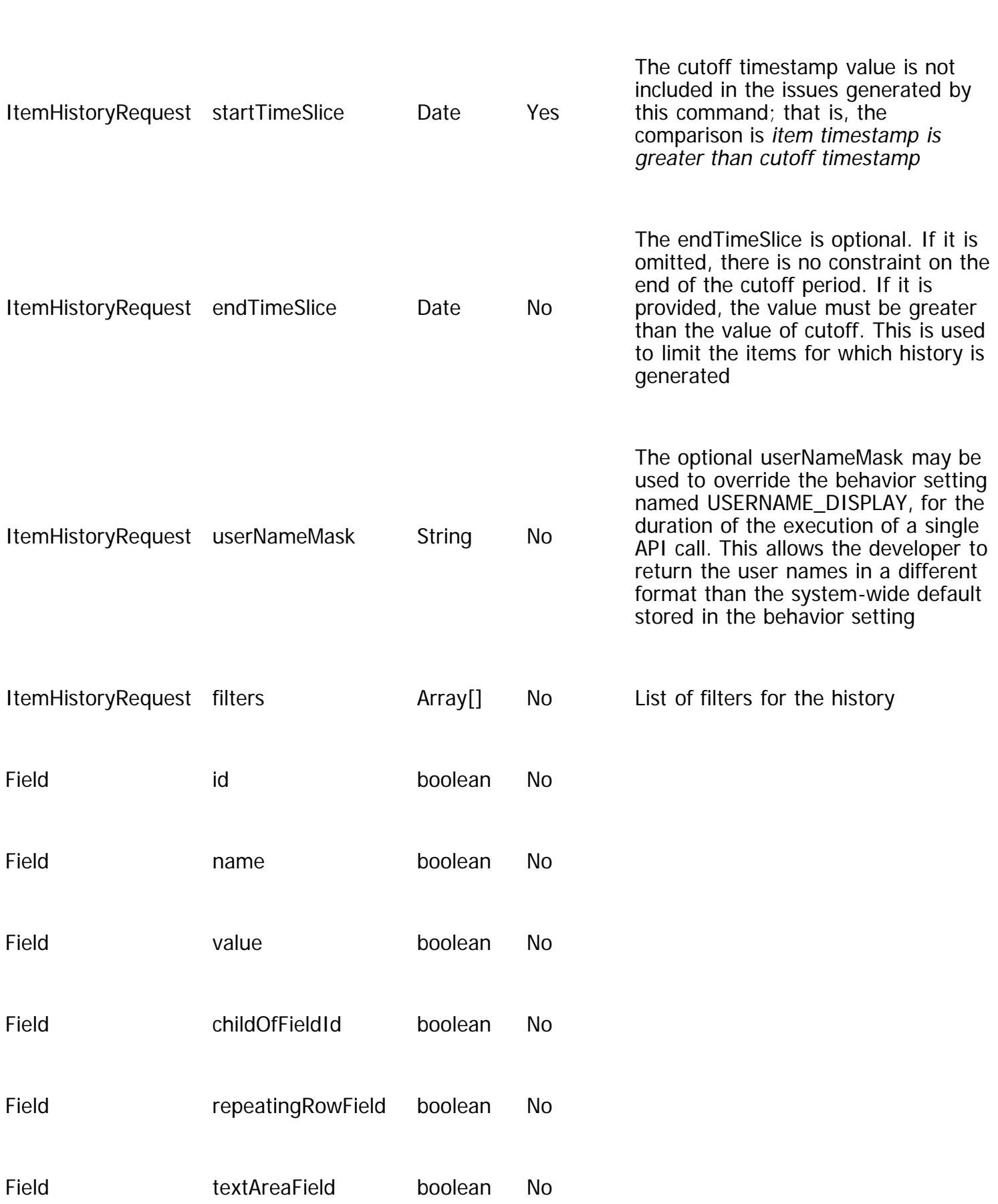

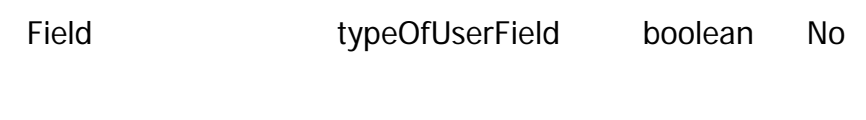

## **Output**

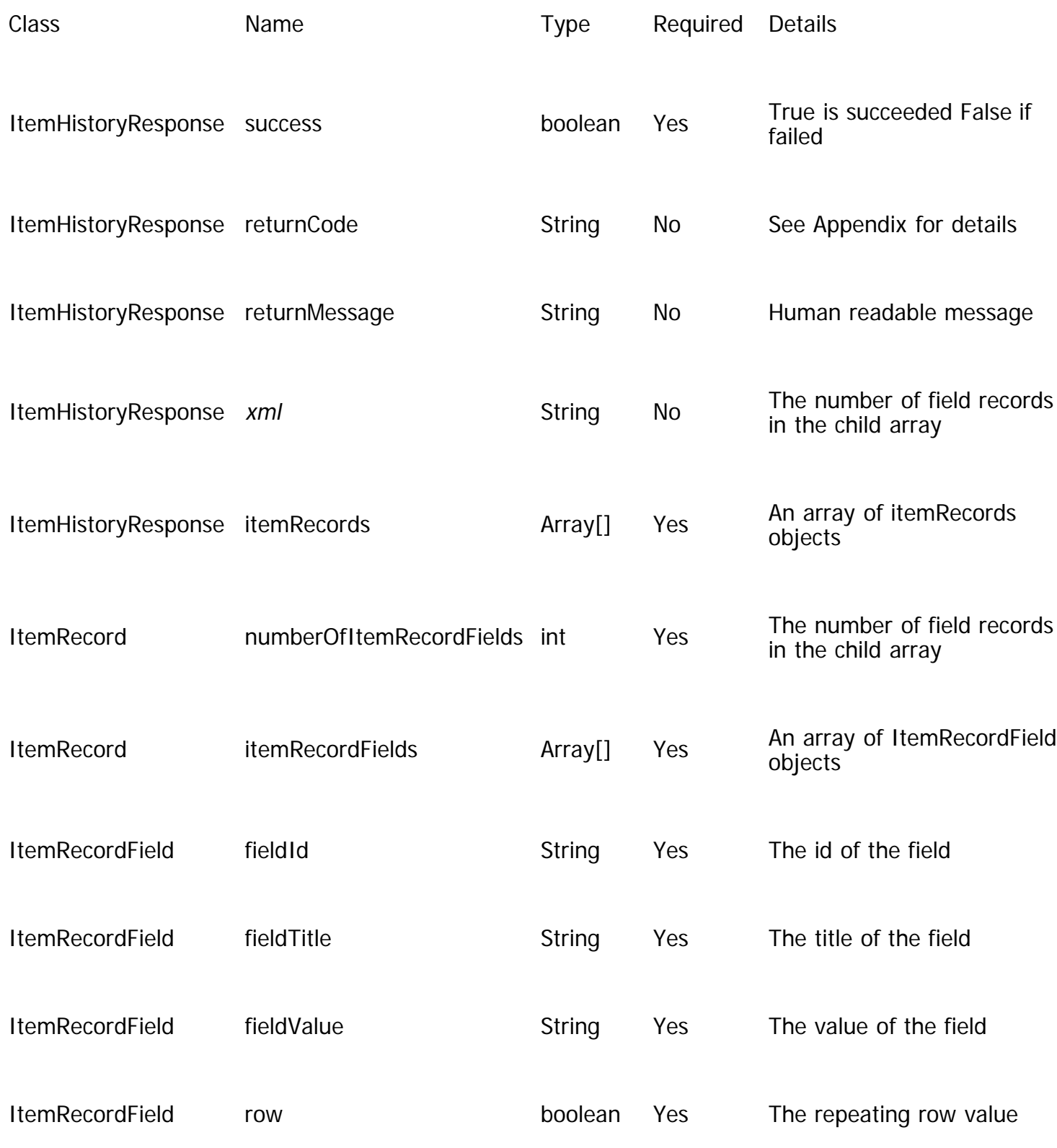

## **Example**

```
try {
GetItemAuditsDocument reqEnvelope = GetItemAuditsDocument.Factory.newInstance();
ItemHistoryRequest request = reqEnvelope.addNewGetItemAudits().addNewRequest();
Calendar startCal = new GregorianCalendar();
startCal.add(Calendar.DATE, -30); // look back 30 days ago
Calendar endCal = new GregorianCalendar();
request.setUserId(ServiceClientHelper.ADMIN_USER_ID);
request.setPassword(ServiceClientHelper.ADMIN_PASSWORD);
request.setStartTimeSlice(startCal);
request.setEndTimeSlice(endCal);
request.setReturnRawXML(true);
GetItemAuditsResponseDocument resEnvelope = stub.getItemAudits(reqEnvelope);
ItemHistoryResponse response = resEnvelope.getGetItemAuditsResponse().getReturn();
if (response.getSuccess()) {
System.out.println("success: [" +
response.getReturnCode() + "] : " +
response.getReturnMessage());
System.out.println("XML Report:n"+response.getXml());
for (ItemRecord record : response.getItemRecordsArray())
{
System.out.println(" ++++++++++');
System.out.println(" + New Record + ");
for (ItemRecordField field : record.getItemRecordFieldsArray())
{
System.out.println(" + New Field + ");
System.out.println(" - Field Id: " + field.getFieldId());
System.out.println(" - Value: " + field.getFieldValue());
System.out.println(" - Title: " + field.getFieldTitle());
System.out.println(" - Row: " + field.getRow());
}
}
} else {
System.out.println("failure: [" +
response.getReturnCode() + "] : " +
response.getReturnMessage());
}
} catch (Exception e) {
e.printStackTrace();
System.err.println("nnn");
}
}
```
public static void testGetItemAudits(EVItemServiceStub stub) {

# **getItemFieldList**

This action provides a list of all the available fields to the user. Note that all of ExtraView's security is in force and an individual user will only see the fields to which he has access. Also note that there is no difference in the way that User Defined Fields (UDF's) are shown than other fields. UDF's are handled in

a seamless way within the API.

### **Input**

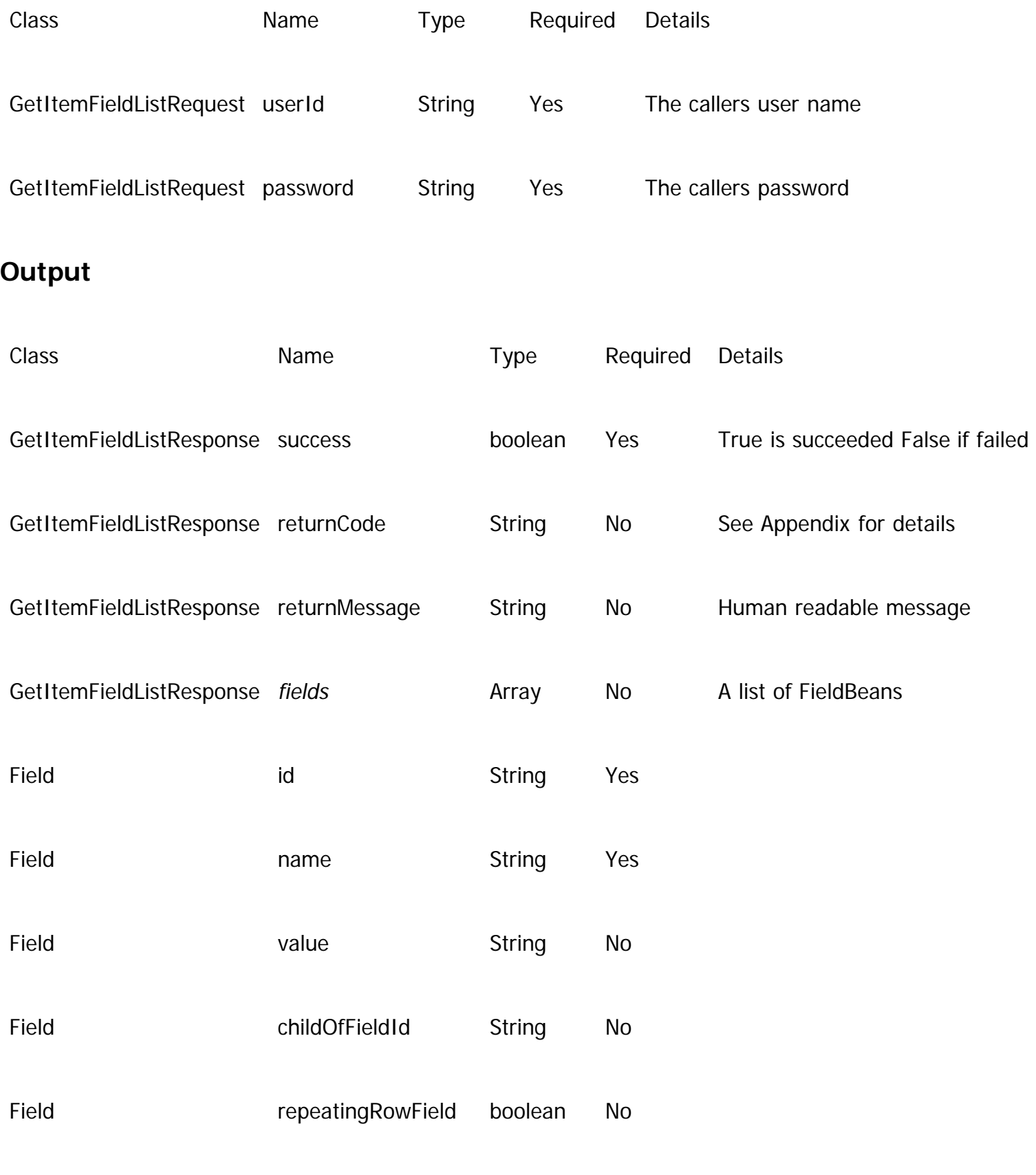

http://docs.stg.extraview.com/site/book/export/html/17323[3/20/2012 10:32:23 PM]

Field textAreaField boolean No

```
Field typeOfUserField boolean No
```
public static void testGetItemFieldList(EVItemServiceStub stub) {

```
try {
GetItemFieldListDocument reqEnvelope =
GetItemFieldListDocument.Factory.newInstance();
GetItemFieldListRequest request =
reqEnvelope
.addNewGetItemFieldList()
.addNewParam0();
request.setUserId(ServiceClientHelper.ADMIN_USER_ID);
request.setPassword(ServiceClientHelper.ADMIN_PASSWORD);
GetItemFieldListResponseDocument resEnvelope =
stub.getItemFieldList(reqEnvelope);
GetItemFieldListServiceResponse response =
resEnvelope
.getGetItemFieldListResponse()
.getReturn();
if (response.getSuccess()) {
System.out.println("success: [" +
response.getReturnCode() + "] : " +
response.getReturnMessage());
} else {
System.out.println("failure: [" +
response.getReturnCode() + "] : " +
response.getReturnMessage());
}
} catch (Exception e) {
e.printStackTrace();
System.err.println("nnn");
}
}
```
# **getPing**

This action returns a web services status independent of the ExtraView application.

#### **Input**

There are no inputs for this action.

## **Output**

There are no outputs for this action. Independent of any user ID, password or any other parameter, this action confirms that a connection to the server exists and is functioning.

#### **Example**

http://SERVER\_NAME/EV\_NAME/services/EVSystemService/getPing?

#### **or**

```
public static void systemStatus(EVSystemServiceStub stub) {
try {
GetPingResponseDocument response = stub.getPing();
System.out.println(
response.getGetPingResponse().getReturn());
```

```
} catch (Exception e) {
e.printStackTrace();
System.out.println("nnn");
}
}
```
# **getReportHandle**

The getReportHandle command returns all the report handles available to the calling user.

```
Class Name Type Required Details
GetReportHandleRequest userId String Yes The caller's user name
GetReportHandleRequest password String Yes The caller's password
Output
Class Name Name Type Required Details
```
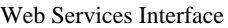

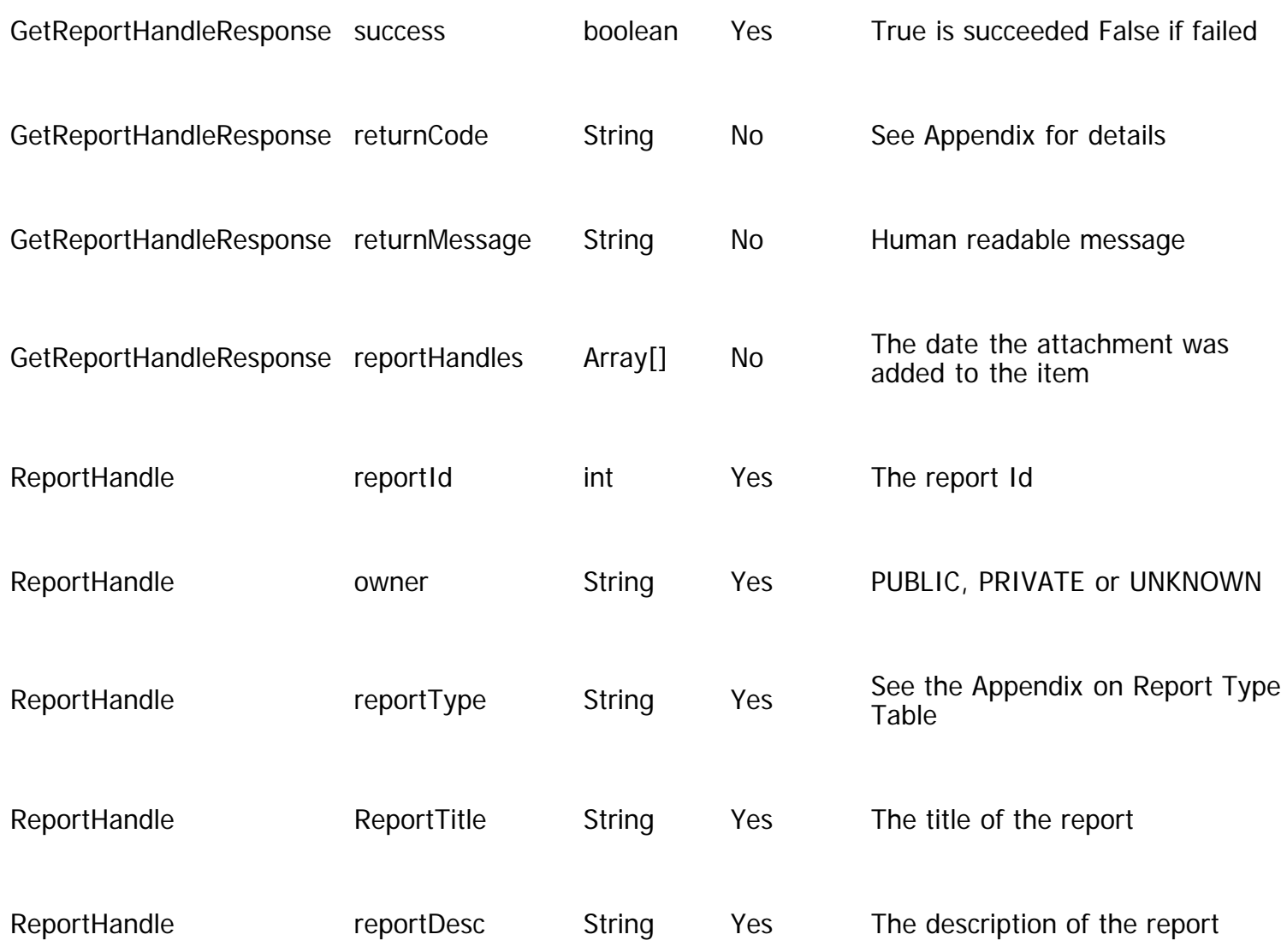

public static void testGetReportHandle(EVQueryServiceStub stub) { try { GetReportHandleDocument reqEnvelope = GetReportHandleDocument.Factory.newInstance(); GetReportHandleRequest request = reqEnvelope.addNewGetReportHandle().addNewRequest(); request.setUserId(ServiceClientHelper.ADMIN\_USER\_ID); request.setPassword(ServiceClientHelper.ADMIN\_PASSWORD); GetReportHandleResponseDocument resEnvelope = stub.getReportHandle(reqEnvelope); GetReportHandleResponse response = resEnvelope.getGetReportHandleResponse().getReturn(); if (response.getSuccess()) { System.out.println("success: [" + response.getReturnCode() + "] : " + response.getReturnMessage()); for (ReportHandle reportHandle : response.getReportHandlesArray()) { System.out.println("  $++++++++++++++'$ ); System.out.println(" Report Handle: "); System.out.println(" - Report Id: " + reportHandle.getReportId());

```
System.out.println(" - Owner: " + reportHandle.getOwner());
System.out.println(" - Type: " + reportHandle.getReportType());
System.out.println(" - Title: " + reportHandle.getReportTitle());
System.out.println(" - Desc: " + reportHandle.getReportDesc());
}
} else {
System.out.println("failure: [" + response.getReturnCode() + "] : " +
response.getReturnMessage());
}
} catch (Exception e) {
e.printStackTrace();
System.err.println("nnn");
}
}
```
# **getUserByEmail**

This action retrieves the first found user within ExtraView for a given email address. Note that if the same email address is used for different users, only the first is returned.

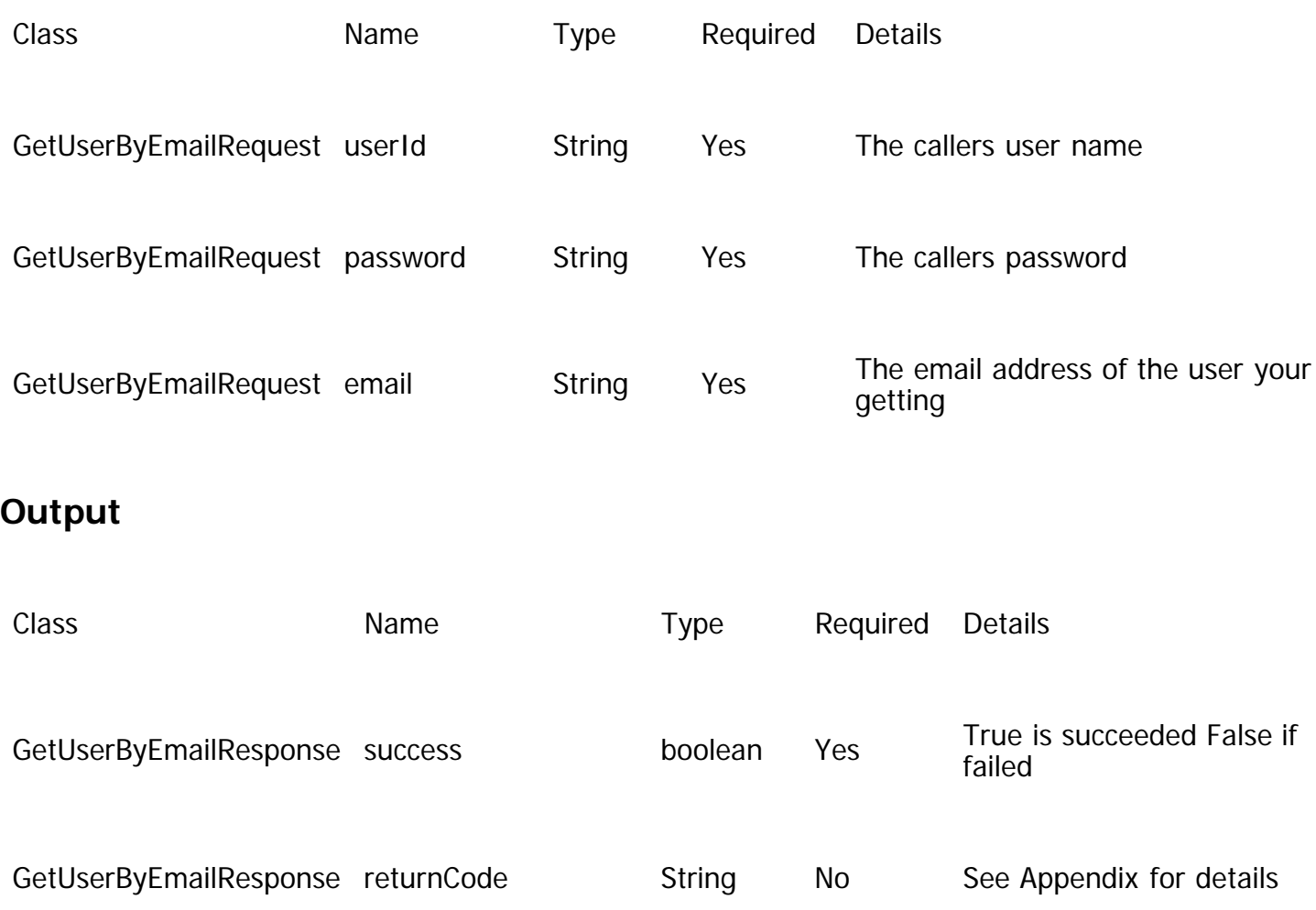

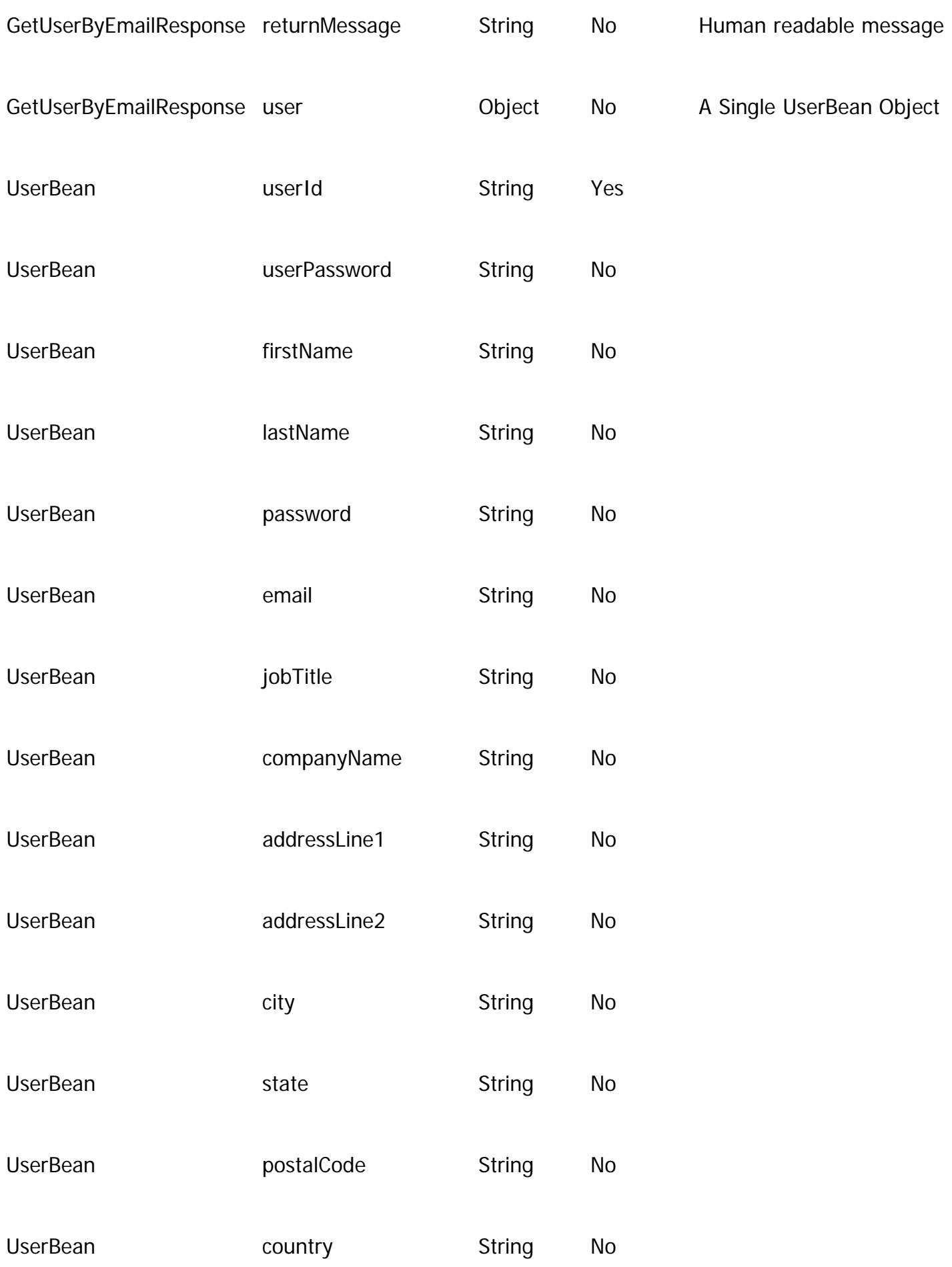

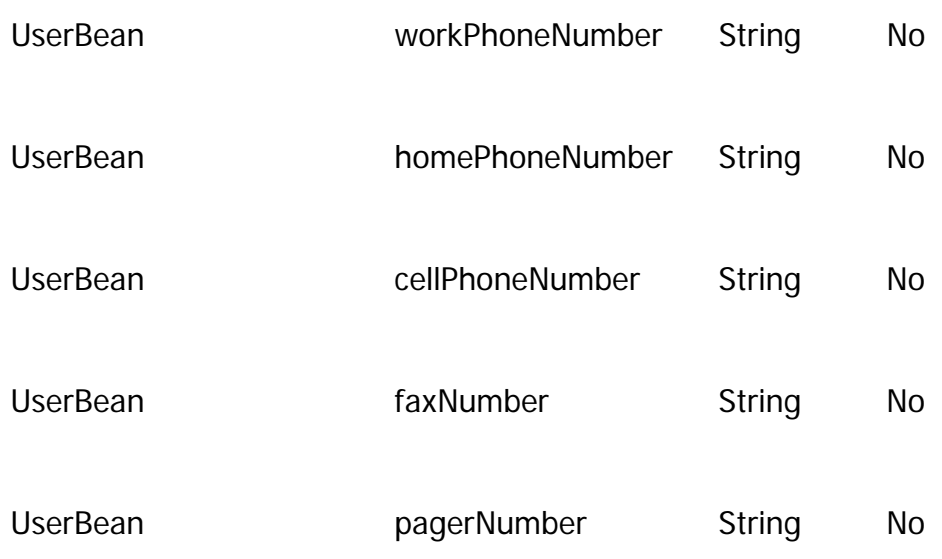

public static void testGetUserByEmail(EVUserServiceStub stub) { try { GetUserByEmailDocument reqEnvelope = GetUserByEmailDocument.Factory.newInstance(); GetUserByEmailRequest request = reqEnvelope.addNewGetUserByEmail().addNewRequest();

```
request.setEmail(ServiceClientHelper.generatedEmail);
request.setUserId(ServiceClientHelper.ADMIN_USER_ID);
request.setPassword(ServiceClientHelper.ADMIN_PASSWORD);
```
GetUserByEmailResponseDocument resEnvelope = stub.getUserByEmail(reqEnvelope); GetUserByEmailResponse response = resEnvelope.getGetUserByEmailResponse().getReturn();

```
if (response.getSuccess()) {
System.out.println("success: [" +
response.getReturnCode() + "] : " +
response.getReturnMessage());
} else {
System.out.println("failure: [" +
response.getReturnCode() + "] : " +
response.getReturnMessage());
}
} catch (Exception e) {
e.printStackTrace();
System.err.println("nnn");
```

```
http://docs.stg.extraview.com/site/book/export/html/17323[3/20/2012 10:32:23 PM]
```
} }

# **getUserById**

This action retrieves a user's details from ExtraView for the given user ID.

### **Input**

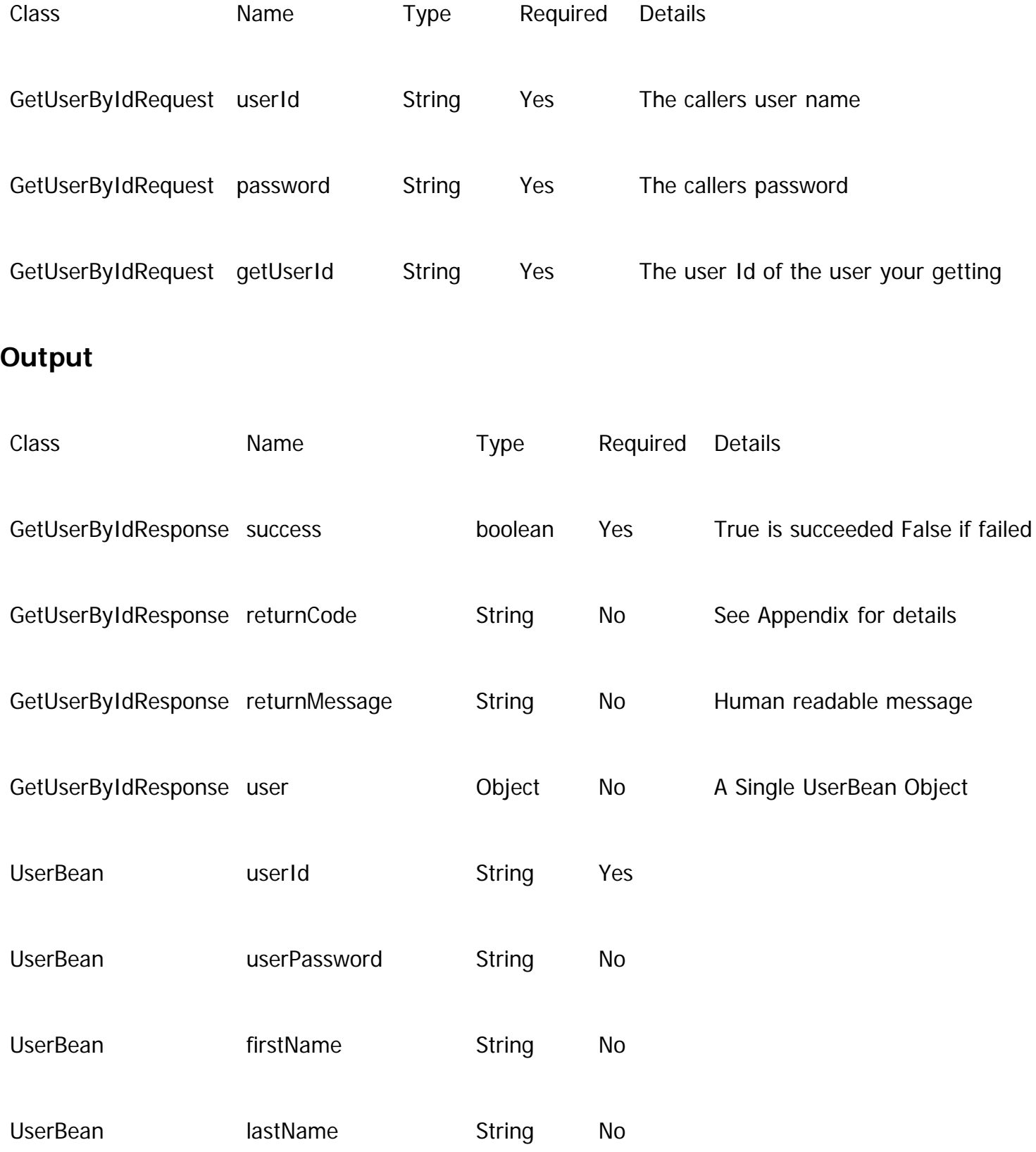

http://docs.stg.extraview.com/site/book/export/html/17323[3/20/2012 10:32:23 PM]

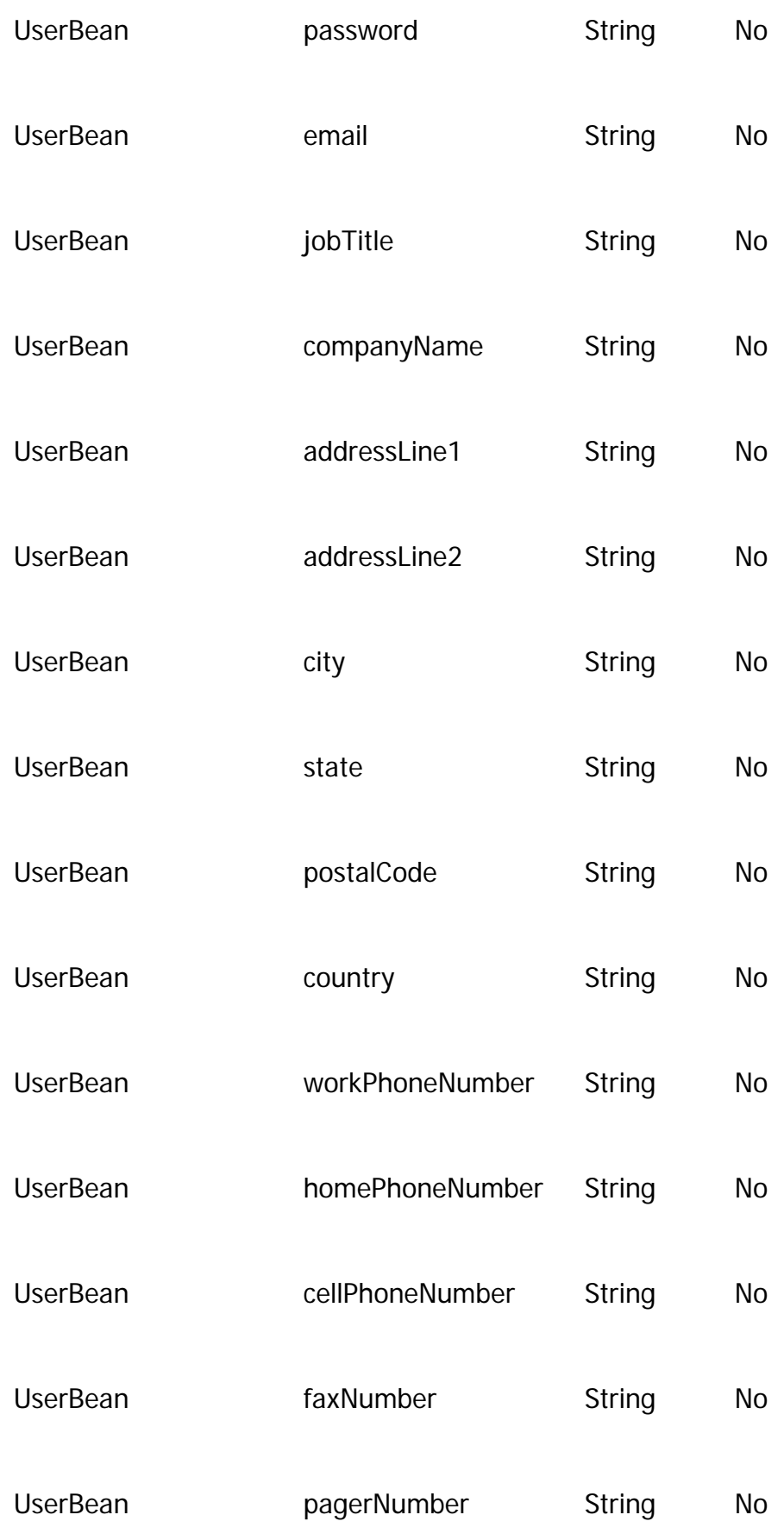

## **Example**

```
public static void testGetUserById(EVUserServiceStub stub) {
try {
GetUserByIdDocument reqEnvelope = GetUserByIdDocument.Factory.newInstance();
GetUserByIdRequest request = reqEnvelope.addNewGetUserById().addNewRequest();
request.setGetUserId(ServiceClientHelper.generatedUserId);
request.setUserId(ServiceClientHelper.ADMIN_USER_ID);
request.setPassword(ServiceClientHelper.ADMIN_PASSWORD);
GetUserByIdResponseDocument resEnvelope = stub.getUserById(reqEnvelope);
GetUserByIdResponse response =
resEnvelope.getGetUserByIdResponse().getReturn();
if (response.getSuccess()) {
System.out.println("success: [" +
response.getReturnCode() + "] : " +
response.getReturnMessage());
} else {
System.out.println("failure: [" +
response.getReturnCode() + "] : " +
response.getReturnMessage());
}
} catch (Exception e) {
e.printStackTrace();
System.err.println("nnn");
}
}
```
# **getUserFields**

This action retrieves a set of user fields from within ExtraView.

#### **Input**

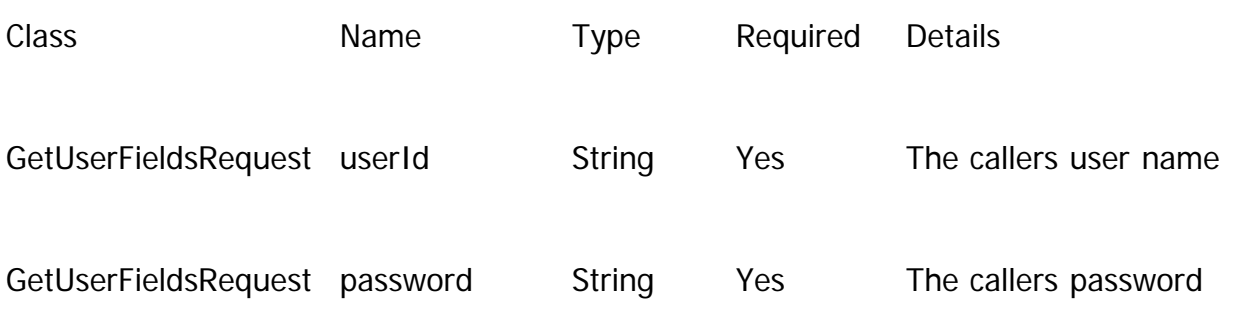

## **Output**

Web Services Interface

| Class                               | Name              | Type          | Required | Details                           |
|-------------------------------------|-------------------|---------------|----------|-----------------------------------|
| GetUserFieldsResponse success       |                   | boolean       | Yes      | True is succeeded False if failed |
| GetUserFieldsResponse returnCode    |                   | <b>String</b> | No       | See Appendix for details          |
| GetUserFieldsResponse returnMessage |                   | <b>String</b> | No       | Human readable message            |
| GetUserFieldsResponse userFields    |                   | Array[]       | No       | A list of Field objects           |
| Field                               | id                | <b>String</b> | Yes      |                                   |
| Field                               | name              | <b>String</b> | No       |                                   |
| Field                               | value             | <b>String</b> | No       |                                   |
| Field                               | childOfFieldId    | <b>String</b> | No       |                                   |
| Field                               | repeatingRowField | boolean       | No       |                                   |
| Field                               | textAreaField     | boolean       | No       |                                   |
| Field                               | typeOfUserField   | boolean       | No       |                                   |

public static void testGetUserFields(EVUserServiceStub stub) { try { GetUserFieldsDocument reqEnvelope = GetUserFieldsDocument.Factory.newInstance(); GetUserFieldsRequest request = reqEnvelope.addNewGetUserFields().addNewParam0();

request.setUserId( ServiceClientHelper.ADMIN\_USER\_ID); request.setPassword( ServiceClientHelper.ADMIN\_PASSWORD);

```
GetUserFieldsResponseDocument resEnvelope =
stub.getUserFields(reqEnvelope);
GetUserFieldsResponse response =
resEnvelope
.getGetUserFieldsResponse()
.getReturn();
if (response.getSuccess()) {
System.out.println("success: [" +
response.getReturnCode() + "] : " +
response.getReturnMessage());
} else {
System.out.println("failure: [" +
response.getReturnCode() + "] : " +
response.getReturnMessage());
}
} catch (Exception e) {
e.printStackTrace();
System.err.println("nnn");
}
}
```
## **getUserRoles**

This action retrieves a list of the roles for an existing user within ExtraView.

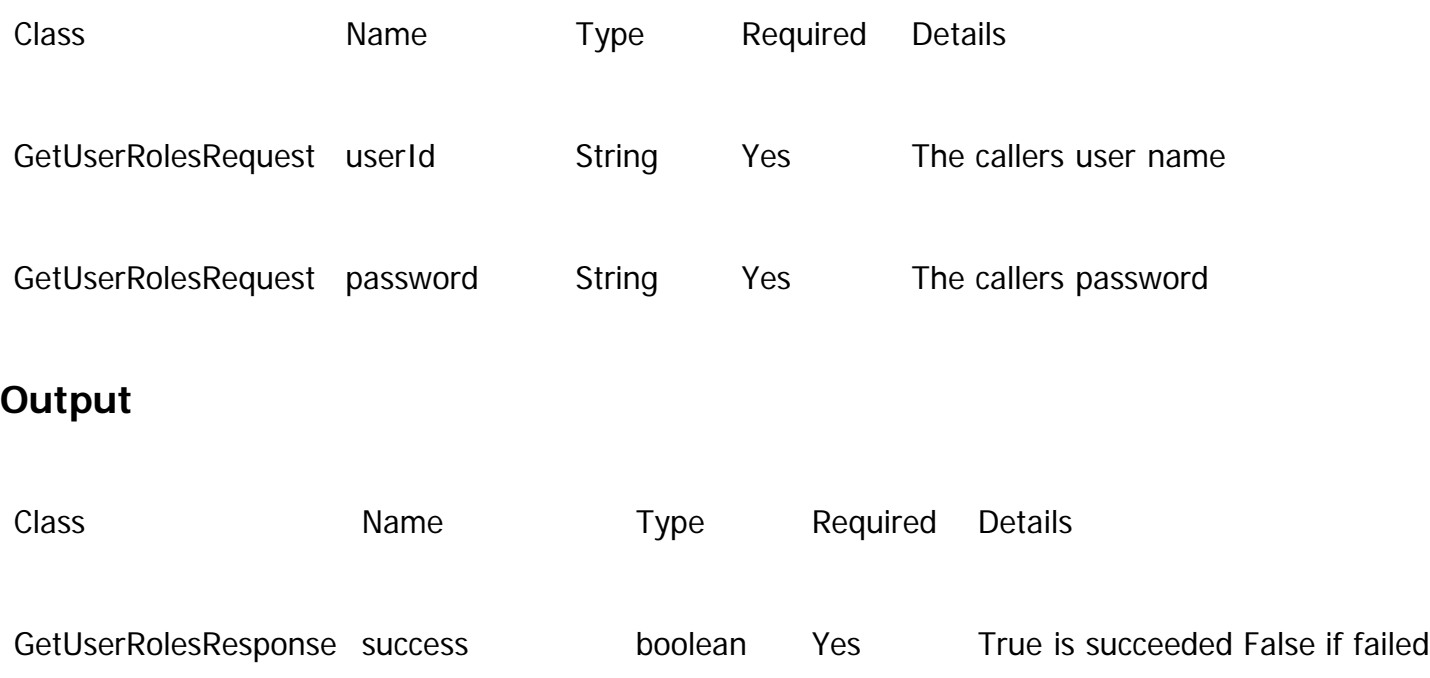

Web Services Interface

| GetUserRolesResponse returnCode    |             | <b>String</b> | No  | See Appendix for details |
|------------------------------------|-------------|---------------|-----|--------------------------|
| GetUserRolesResponse returnMessage |             | <b>String</b> | No  | Human readable message   |
| GetUserRolesResponse roles         |             | Array[]       | No  | A list of Role Objects   |
| Role                               | roleId      | <b>String</b> | Yes |                          |
| Role                               | currentRole | boolean       | Yes |                          |
| Role                               | roleName    | <b>String</b> | Yes |                          |

public static void testGetUserRoles(EVUserServiceStub stub) { try { GetUserRolesDocument reqEnvelope = GetUserRolesDocument.Factory.newInstance(); GetUserRolesRequest request = reqEnvelope.addNewGetUserRoles().addNewRequest();

```
request.setUserId(ServiceClientHelper.generatedUserId);
request.setPassword(ServiceClientHelper.generatedPassword);
```

```
GetUserRolesResponseDocument resEnvelope =
stub.getUserRoles(reqEnvelope);
return resEnvelope.getGetUserRolesResponse().getReturn();
```

```
if (response.getSuccess()) {
System.out.println("success: [" +
response.getReturnCode() + "] : " +
response.getReturnMessage());
} else {
System.out.println("failure: [" +
response.getReturnCode() + "] : " +
response.getReturnMessage());
}
} catch (Exception e) {
e.printStackTrace();
System.err.println("nnn");
}
}
```
# **getVersion**

This action returns the build information of ExtraView. The build information identifies the specific build and version number of the ExtraView server.

#### **Input**

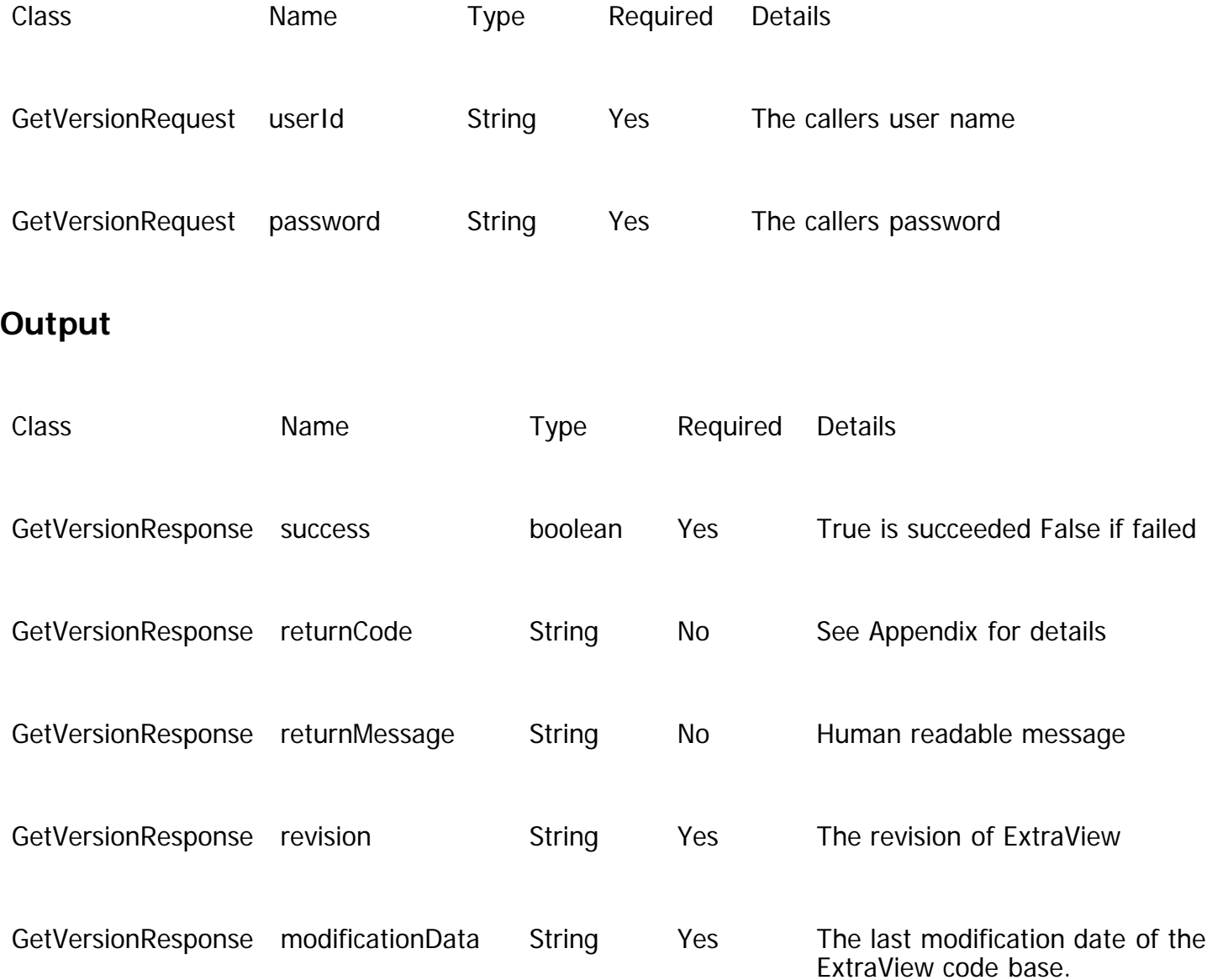

#### **Example**

public static void testGetVersion(EVSystemServiceStub stub){ try{ // first we build the request... GetVersionDocument reqEnvelope = GetVersionDocument.Factory.newInstance(); GetVersionRequest request = reqEnvelope.addNewGetVersion().addNewParam0();

```
request.setUserId(
ServiceClientHelper.ADMIN_USER_ID);
request.setPassword(
ServiceClientHelper.ADMIN_PASSWORD);
GetVersionResponseDocument resEnvelope =
stub.getVersion(reqEnvelope);
GetVersionResponse response =
resEnvelope.getGetVersionResponse().getReturn();
if (response.getSuccess()) {
System.out.println("success: [" +
response.getReturnCode() + "] : " +
response.getReturnMessage());
} else {
System.out.println("failure: [" +
response.getReturnCode() + "] : " +
response.getReturnMessage());
}
} catch (Exception e) {
e.printStackTrace();
System.err.println("nnn");
}
}
```
## **insertItem**

This API call inserts a new record into the ExtraView database. All fields are treated as optional, and all defined business rules are executed and checked before and after the record is inserted.

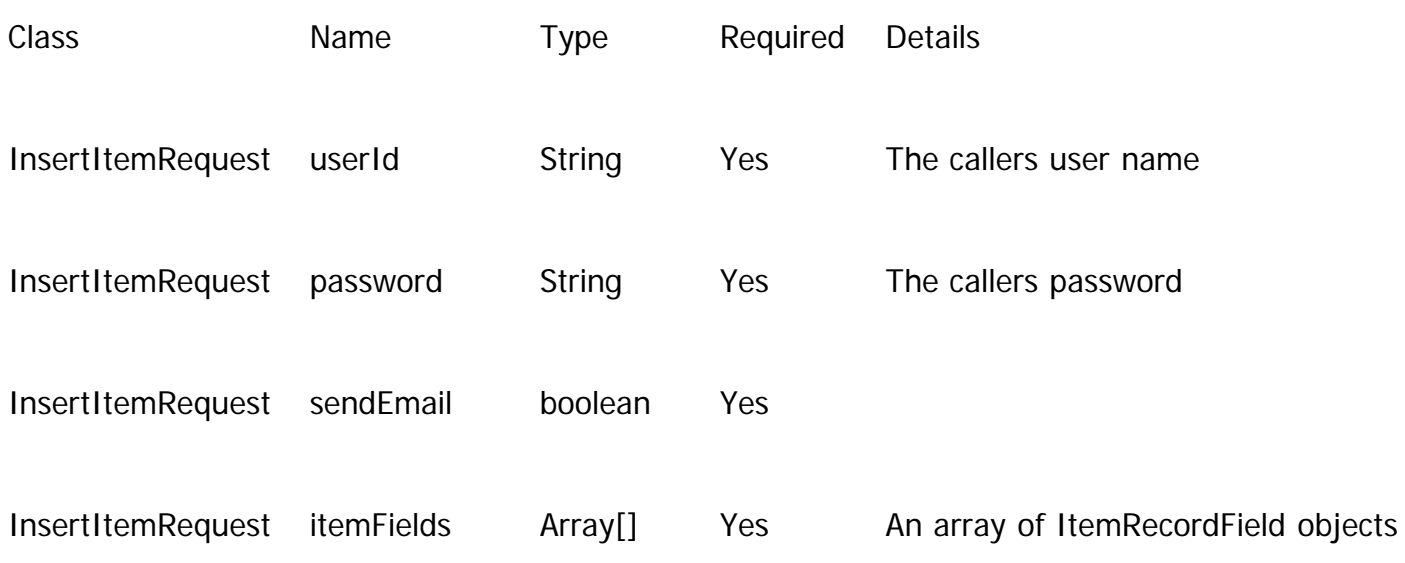

Web Services Interface

| <b>ItemRecordField</b> | fieldId    | String | Yes |
|------------------------|------------|--------|-----|
| <b>ItemRecordField</b> | fieldTitle | String | Yes |
| <b>ItemRecordField</b> | fieldValue | String | No  |
| <b>ItemRecordField</b> | row        | int    | No  |

### **Output**

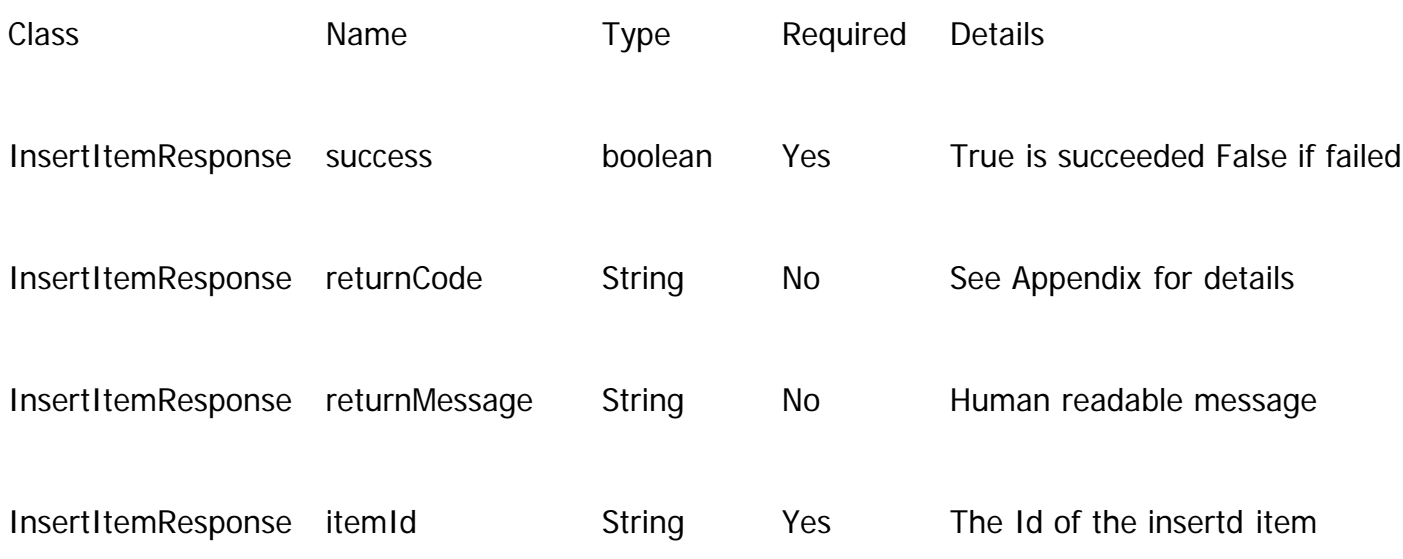

#### **Example**

public static void testInsertItem(EVItemServiceStub stub) { try { InsertItemDocument reqEnvelope = InsertItemDocument.Factory.newInstance(); InsertItemRequest request = reqEnvelope.addNewInsertItem().addNewRequest(); request.setUserId(ServiceClientHelper.ADMIN\_USER\_ID); request.setPassword(ServiceClientHelper.ADMIN\_PASSWORD);

```
List items = new ArrayList();
ItemRecordField item = null;
for (int i=0;i<4;i++) {
item = ItemRecordField.Factory.newInstance();
item.setRow(0); // no repeating rows for this example
switch(i) {
case 0:
item.setFieldId("status");
item.setFieldValue("NEW");
break;
case 1:
```

```
item.setFieldId("assigned_to");
item.setFieldValue(ServiceClientHelper.generatedUserId);
break;
case 2:
item.setFieldId("short_description");
item.setFieldValue("This is the short desc or title");
break;
case 3:
item.setFieldId("description");
item.setFieldValue("this is the long desc");
break;
default:
item.setFieldId("unknown");
item.setFieldValue("");
break;
}
items.add(item);
}
request.setItemFieldsArray(items.toArray(new ItemRecordField[items.size()]));
request.setSendEmail(false);
InsertItemResponseDocument resEnvelope = stub.insertItem(reqEnvelope);
InsertItemResponse response = resEnvelope.getInsertItemResponse().getReturn();
if (response.getSuccess()) {
System.out.println("success: [" +
response.getReturnCode() + "] : " +
response.getReturnMessage());
} else {
System.out.println("failure: [" +
response.getReturnCode() + "] : " +
response.getReturnMessage());
}
} catch (Exception e) {
e.printStackTrace();
System.err.println("nnn");
}
}
```
# **Appendix**

#### **Return Codes**

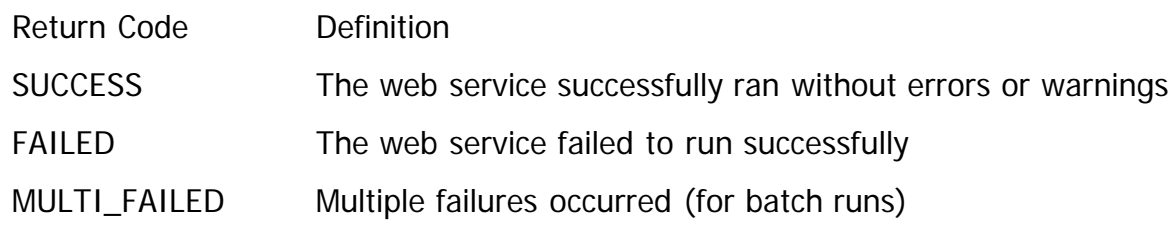

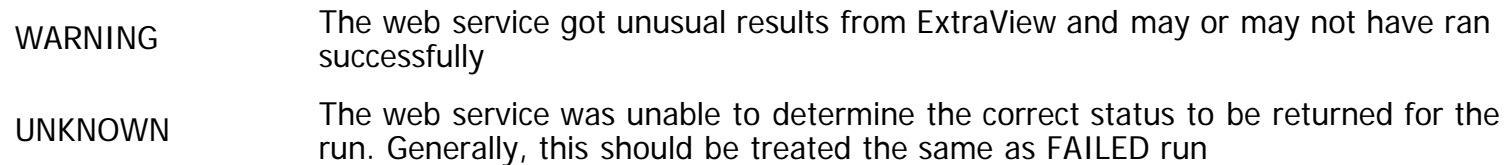

# **Sample .Net Client**

A full sample client program, developed in Microsoft Visual Studio 8, is provided as part of the implementation. The full source code is available. Every action described in this guide is implemented within the client program.

The program has a single configuration file. As an example, this configuration file provides the path to the ExtraView server.

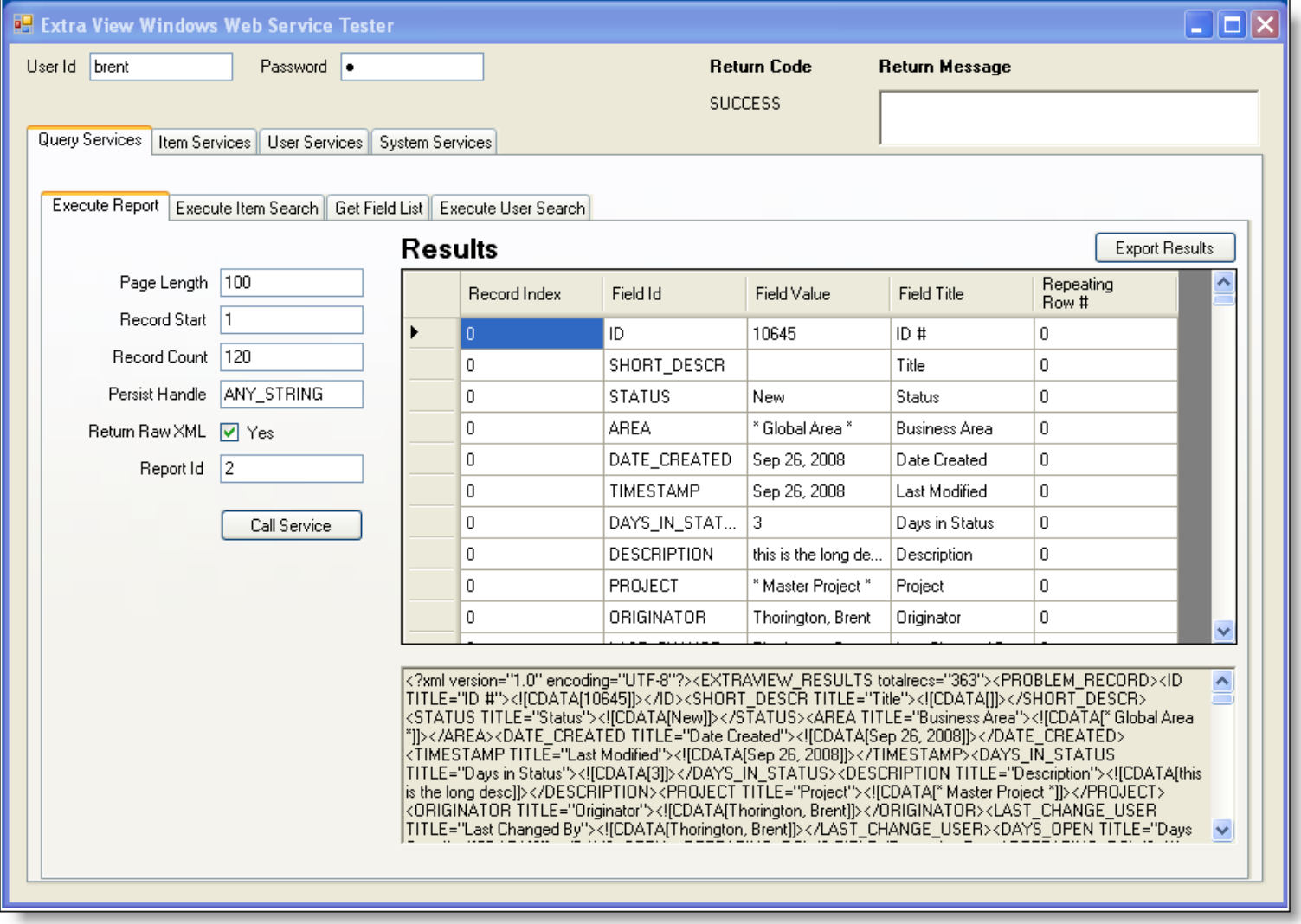

Sample interface utilizing ExtraView Web Services

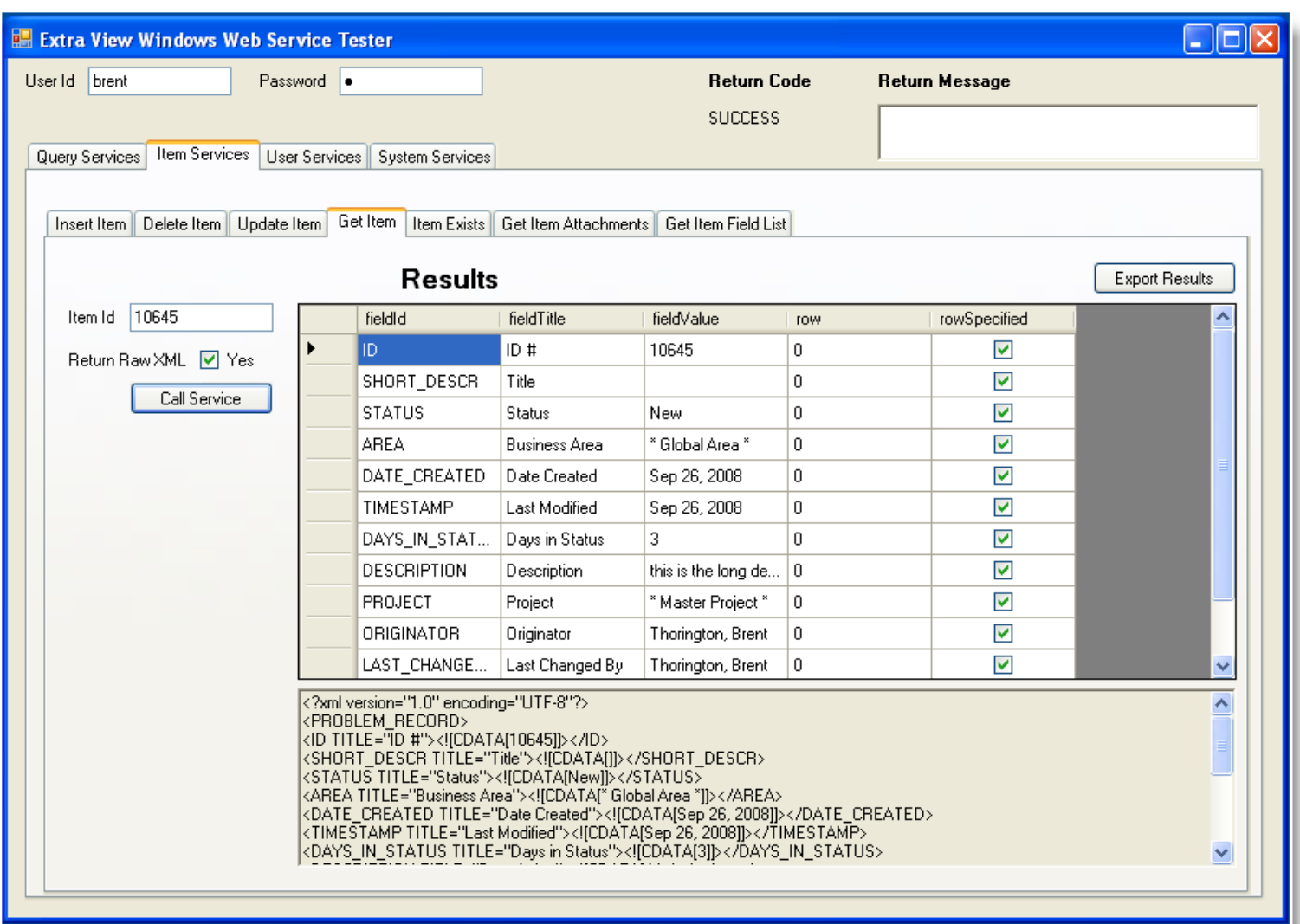

Example service to retrieve an item from the database displaying the results

# **insertUser**

This action inserts a new user in the ExtraView database. The user must not exist in the database, else an error results.

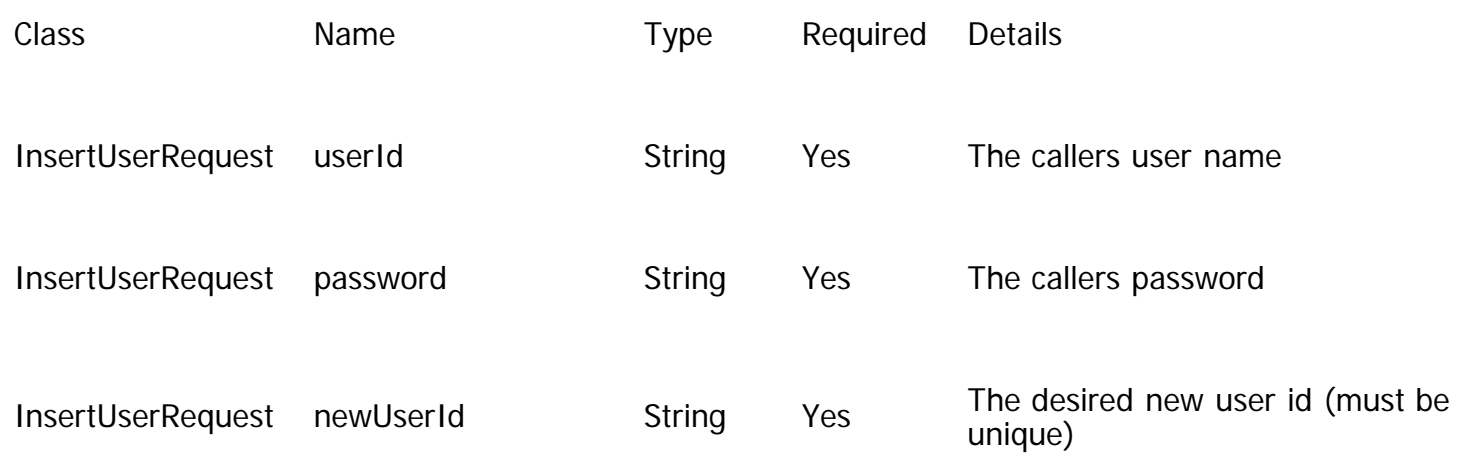

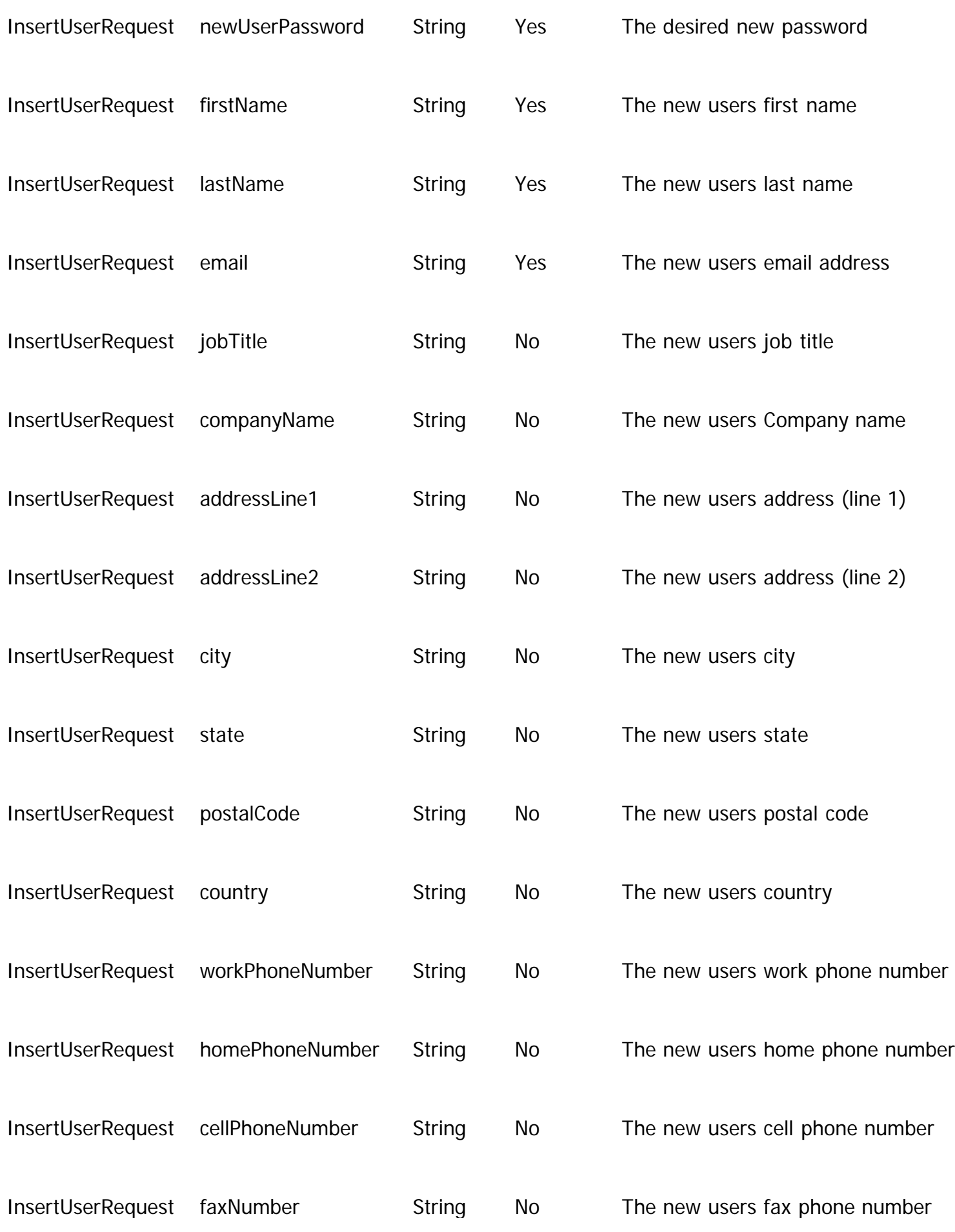

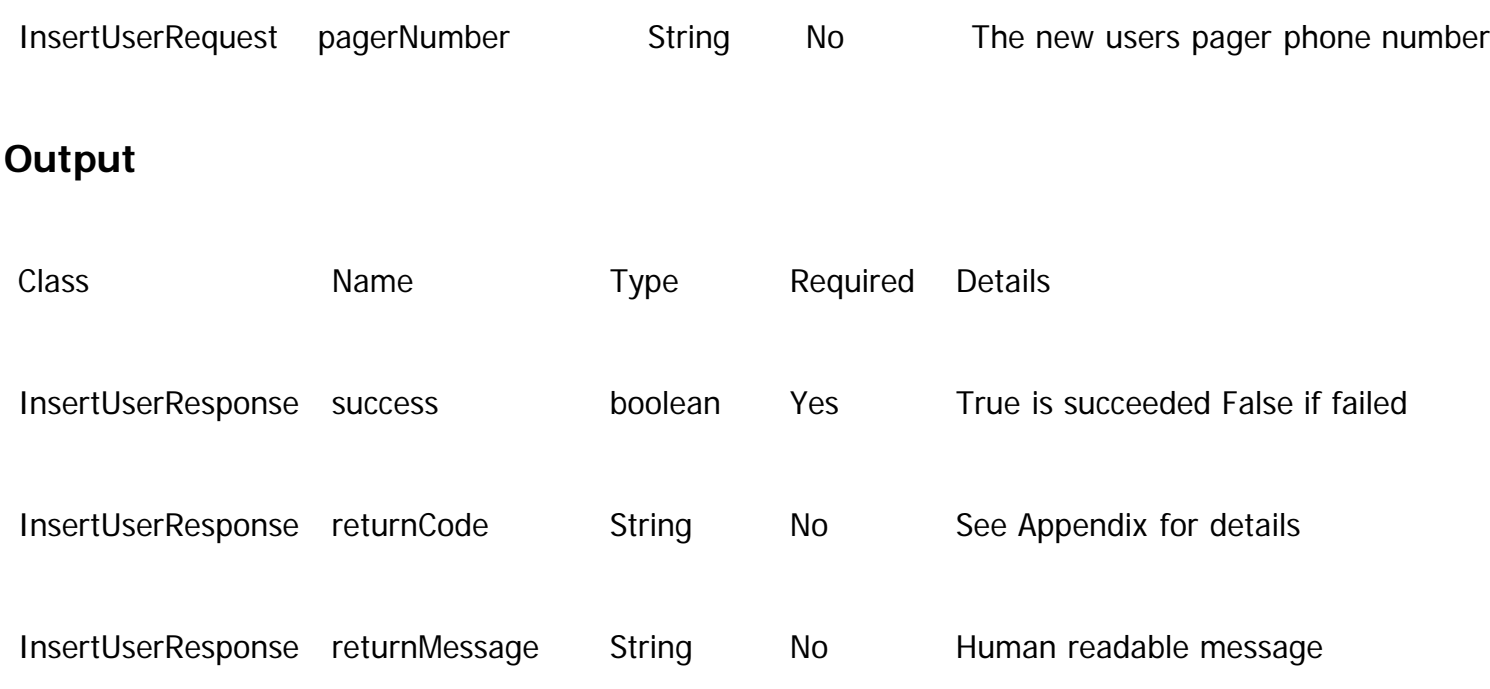

public static void testInsertUser(EVUserServiceStub stub) {

try{

// first we build the request...

InsertUserDocument reqEnvelope = InsertUserDocument.Factory.newInstance(); InsertUserRequest request = reqEnvelope.addNewInsertUser().addNewParam0(); request.setNewUserPassword(ServiceClientHelper.generatedPassword); request.setNewUserId(ServiceClientHelper.generatedUserId); request.setUserId(ServiceClientHelper.ADMIN\_USER\_ID);

request.setPassword(ServiceClientHelper.ADMIN\_PASSWORD);

request.setEmail(ServiceClientHelper.generatedEmail);

request.setFirstName(ServiceClientHelper.generatedFirstName);

request.setLastName(ServiceClientHelper.generatedLastName);

InsertUserResponseDocument resEnvelope = stub.insertUser(reqEnvelope); InsertUserResponse response = resEnvelope.getInsertUserResponse().getReturn();

if (response.getSuccess()) { System.out.println("success: [" + response.getReturnCode() + "] : " + response.getReturnMessage()); System.out.println("user [" + ServiceClientHelper.generatedUserId +"] user has been inserted."); } else { System.out.println("failure: [" + response.getReturnCode() + "] : " + response.getReturnMessage()); }
Web Services Interface

```
} catch(Exception e){
e.printStackTrace();
System.err.println("nnn");
}
}
```
# **insertUserRole**

This action creates a new user role and user mapping within ExtraView.

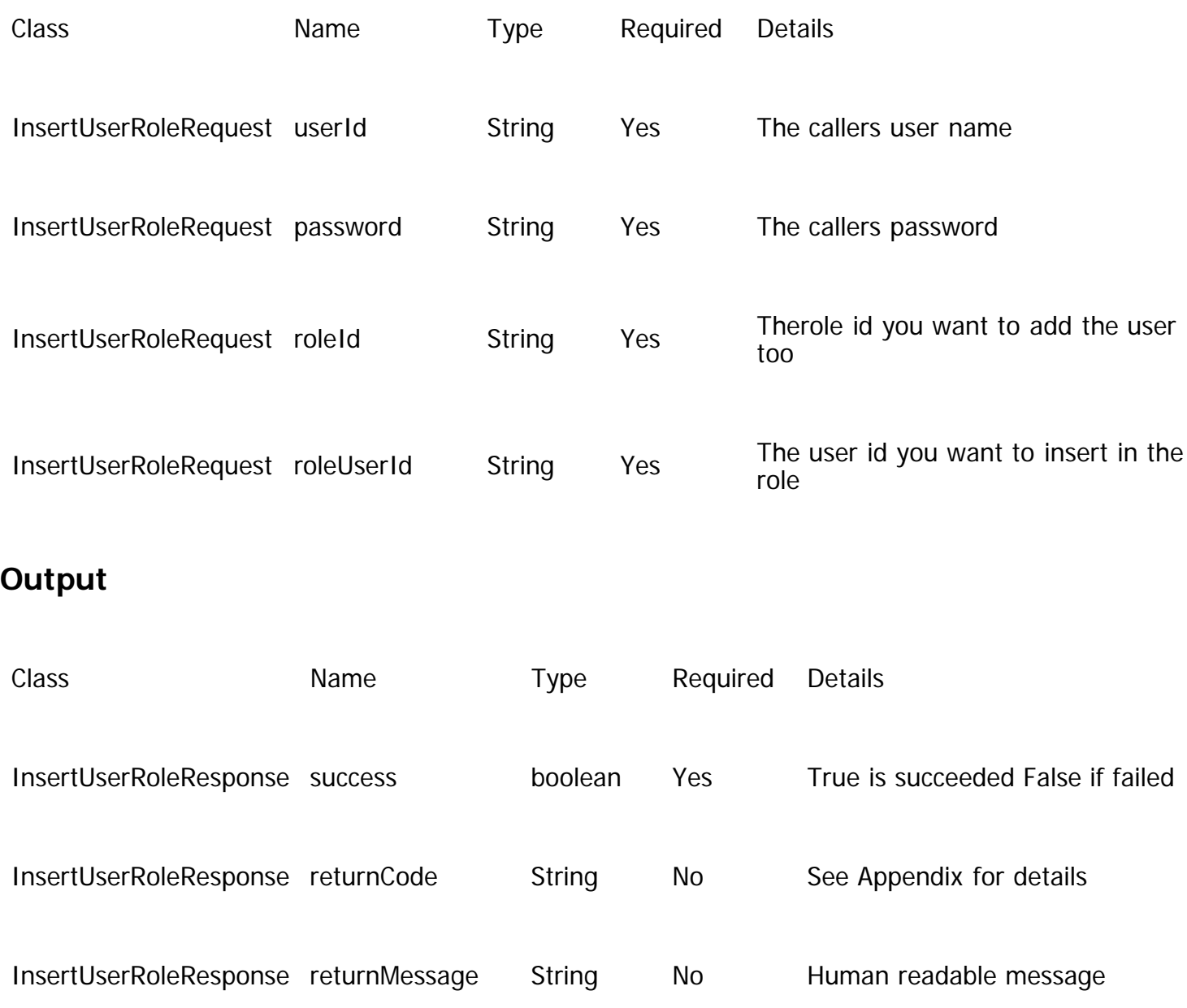

public static void testInsertUserRole(EVUserServiceStub stub) { try { InsertUserRoleDocument reqEnvelope = InsertUserRoleDocument .Factory .newInstance(); InsertUserRoleRequest request = reqEnvelope .addNewInsertUserRole() .addNewParam0(); request.setUserId( ServiceClientHelper.ADMIN\_USER\_ID); request.setPassword( ServiceClientHelper.ADMIN\_PASSWORD); request.setRoleUserId( ServiceClientHelper.generatedUserId); request.setRoleId( ServiceClientHelper.ADMIN\_GROUP); InsertUserRoleResponseDocument resEnvelope = stub.insertUserRole(reqEnvelope); InsertUserRoleResponse response = resEnvelope .getInsertUserRoleResponse() .getReturn(); if (response.getSuccess()) { System.out.println("success: [" + response.getReturnCode() + "] : " + response.getReturnMessage()); } else { System.out.println("failure: [" + response.getReturnCode() + "] : " + response.getReturnMessage()); } } catch (Exception e) { e.printStackTrace(); System.err.println("nnn"); } }

# **itemExists**

This function does a check to see if the item provided in itemId exists in ExtraView. It returns a simple Boolean result.

Web Services Interface

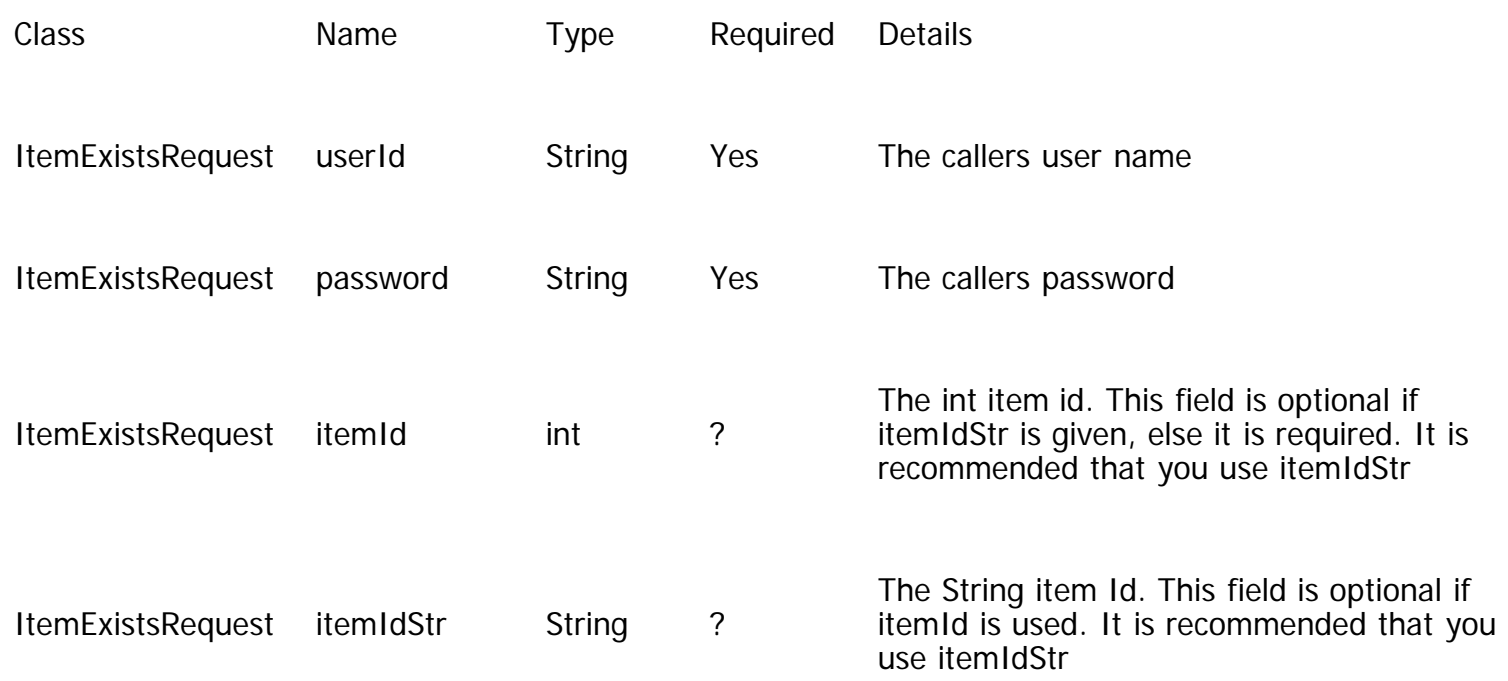

### **Output**

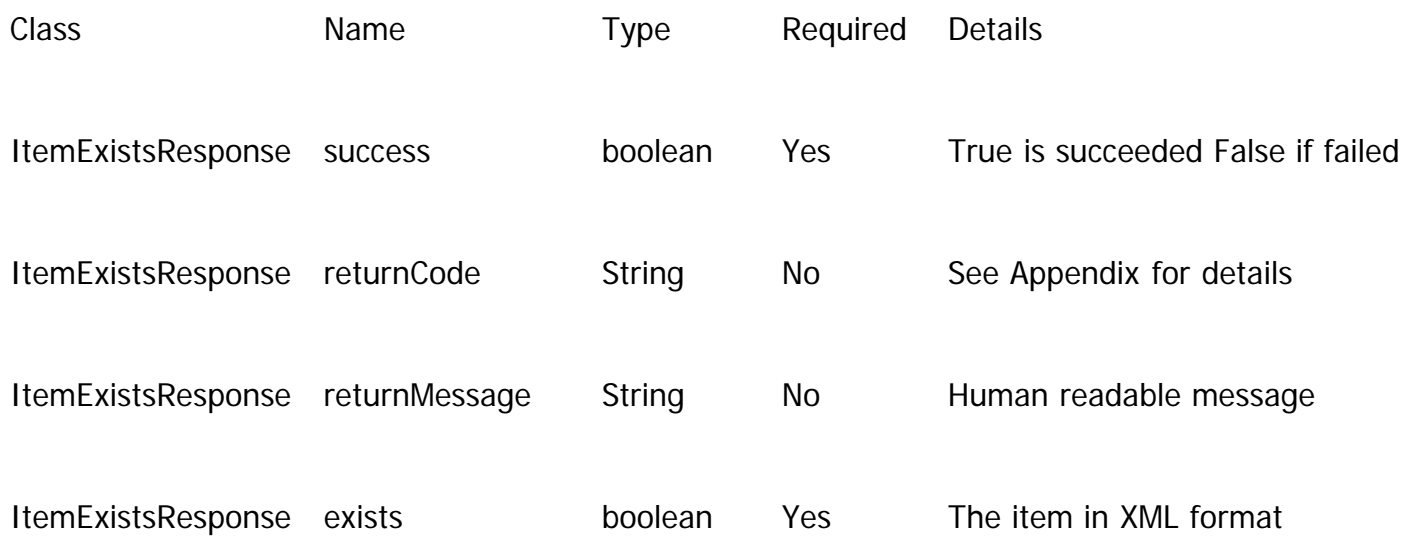

### **Example**

public static void testItemExists(EVItemServiceStub stub) {

try { ItemExistsDocument reqEnvelope = ItemExistsDocument.Factory.newInstance();

ItemExistsRequest request = reqEnvelope.addNewItemExists().addNewParam0();

request.setUserId(ServiceClientHelper.ADMIN\_USER\_ID);

request.setPassword(ServiceClientHelper.ADMIN\_PASSWORD); request.setItemId(CREATED\_ISSUE\_ID);

```
ItemExistsResponseDocument resEnvelope =
stub.itemExists(reqEnvelope);
```

```
ItemExistsResponse response =
resEnvelope.getItemExistsResponse().getReturn();
```

```
if (response.getSuccess()) {
System.out.println("success: [" +
response.getReturnCode() + "] : " +
response.getReturnMessage());
} else {
System.out.println("failure: [" +
response.getReturnCode() + "] : " +
response.getReturnMessage());
}
} catch (Exception e) {
e.printStackTrace();
System.err.println("nnn");
}
}
```
## **setCurrentUserRole**

This action sets the role of the current user.

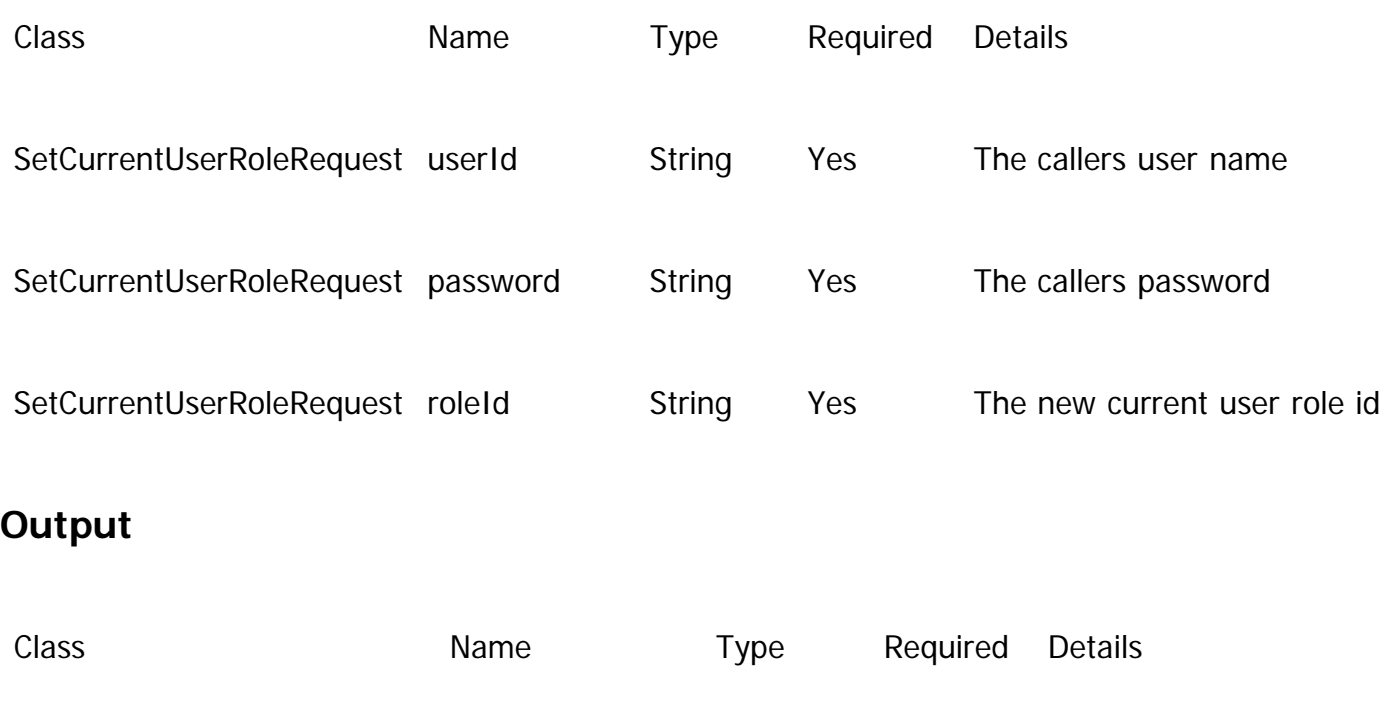

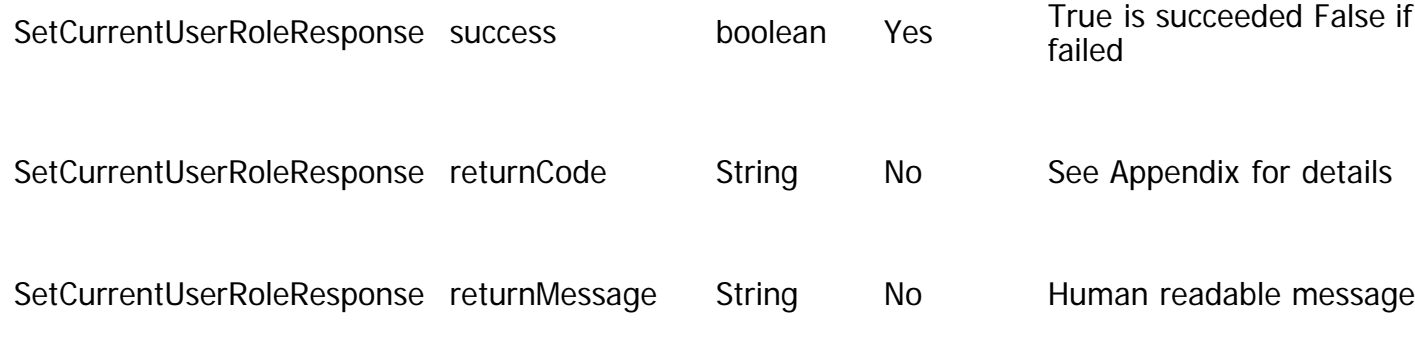

public static void testUpdateUserRole(EVUserServiceStub stub) { try { GetUserRolesResponse userRoleResponse = getUserRoles(stub); if (userRoleResponse.getSuccess()) { SetCurrentUserRoleDocument reqEnvelope = SetCurrentUserRoleDocument.Factory.newInstance(); SetCurrentUserRoleRequest request = reqEnvelope.addNewSetCurrentUserRole().addNewRequest(); request.setUserId(ServiceClientHelper.generatedUserId); request.setPassword(ServiceClientHelper.generatedPassword); request.setRoleId(userRoleResponse.getRolesArray()[0].getRoleId());

```
SetCurrentUserRoleResponseDocument resEnvelope
= stub.setCurrentUserRole(reqEnvelope);
```

```
SetCurrentUserRoleResponse response
```

```
= resEnvelope.getSetCurrentUserRoleResponse().getReturn();
```

```
if (response.getSuccess()) {
System.out.println("success: [" +
response.getReturnCode() + "] : " +
response.getReturnMessage());
} else {
System.out.println("failure: [" + response.getReturnCode()
+ "] : "
+ response.getReturnMessage());
}
}
} catch (Exception e) {
e.printStackTrace();
System.err.println("nnn");
}
}
```
# **setWorkingProjectArea**

This action sets the Business Area and Project for the current user within the database.

### **Input**

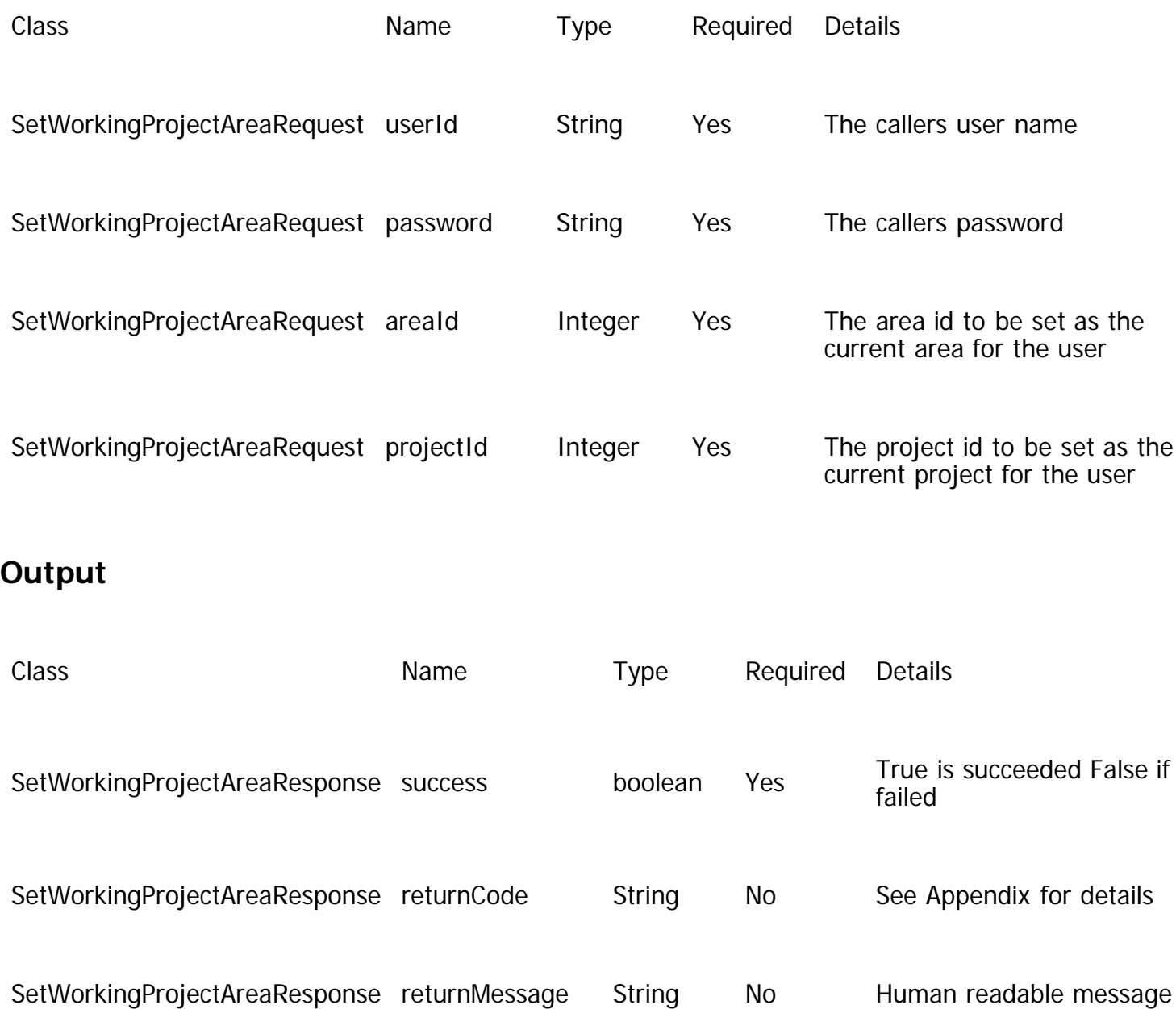

### **Example**

public static void testSetWorkingProjectArea(EVSystemServiceStub stub){ try{ SetWorkingProjectAreaDocument reqEnvelope = SetWorkingProjectAreaDocument .Factory .newInstance(); SetWorkingProjectAreaRequest request = reqEnvelope .addNewSetWorkingProjectArea() .addNewParam0();

request.setUserId(ServiceClientHelper.ADMIN\_USER\_ID); request.setPassword(ServiceClientHelper.ADMIN\_PASSWORD); request.setAreaId(0); // GLOBAL AREA request.setProjectId(0); // MASTER PROJECT

SetWorkingProjectAreaResponseDocument resEnvelope = stub.setWorkingProjectArea(reqEnvelope);

```
SetWorkingProjectAreaResponse response =
resEnvelope
.getSetWorkingProjectAreaResponse()
.getReturn();
```

```
if (response.getSuccess()) {
System.out.println("success: [" +
response.getReturnCode() + "] : " +
response.getReturnMessage());
} else {
System.out.println("failure: [" +
response.getReturnCode() + "] : " +
response.getReturnMessage());
}
} catch (Exception e) {
```

```
e.printStackTrace();
System.err.println("nnn");
}
}
```
## **updateItem**

This API call updates an existing record in the ExtraView database. Except for the itemId, all fields are treated as optional. However, all defined business rules are executed and checked before and after the record is updated, therefore fields that are required or become required due to the rules must be provided.

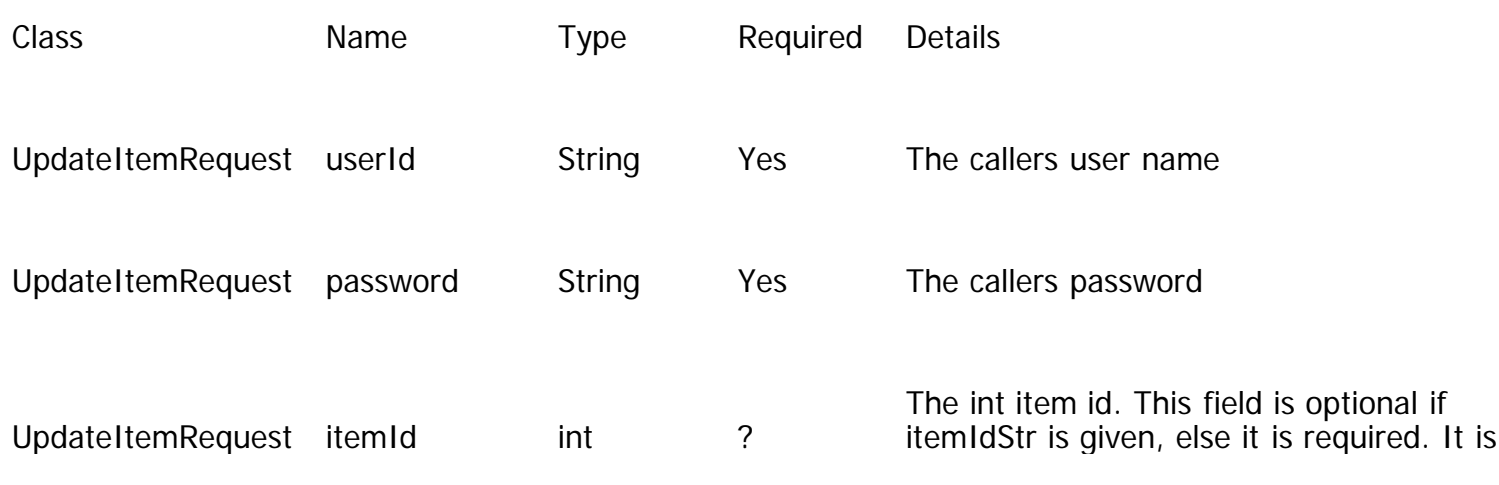

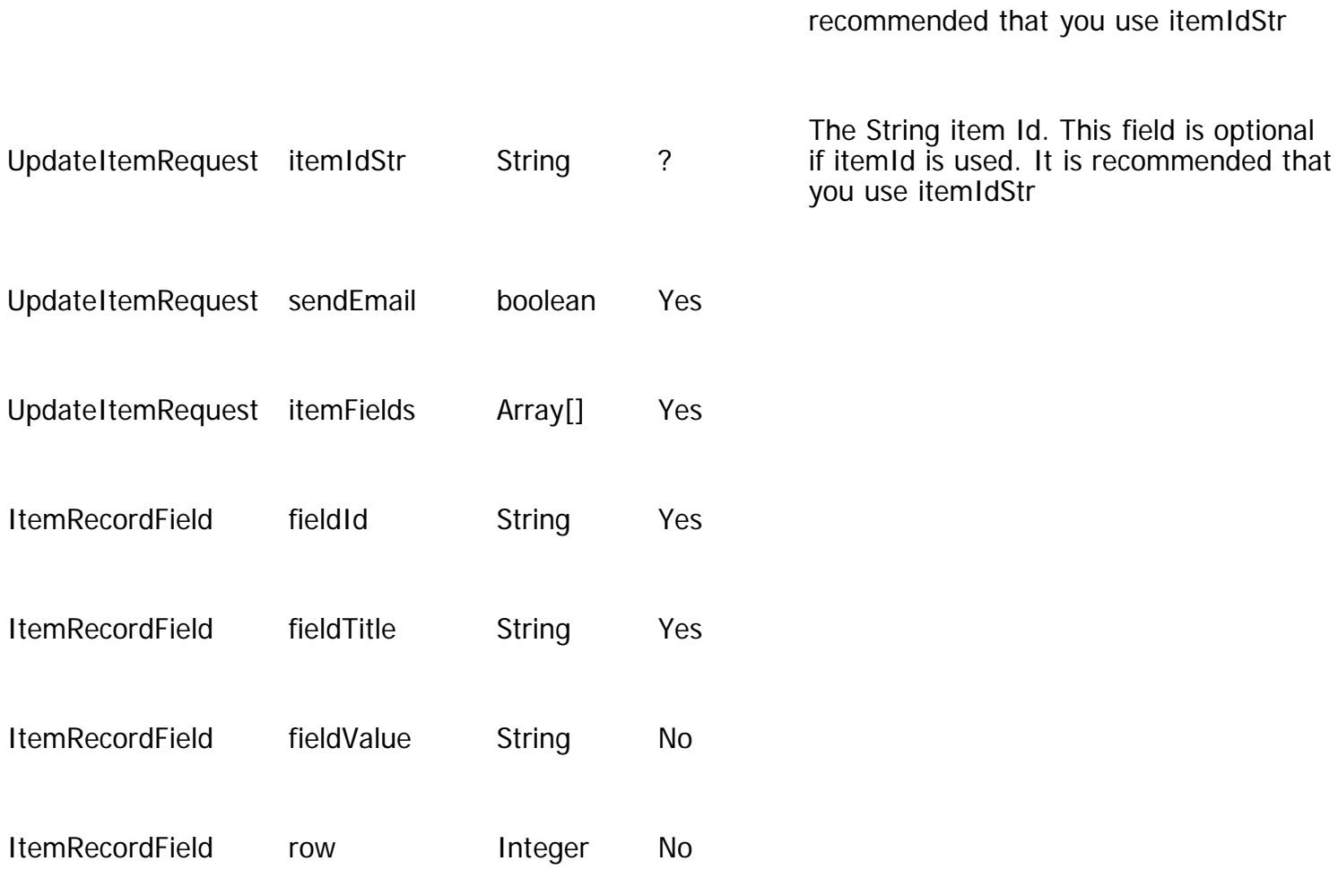

## **Output**

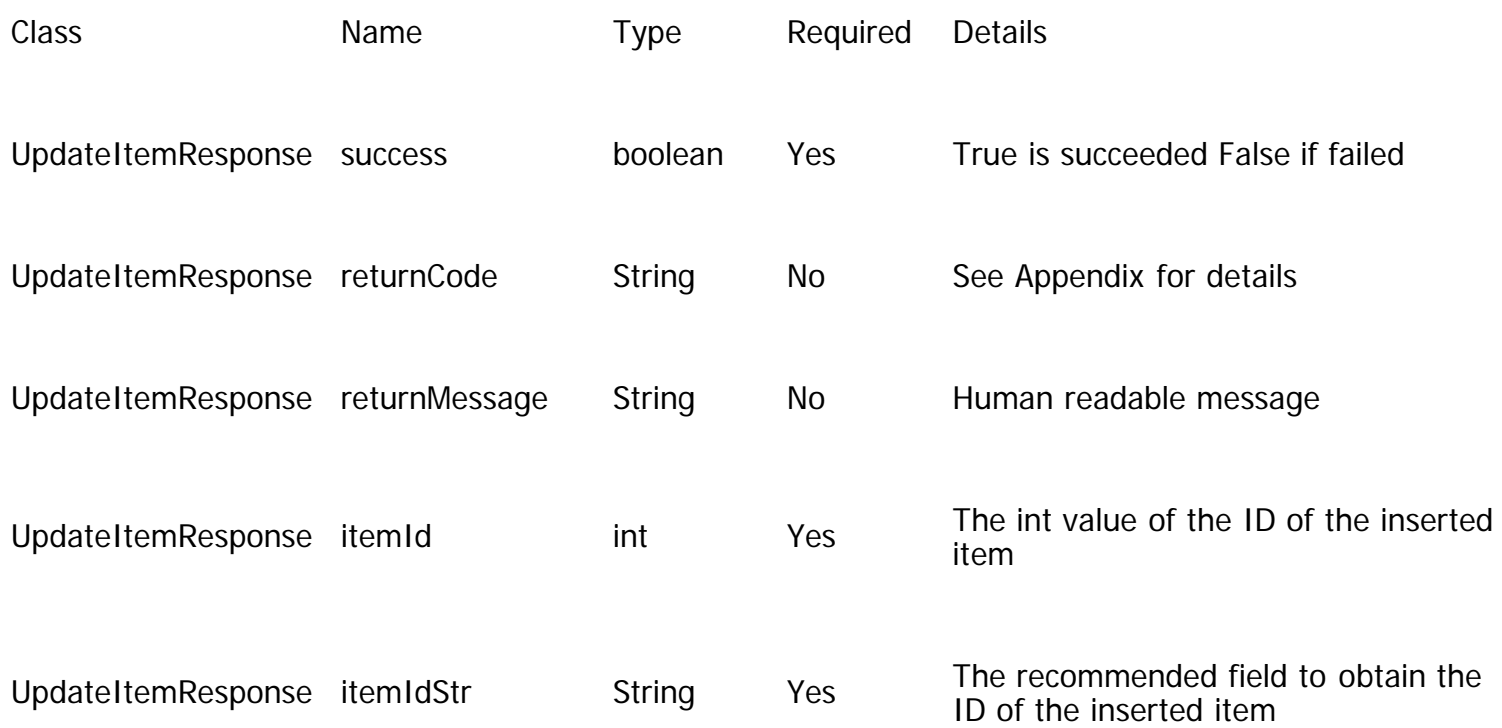

```
public static void testUpdateItem(EVItemServiceStub stub) {
try {
UpdateItemDocument reqEnvelope = UpdateItemDocument.Factory.newInstance();
UpdateItemRequest request = reqEnvelope.addNewUpdateItem().addNewRequest();
request.setUserId(ServiceClientHelper.ADMIN_USER_ID);
request.setPassword(ServiceClientHelper.ADMIN_PASSWORD);
List items = new ArrayList();
ItemRecordField item = null;
for (int i=0;i<4;i++) {
item = ItemRecordField.Factory.newInstance();
item.setRow(0); // no repeating rows for this example
switch(i) {
case 0:
item.setFieldId("status");
item.setFieldValue("NEW");
break;
case 1:
item.setFieldId("assigned_to");
item.setFieldValue(ServiceClientHelper.generatedUserId);
break;
case 2:
item.setFieldId("short_description");
item.setFieldValue("This is the short desc or title");
break;
case 3:
item.setFieldId("description");
item.setFieldValue("this is the long desc");
break;
default:
item.setFieldId("unknown");
item.setFieldValue("");
break;
}
items.add(item);
}
request.setItemFieldsArray(items.toArray(new ItemRecordField[items.size()]));
request.setSendEmail(false);
UpdateItemResponseDocument resEnvelope = stub.updateItem(reqEnvelope);
UpdateItemResponse response = resEnvelope.getUpdateItemResponse().getReturn();
if (response.getSuccess()) {
System.out.println("success: [" +
response.getReturnCode() + "] : " +
response.getReturnMessage());
} else {
System.out.println("failure: [" +
response.getReturnCode() + "] : " +
response.getReturnMessage());
}
```
} catch (Exception e) {

e.printStackTrace(); System.err.println("nnn"); } }

# **updateUser**

This action allows the user to update the attributes of an existing user within ExtraView.

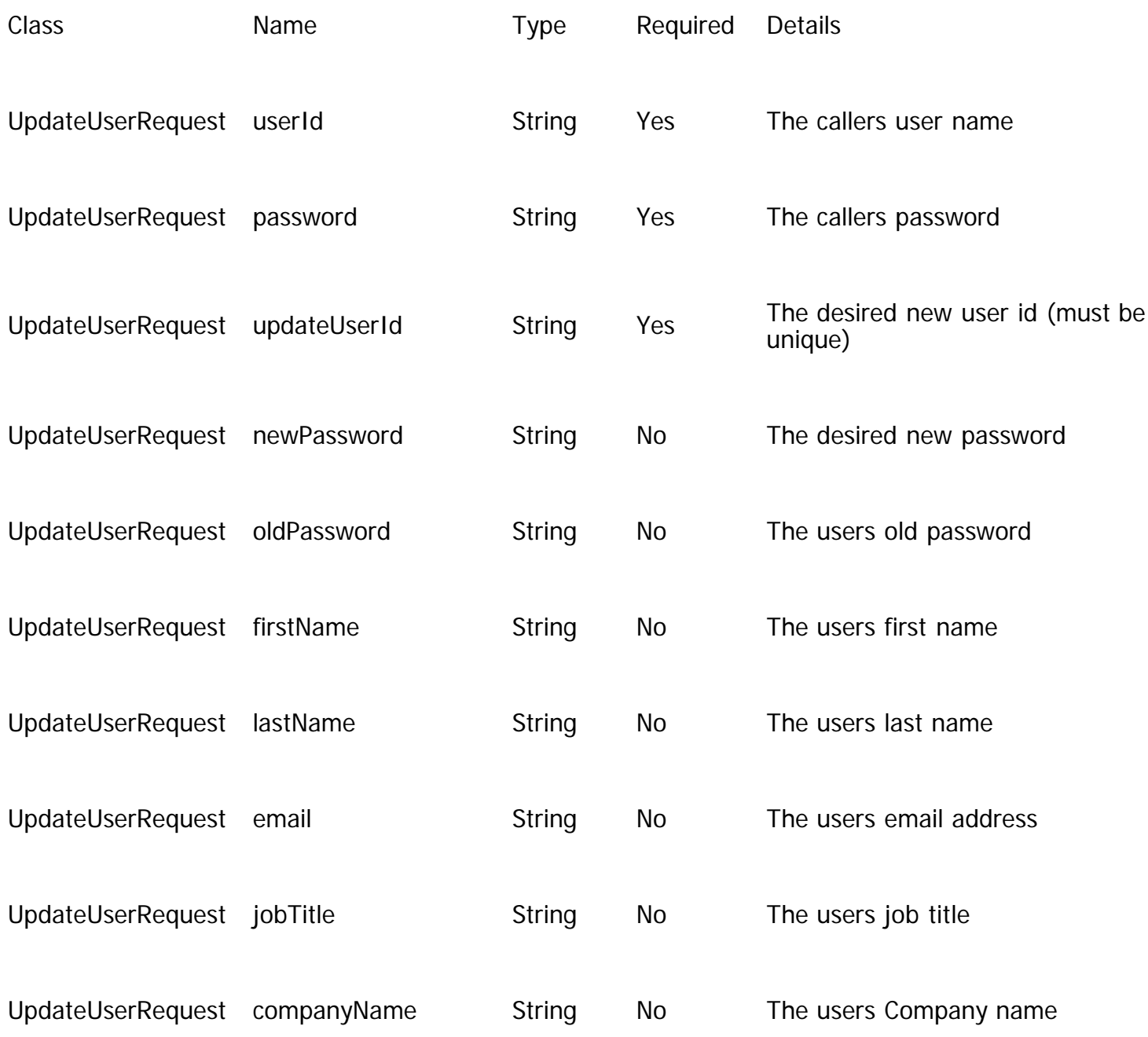

Web Services Interface

| UpdateUserRequest addressLine1    |            | String        | No       | The users address (line 1)        |
|-----------------------------------|------------|---------------|----------|-----------------------------------|
| UpdateUserRequest addressLine2    |            | <b>String</b> | No       | The users address (line 2)        |
| <b>UpdateUserRequest</b>          | city       | <b>String</b> | No       | The users city                    |
| <b>UpdateUserRequest</b>          | state      | String        | No       | The users state                   |
| UpdateUserRequest                 | postalCode | <b>String</b> | No       | The users postal code             |
| <b>UpdateUserRequest</b>          | country    | <b>String</b> | No       | The users country                 |
| UpdateUserRequest workPhoneNumber |            | String        | No       | The users work phone number       |
| UpdateUserRequest homePhoneNumber |            | String        | No       | The users home phone number       |
| UpdateUserRequest cellPhoneNumber |            | String        | No       | The users cell phone number       |
| <b>UpdateUserRequest</b>          | faxNumber  | String        | No       | The users fax phone number        |
| UpdateUserRequest pagerNumber     |            | String        | No       | The users pager phone number      |
| Output                            |            |               |          |                                   |
| Class                             | Name       | <b>Type</b>   | Required | <b>Details</b>                    |
| <b>UpdateUserResponse</b>         | success    | boolean       | Yes      | True is succeeded False if failed |

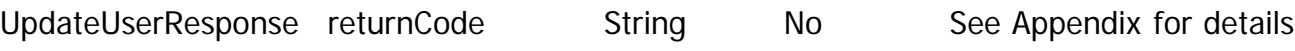

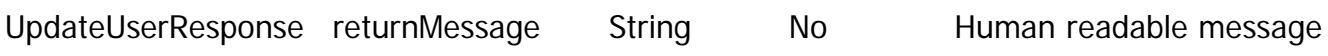

```
public static void testUpdateUser(EVUserServiceStub stub) {
try {
UpdateUserDocument reqEnvelope = UpdateUserDocument.Factory.newInstance();
UpdateUserRequest request = reqEnvelope.addNewUpdateUser().addNewParam0();
request.setUserId(ServiceClientHelper.ADMIN_USER_ID);
request.setPassword(ServiceClientHelper.ADMIN_PASSWORD);
request.setUpdateUserId(ServiceClientHelper.generatedUserId);
request.setOldPassword(ServiceClientHelper.generatedPassword);
request.setNewPassword("UP" + ServiceClientHelper.generatedPassword);
UpdateUserResponseDocument resEnvelope = stub.updateUser(reqEnvelope);
UpdateUserResponse response = resEnvelope.getUpdateUserResponse().getReturn();
if (response.getSuccess()) {
System.out.println("success: ["
+ response.getReturnCode() + "] : "
+ response.getReturnMessage());
System.out.println("user [" +
ServiceClientHelper.generatedUserId
+"] user has been inserted.");
} else {
System.out.println("failure: ["
+ response.getReturnCode() + "] : "
+ response.getReturnMessage());
}
} catch (Exception e) {
e.printStackTrace();
System.err.println("nnn");
}
}
```